# MLAPRONIDL: OCaml interface for APRON library

Bertrand Jeannet

September 11, 2009

All files distributed in the APRON library, including MLApronIDL subpackage, are distributed under LGPL license.

Copyright (C) Bertrand Jeannet and Antoine Mine 2005-2009 for the MLAPRONIDL subpackage.

# **Contents**

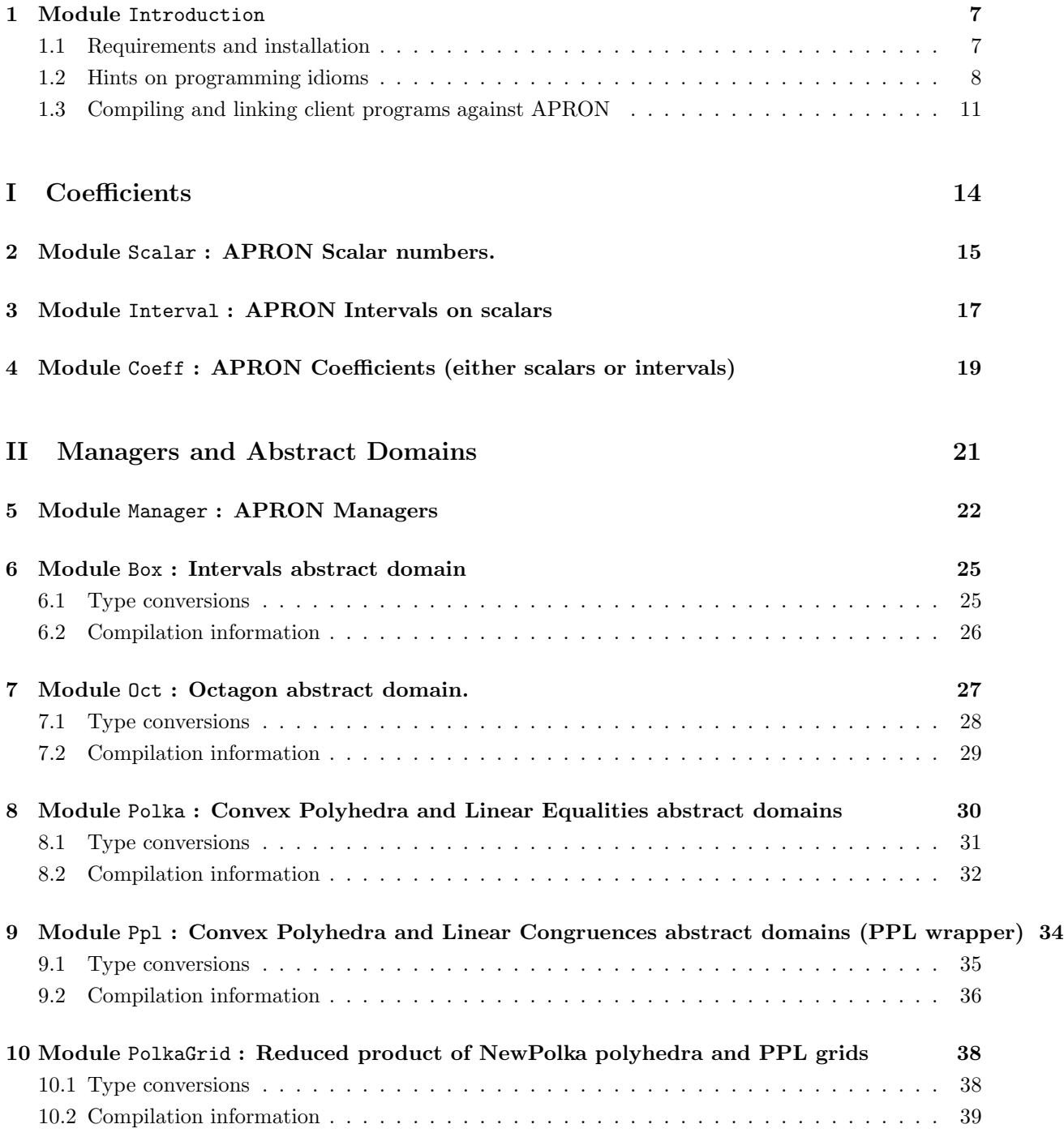

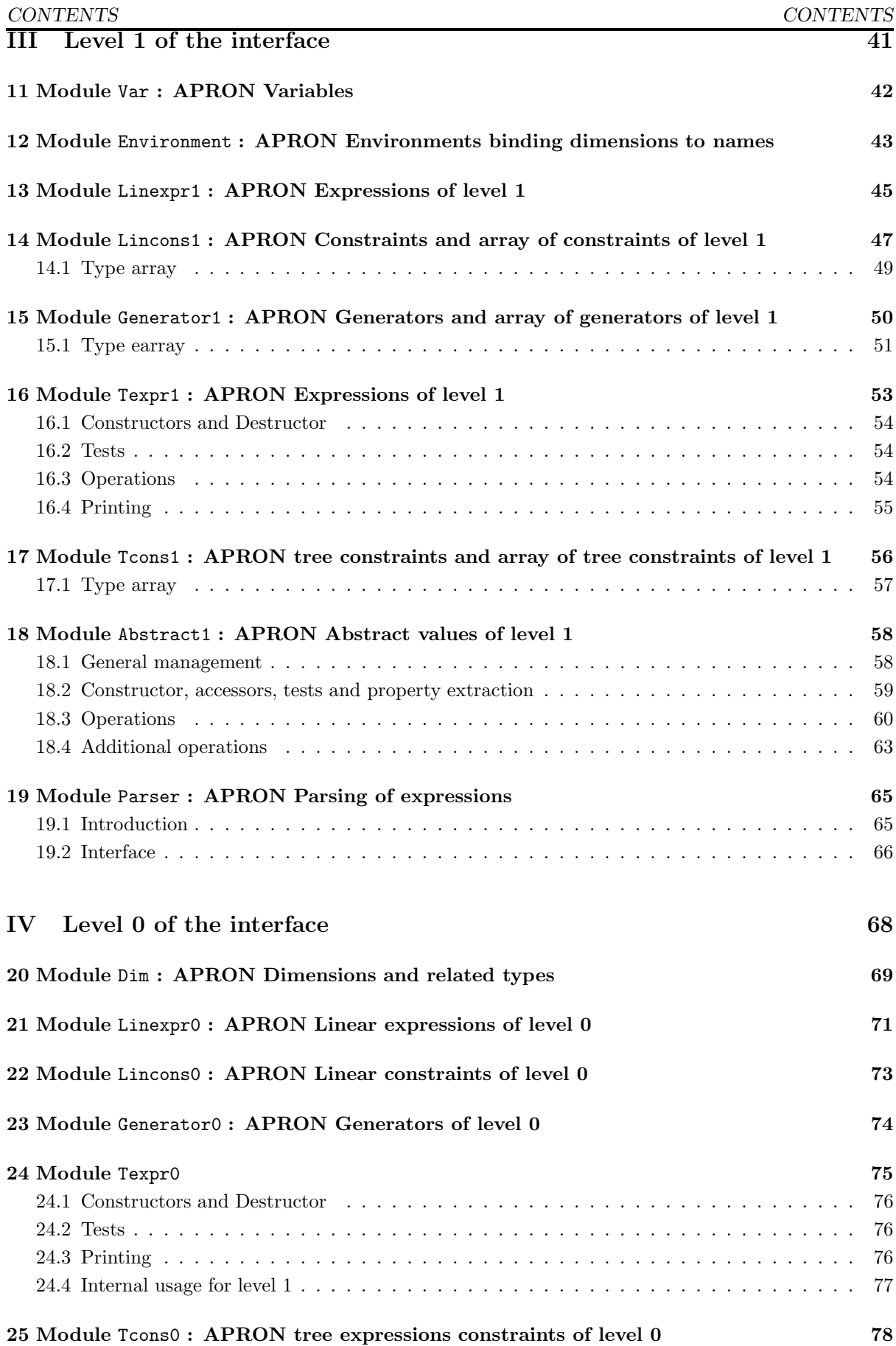

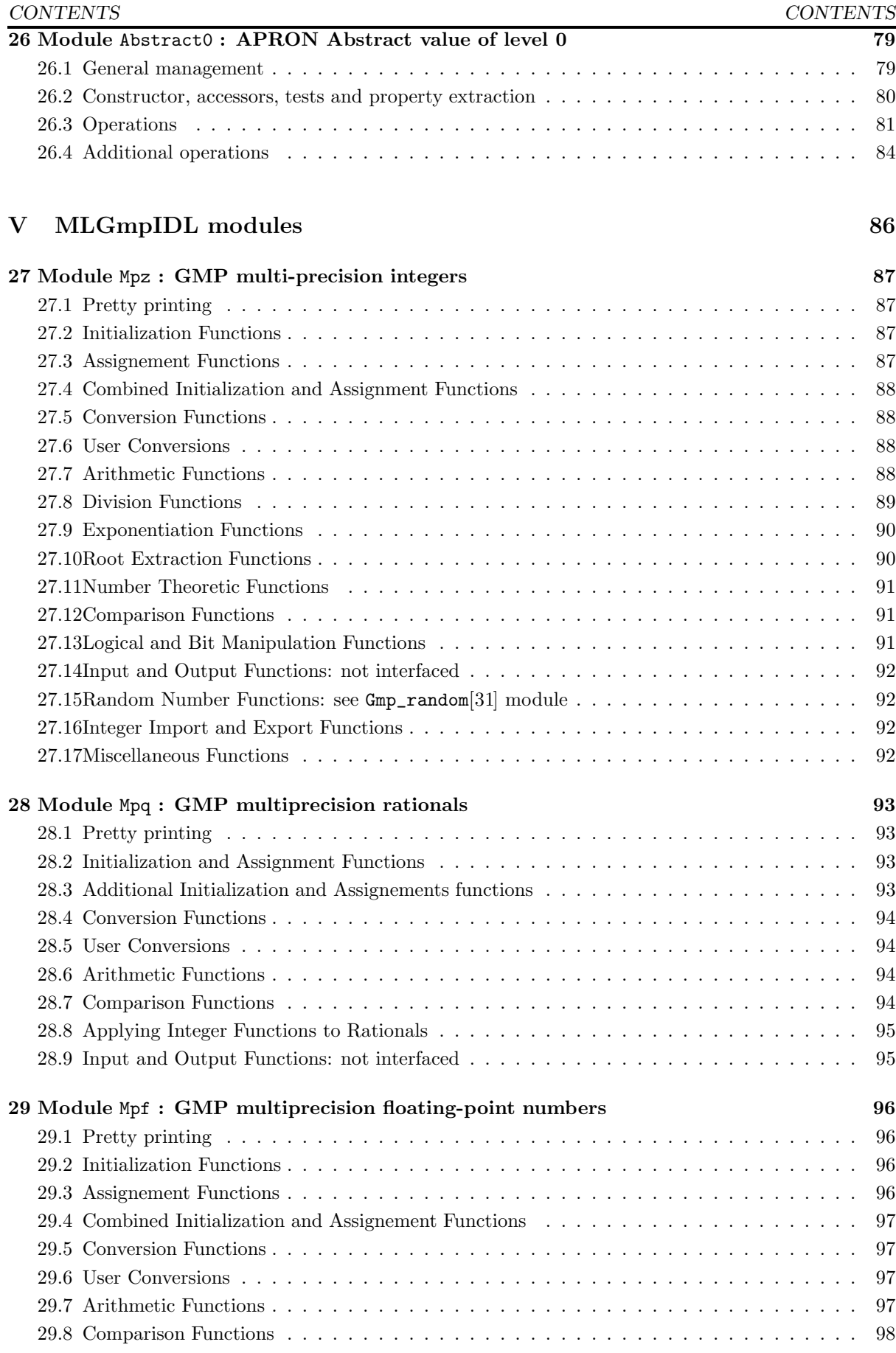

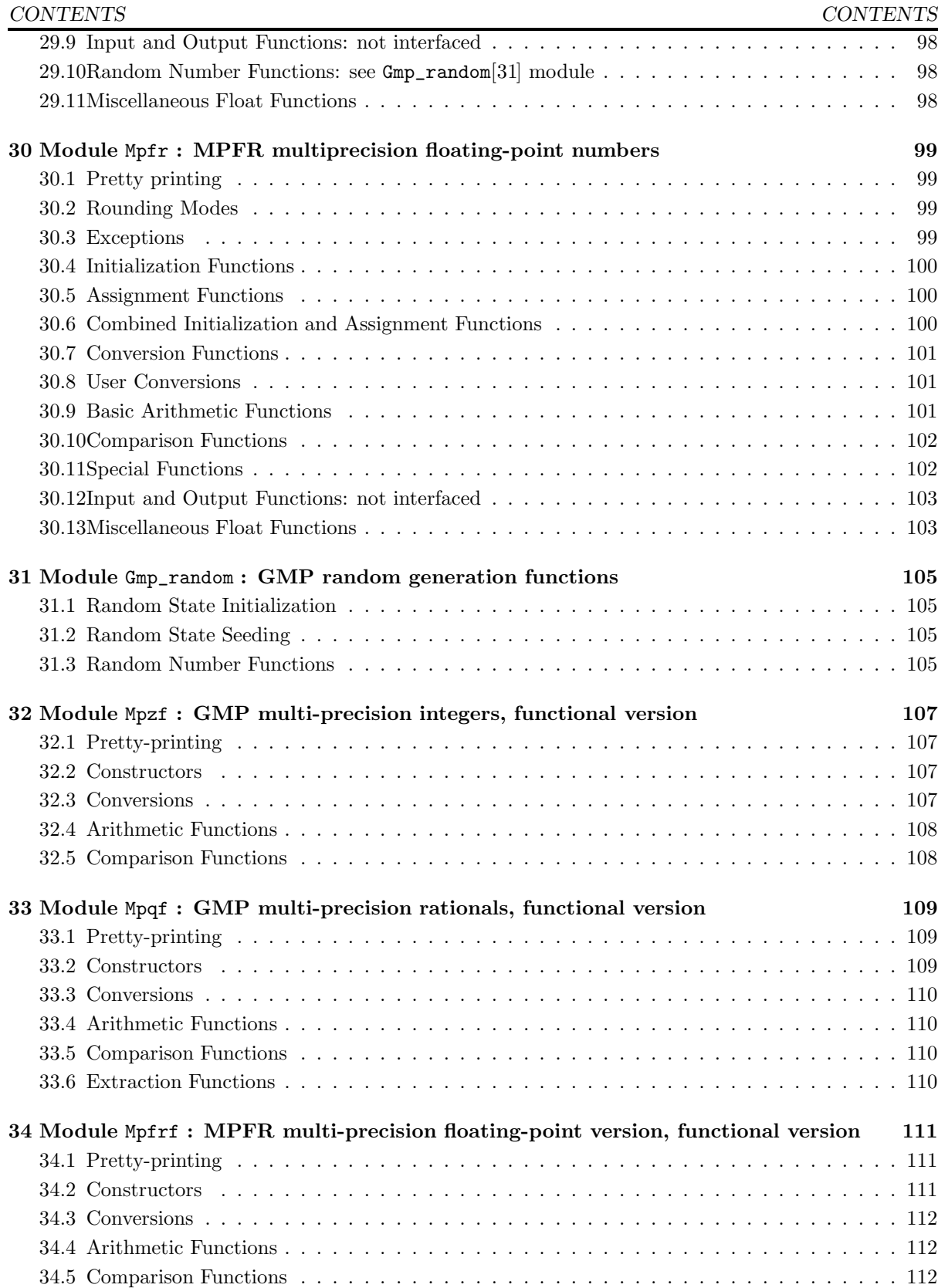

# <span id="page-6-0"></span>Module Introduction

This package is an OCaml interface for the APRON library/interface. The interface is accessed via the module Apron, which is decomposed into 15 submodules, corresponding to C modules, and which can be organized in 4 groups

- 1. Coefficients: scalar numbers, intervals, . . .
- 2. Managers and Abstract Domains
	- Manager $[5]$ : managers
	- Box[\[6\]](#page-24-0): interval domain
	- Oct[\[7\]](#page-26-0): octagon domain
	- Polka[\[8\]](#page-29-0): convex polyhedra and linear equalities domains
	- Ppl[\[9\]](#page-33-0): PPL convex polyhedra and linear congruences domains
	- PolkaGrid[\[10\]](#page-37-0): reduced product of convex polyhedra and PPL linear congruences
- 3. Level 1 of the interface (user-level): manipulation of generic datatypes (expressions, constraints, ..., and generic abstract domain interface)
- 4. Level 0 of the interface (lower-level): manipulation of generic datatypes (expressions, constraints, ..., and generic abstract domain interface)

### <span id="page-6-1"></span>1.1 Requirements and installation

(See README of general APRON distribution for more details)

- APRON library
- GMP library version 4.2 or up (tested with version 4.2.1 and 4.3.1)
- MPFR library version 2.2 or up (tested with version 2.2.1 and 2.3.1)
- MLGMPIDL to GMP and MPFR libraries
- OCaml 3.09 or up
- Camlidl (tested with 1.05)

For compiling from repository (strongly recommended):

#### • GNU M4 preprocessor

• GNU sed

It is important to have the GNU versions !

#### 1.1.1 Installation

• Library:

Set the file ../Makefile.config to your own setting.

type 'make', and then 'make install'

The OCaml part of the library is named apron.cma (.cmxa, .a). The C part of the library, which is automatically referenced by apron.cma/apron.cmxa, is named libapron\_caml.a, libapron\_caml.so, dllapron\_caml.so (which is a soft link to the previous library) (debug versions: libapron\_caml\_debug.a, libapron\_caml\_debug.so, dllapron\_caml\_debug.so)

'make install' installs not only .mli, .cmi, but also .idl files.

#### • Documentation:

The documentation is generated with ocamldoc.

'make mlapronidl.pdf'

'make html' (put the HTML files in the html subdirectoy)

#### • Miscellaneous:

...

'make clean' and 'make distclean' have the usual behaviour.

### <span id="page-7-0"></span>1.2 Hints on programming idioms

#### 1.2.1 Allocating managers

The user might have some difficulties to exploit the genericity of the interface at first glance (it was actually my case).

Assume your main analysis function looks like:

```
let analyze_and_display equations (man : 'a Apron.Manager.t) : unit =
```
where equations is the equation system, man the APRON manager, and 'a the effective abstract domain/implementation to be used in the analysis.

1. You might want to write code like

```
let manager_alloc option = match option with
  | 'Box -> Box.manager_alloc ()
  | 'Oct -> Oct.manager_alloc ()
;;
let main option equations =
 let man = manager_alloc opt in
  analyze_and_display man equations
;;
```
but this does not work because manager\_alloc cannot be typed (the types of (Box.manager\_alloc ()) : Box.t Apron.Manager.t and (Oct.manager\_alloc ()) : Oct.t Apron.Manager.t cannot be unified).

2. Using continuations does not work either:

```
let manager_alloc_and_continue option (continuation:'a Apron.Manager.t -> 'b) =
```
CHAPTER 1. Module Introduction

```
match option with
   | 'Box -> continuation (Box.manager_alloc ())
   | 'Oct -> continuation (Oct.manager_alloc ())
;;
let main option equations =
  manager_alloc_and_continue option
      (fun apron -> analyze_and_display equations equations apron)
;;
but this does not work because the argument continuation is monomorphic inside the body of
manager_alloc_and_continue (i.e, it is not generalized):
let manager_alloc_and_continue option (continuation:'a Apron.Manager.t -> 'b) =
     match option with
      | 'Box -> continuation (Box.manager_alloc ())
      | 'Oct -> continuation (Oct.manager_alloc ())
;; \bullet ; \bullet ; Error: This expression has type Oct.t Apron.Manager.t
         but an expression was expected of type Box.t Apron.Manager.t
```
You can read detailed explanations about this issue on OCaml FAQ[http://caml.inria.fr/pub/old\_caml\_site/FAQ/I

I can suggest 3 solutions:

1. Following OCaml FAQ[http://caml.inria.fr/pub/old\_caml\_site/FAQ/FAQ\_EXPERT-eng.html#arguments\_polymor you can modify attempt 2 above as follows:

```
let manager_alloc_and_continue option equations =
 match option with
  | 'Box -> analyze_and_display equations (Box.manager_alloc ())
  | 'Oct -> analyze_and_display equations (Oct.manager_alloc ())
;;
let main option equations =
 manager_alloc_and_continue option equations
;;
```

```
Now this can be type-checked:
```

```
val manager_alloc_and_continue : [< 'Box | 'Oct ] -> 'a -> unit = <fun>
```
This is not very elegant: the call to analyze\_and\_display is hard-coded in manager\_alloc\_and\_continue, and one has to pass all its arguments (like equations) to manager\_alloc\_and\_continue.

2. It is possible to not give up with continuations by encapsulating them into a record (resp. an immediate object), because record fields (resp. methods) may be polymorphic.

#### • Using records:

```
type continuation = {
   f : 'a. 'a Apron.Manager.t -> unit;
 };;
 let manager_alloc_and_continue option (continuation:continuation) =
   match option with
    | 'Box -> continuation.f (Box.manager_alloc ())
    | 'Oct -> continuation.f (Oct.manager_alloc ())
 ;;
 let main option equations =
   manager_alloc_and_continue option
      {f = fun apron \rightarrow analyze_and\_display equations apron};;
• Using immediate objects:
```
type continuation =  $\langle f : 'a. 'a$  Apron. Manager.  $t \rightarrow unit >$ ;;

```
let manager_alloc_and_continue option (continuation:continuation) =
 match option with
  | 'Box -> continuation#f (Box.manager_alloc ())
  | 'Oct -> continuation#f (Oct.manager_alloc ())
;;
let main option equations =
 manager_alloc_and_continue option
    (object method f: 'a .'a Apron.Manager.t \rightarrow unit =
       fun apron -> analyze_and_display equations apron
    end)
;;
Compared to records, using immediate objects requires to repeat polymorphic type annota-
```

```
tions. On the other hand, one does not need to define a new type continuation:
let manager_alloc_and_continue option (continuation:< f : 'a. 'a Apron.Manager.t -
> unit >)
 match option with
  | 'Box -> continuation#f (Box.manager_alloc ())
  | 'Oct -> continuation#f (Oct.manager_alloc ())
;;
let main option equations =
 manager_alloc_and_continue option
    (object method f: 'a .'a Apron.Manager.t -> unit =
       fun apron -> analyze_and_display equations apron
    end)
;;
```
3. A last possibility is to use the type conversion functions provided in  $Box[6]$  $Box[6]$  and  $Oct[7]$  $Oct[7]$  (as well as in the other domain modules). One can modify attempt 1 as follows:

```
let manager_alloc option = match option with
  | 'Box -> Box.manager_of_box (Box.manager_alloc ())
  | 'Oct -> Oct.manager_of_oct (Oct.manager_alloc ())
;;
let main option equations =
 let man = manager_alloc opt in
  analyze_and_display man equations
;;
val manager_alloc : [< 'Box | 'Oct ] -> 'a Apron.Manager.t = <fun>
The purpose of functions Box[6.1] and [7.1] is to generalize
the type of their arguments (this is implemented with the Obj.magic function. . . but this is safe).
This is the most simple and flexible way.
```
#### 1.2.2 Breaking (locally) genericity

```
Assume that you are inside the body of the same
analyze_and_display: equations -> 'a Apron.Manager.t -> unit
function and that you want at some point
```
- either to modify an option of the manager man, depending on the effective underlying domain (like Polka.set\_max\_coeff\_size[\[8\]](#page-29-0));
- or similarly to perform a specific operation on an abstract value.

You can modify the solution 1 above so as to pass a modify: 'a Apron.Manager.t  $\rightarrow$  unit function to analyze\_and\_display:

CHAPTER 1. Module Introduction

```
let analyze_and_display equations
      (man : 'a Apron.Manager.t)
      (modify : 'a Apron.Manager.t -> unit)
  =
  ...
;;
let manager_alloc_and_continue option equations =
 match option with
  | 'Box -> analyze_and_display equations (Box.manager_alloc ()) box_modify
  | 'Oct -> analyze_and_display equations (Oct.manager_alloc ()) oct_modify
;;
let main option equations =
  manager_alloc_and_continue option equations
;;
The most flexible way however is to use the "dynamic cast" functions Box[6.1], Box.Abstract0.to_box[6.1],
```
Oct.manager\_to\_oct[\[7.1\]](#page-27-0), Oct.Abstract0.to\_oct[\[7.1\]](#page-27-0). These functions raise a Failure exception in case of (dynamic) typing error, but this can be avoided by the test functions  $Box$  manager\_is\_box[\[6.1\]](#page-24-1) and Oct.manager\_is\_oct[\[7.1\]](#page-27-0)

## <span id="page-10-0"></span>1.3 Compiling and linking client programs against APRON

To make things clearer, we assume an example file mlexample.ml which uses both NewPolka (convex polyhedra) and Box (intervals) libraries, in their versions where rationals are GMP rationals (which is the default). We assume that C and OCaml interface and library files are located in directory \$APRON/lib.

The native-code compilation command looks like

```
ocamlopt -I $APRON/lib -o mlexample.opt \
  bigarray.cmxa gmp.cmxa apron.cmxa boxMPFR.cmxa polkaMPQ.cmxa mlexample.ml
```
Comments:

- 1. You need at least the libraries bigarray (standard OCaml distribution), gmp, and apron (standard APRON distribution), plus the one implementing an effective abstract domains: here, boxMPFR, and polkaMPQ.
- 2. The C libraries associated to those OCaml libraries (e.g., gmp\_caml, boxMPFR\_caml, \ldots) are automatically looked for, as well as the the libraries implementing abstract domains (e.g., polkaMPQ, boxMPFR).

If other versions of abstract domains library are wanted, you should use the -noautolink option as explained below.

3. If in Makefile.config, the HAS\_SHARED variable is set to a non-empty value, dynamic versions of those libraires are also available, but makes sure that all the needed libraries are in the dynamic search path indicated by \$LD\_LIBRARY\_PATH.

If dynamic libraries are available, the byte-code compilation process looks like

```
ocamlc -I $MLGMPIDL/lib -I $APRON/lib -o mlexample.byte \
```

```
bigarray.cma gmp.cma apron.cma boxMPFR.cma polkaMPQ.cma mlexample.ml
```
- Comments:
	- 1. The ocamlrun bytecode interpreter will automatically load the dynamic libraries, using environment variables \$LD\_LIBRARY\_PATH (and possibly \$CAML\_LD\_LIBRARY\_PATH, see OCaml documentation, section on OCaml/C interface).
	- 2. You can very easily use the interactive toplevel interpreter: type 'ocaml -I \$MLGMPIDL/lib -I \$APRON/lib' and then enter:

#load "bigarray.cma";;

```
#load "gmp.cma";;
#load "apron.cma";;
#load "polkaMPQ.cma";;
...
```
3. This is also the only way to load and use in the OCaml debugger pretty-printers depending on C code, like

```
#load "bigarray.cma";;
#load "gmp.cma";;
#load "apron.cma";;
```
#installl\_printer Apron.Abstract1.print;;

If only static libraries are available, you can:

1. Create a custom runtime and use it as follows:

```
ocamlc -I $MLGMPIDL/lib -I $APRON/lib -make-runtime -o myrun \
  bigarray.cma gmp.cma apron.cma boxMPFR.cma polkaMPQ.cma
```

```
ocamlc -I $MLGMPIDL/lib -I $APRON/lib -use-runtime myrun -o \mlexample.byte \
  bigarray.cma gmp.cma apron.cma box.cma polka.cma mlexample.ml
```
Comments:

- (a) One first build a custom bytecode interpreter that includes the new native-code needed;
- (b) One then compile the mlexample.ml file, using the generated bytecode interpreter.
- 2. If you want to use the interactive toplevel interpreter, you have to generate a custom toplevel interpreter using the ocamlmktop command (see OCaml documentation, section on OCaml/C interface):

ocamlmktop -I \$MLGMPIDL/lib -I \$APRON/lib -o mytop \ bigarray.cma gmp.cma apron.cma boxMPFR.cma polkaMPQ.cma

The automatic search for C libraries associated to these OCaml libraries can be disabled by the option -noautolink supported by both ocamlc and ocamlopt commands. For instance, the command for native-code compilation can alternatively looks like:

```
ocamlopt -I $MLGMPIDL/lib -I $APRON/lib -noautolink -o mlexample.opt \
 bigarray.cmxa gmp.cmxa apron.cmxa boxMPFR.cmxa polkaMPQ.cmxa mlexample.ml \
  -cclib "-L$MLGMPIDL/lib -L$APRON/lib \
  -lpolkaMPQ_caml_debug -lpolkaMPQ_debug \
  -lboxMPFR_caml_debug -lboxMPFR_debug \
  -lapron_caml_debug -lapron_debug \
  -lgmp_caml -L$MPFR -lmpfr -L$GMP/lib -lgmp \
  -L$CAMLIDL/lib/ocaml -lcamlidl \
  -lbigarray"
```
or more simply, if dynamic libraries are available (because some dynamic libraries are automatically referenced by others):

```
ocamlopt -I $MLGMPIDL/lib -I $APRON/lib -noautolink -o mlexample.opt \
 bigarray.cmxa gmp.cmxa apron.cmxa boxMPFR.cmxa polkaMPQ.cmxa mlexample.ml \
  -cclib "-L$MLGMPIDL/lib -L$APRON/lib \
  -lpolkaMPQ_caml_debug \
  -lboxMPFR_caml_debug \
  -lapron_caml_debug \
  -lqmp\_cam1 \ \n\-lbigarray"
```
This is mandatory if you want to use non-default versions of libraries (here, debug versions).

### CHAPTER 1. Module Introduction

The option -verbose helps to understand what is happening in case of problem. More details are given in the modules implementing a specific abstract domain.

# Part I

# <span id="page-13-0"></span>**Coefficients**

# <span id="page-14-0"></span>Module Scalar : APRON Scalar numbers.

See Mpqf[\[33\]](#page-108-0) for operations on GMP multiprecision rational numbers and Mpfr[\[30\]](#page-98-0) for operations on MPFR multi-precision floating-point numbers.

type  $t =$ 

- | Float of float | Mpqf of Mpqf.t
- | Mpfrf of Mpfrf.t

APRON Scalar numbers. See Mpqf[\[33\]](#page-108-0) for operations on GMP multiprecision rational numbers and Mpfr[\[30\]](#page-98-0) for operations on MPFR multi-precision floating-point numbers.

```
val of_mpq : Mpq.t \rightarrow t
val of_mpqf : Mpqf.t -> t
val of_int : int -> t
val of_frac : int \rightarrow int \rightarrow t
```
Create a scalar of type Mpqf from resp.

- A multi-precision rational Mpq.t
- A multi-precision rational Mpqf.t
- an integer
- a fraction x/y

```
val of_mpfr : Mpfr.t -> t
val of_mpfrf : Mpfrf.t -> t
```
Create a scalar of type Mpfrf with the given value

```
val of_float : float -> t
```
Create a scalar of type Float with the given value

```
val of_infty : int -> t
```
Create a scalar of type Float with the value multiplied by infinity (resulting in minus infinity, zero, or infinity

```
val is_infty : t -> int
```
Infinity test. is\_infty x returns -1 if x is -oo, 1 if x is +oo, and 0 if x is finite.

val sgn :  $t \rightarrow int$ 

Return the sign of the coefficient, which may be a negative value, zero or a positive value.

val cmp :  $t \rightarrow t \rightarrow int$ 

Compare two coefficients, possibly converting to Mpqf.t. compare x y returns a negative number if x is less than y, 0 if they ar equal, and a positive number if x is greater than y.

val cmp\_int : t -> int -> int

Compare a coefficient with an integer

val equal :  $t \rightarrow t \rightarrow$  bool

Equality test, possibly using a conversion to Mpqf.t. Return true if the 2 values are equal. Two infinite values of the same signs are considered as equal.

val equal\_int : t -> int -> bool

Equality test with an integer

val neg :  $t \rightarrow t$ 

Negation

val to\_string : t -> string

Conversion to string, using string\_of\_double, Mpqf.to\_string or Mpfr.to\_string

#### val print : Format.formatter -> t -> unit

Print a coefficient

# <span id="page-16-0"></span>Module Interval : APRON Intervals on scalars

```
type t = \{mutable inf : Scalar.t ;
  mutable sup : Scalar.t ;
}
APRON Intervals on scalars
val of_scalar : Scalar.t -> Scalar.t -> t
     Build an interval from a lower and an upper bound
val of_infsup : Scalar.t -> Scalar.t -> t
     depreciated
val of_mpq : Mpq.t -> Mpq.t -> t
val of_mpqf : Mpqf.t \rightarrow Mpqf.t \rightarrow t
val of_int : int -> int -> t
val of_frac : int \rightarrow int \rightarrow int \rightarrow int \rightarrow t
val of_float : float -> float -> t
val of_mpfr : Mpfr.t -> Mpfr.t -> t
     Create an interval from resp. two
        • multi-precision rationals Mpq.t
        • multi-precision rationals Mpqf.t
```
- integers
- fractions x/y and z/w
- machine floats
- Mpfr floats

```
val is_top : t -> bool
```
Does the interval represent the universe ([-oo,+oo]) ?

val is\_bottom : t -> bool

Does the interval contain no value  $([a,b]$  with  $a>b$ )?

val is\_leq :  $t \rightarrow t \rightarrow$  bool

```
Inclusion test. is_leq x y returns true if x is included in y
val cmp : t \rightarrow t \rightarrow intNon Total Comparison: 0: equality -1: i1 included in i2 + 1: i2 included in i1 - 2: i1.inf less than
      or equal to i2.\inf +2: i1.\inf greater than i2.\infval equal : t \rightarrow t \rightarrow bool
      Equality test
val is_zero : t -> bool
      Is the interval equal to 0,0 ?
val equal_int : t -> int -> bool
     Is the interval equal to \mathtt{i,i} ?
val neg : t \rightarrow tNegation
val top : t
val bottom : t
      Top and bottom intervals (using DOUBLE coefficients)
val set_infsup : t -> Scalar.t -> Scalar.t -> unit
      Fill the interval with the given lower and upper bouunds
val set_top : t -> unit
val set_bottom : t -> unit
```
Fill the interval with top (resp. bottom) value

```
val print : Format.formatter -> t -> unit
```
Print an interval, under the format [inf,sup]

# <span id="page-18-0"></span>Module Coeff : APRON Coefficients (either scalars or intervals)

```
type union_5 =| Scalar of Scalar.t
  | Interval of Interval.t
type t = union_5APRON Coefficients (either scalars or intervals)
val s_of_mpq : Mpq.t -> t
val s_of_mpqf : Mpqf.t -> t
val s_of_int : int -> t
val s_of_frac: int \rightarrow int \rightarrow t
```
Create a scalar coefficient of type Mpqf.t from resp.

- A multi-precision rational Mpq.t
- A multi-precision rational Mpqf.t
- an integer
- a fraction x/y

```
val s_of_float : float -> t
```
Create an interval coefficient of type Float with the given value

```
val s_of_mpfr : Mpfr.t -> t
```
Create an interval coefficient of type Mpfr with the given value

```
val i_of_scalar : Scalar.t -> Scalar.t -> t
```
Build an interval from a lower and an upper bound

- val  $i_{of\_mpq}$  : Mpq.t -> Mpq.t -> t
- val i\_of\_mpqf : Mpqf.t -> Mpqf.t -> t
- val i\_of\_int : int -> int -> t

val i\_of\_frac : int  $\rightarrow$  int  $\rightarrow$  int  $\rightarrow$  int  $\rightarrow$  t

- val i\_of\_float : float -> float -> t
- val i\_of\_mpfr : Mpfr.t -> Mpfr.t -> t

Create an interval coefficient from resp. two

- multi-precision rationals Mpq.t
- multi-precision rationals Mpqf.t
- integers
- fractions x/y and z/w
- $\bullet\,$  machine floats
- Mpfr floats

```
val is_scalar : t -> bool
```
val is\_interval : t -> bool

val cmp :  $t \rightarrow t \rightarrow int$ 

Non Total Comparison:

- If the 2 coefficients are both scalars, corresp. to Scalar.cmp
- If the 2 coefficients are both intervals, corresp. to Interval.cmp
- otherwise, -3 if the first is a scalar, 3 otherwise

```
val equal : t -> t -> bool
     Equality test
```

```
val is_zero : t -> bool
     Is the coefficient equal to scalar 0 or interval 0,0 ?
```

```
val equal_int : t -> int -> bool
     Is the coefficient equal to scalar b or interval b,b ?
```
- val neg :  $t \rightarrow t$ Negation
- val reduce : t -> t

Convert interval to scalar if possible

val print : Format.formatter -> t -> unit Printing

# Part II

# <span id="page-20-0"></span>Managers and Abstract Domains

# <span id="page-21-0"></span>Module Manager : APRON Managers

type funid = | Funid\_unknown | Funid\_copy | Funid\_free | Funid\_asize | Funid\_minimize | Funid\_canonicalize | Funid\_hash | Funid\_approximate | Funid\_fprint | Funid\_fprintdiff | Funid\_fdump | Funid\_serialize\_raw | Funid\_deserialize\_raw | Funid\_bottom | Funid\_top | Funid\_of\_box | Funid\_dimension | Funid\_is\_bottom | Funid\_is\_top | Funid\_is\_leq | Funid\_is\_eq | Funid\_is\_dimension\_unconstrained | Funid\_sat\_interval | Funid\_sat\_lincons | Funid\_sat\_tcons | Funid\_bound\_dimension | Funid\_bound\_linexpr | Funid\_bound\_texpr | Funid\_to\_box | Funid\_to\_lincons\_array | Funid\_to\_tcons\_array | Funid\_to\_generator\_array | Funid\_meet | Funid\_meet\_array | Funid\_meet\_lincons\_array | Funid\_meet\_tcons\_array | Funid\_join | Funid\_join\_array

CHAPTER 5. Module Manager : APRON Managers

```
| Funid_add_ray_array
  | Funid_assign_linexpr_array
  | Funid_substitute_linexpr_array
  | Funid_assign_texpr_array
  | Funid_substitute_texpr_array
  | Funid_add_dimensions
  | Funid_remove_dimensions
  | Funid_permute_dimensions
  | Funid_forget_array
  | Funid_expand
  | Funid_fold
  | Funid_widening
  | Funid_closure
  | Funid_change_environment
  | Funid_rename_array
type funopt = {
  algorithm : int ;
  timeout : int ;
 max_object_size : int ;
 flag_exact_wanted : bool ;
 flag_best_wanted : bool ;
}
type exc =
  | Exc_none
  | Exc_timeout
  | Exc_out_of_space
  | Exc_overflow
  | Exc_invalid_argument
  | Exc_not_implemented
type exclog = {
 exn : exc ;
 funid : funid ;
 msg : string ;
}
type 'a t
APRON Managers
```
The type parameter 'a allows to distinguish managers allocated by different underlying abstract domains. Concerning the other types,

- funid defines identifiers for the generic function working on abstrat values;
- funopt defines the options associated to generic functions;
- exc defines the different kind of exceptions;
- exclog defines the exceptions raised by APRON functions.

#### val get\_library : 'a t -> string

Get the name of the effective library which allocated the manager

```
val get_version : 'a t -> string
```
Get the version of the effective library which allocated the manager

val funopt\_make : unit -> funopt

Return the default options for any function (0 or false for al fields)

```
val get_funopt : 'a t -> funid -> funopt
```
Get the options sets for the function. The result is a copy of the internal structure and may be freely modified. funid should be different from Funid\_change\_environment and Funid\_rename\_array (no option associated to them).

```
val set_funopt : 'a t -> funid -> funopt -> unit
```
Set the options for the function. funid should be different from Funid\_change\_environment and Funid\_rename\_array (no option associated to them).

```
val get_flag_exact : 'a t -> bool
```
Get the corresponding result flag

```
val get_flag_best : 'a t -> bool
```
Get the corresponding result flag

```
exception Error of exclog
```
Exception raised by functions of the interface

```
val string_of_funid : funid -> string
```

```
val string_of_exc : exc -> string
```
val print\_funid : Format.formatter -> funid -> unit

```
val print_funopt : Format.formatter -> funopt -> unit
```
val print\_exc : Format.formatter -> exc -> unit

- val print\_exclog : Format.formatter -> exclog -> unit Printing functions
- val set\_deserialize : 'a t -> unit Set / get the global manager used for deserialization

val get\_deserialize : unit -> 'a t

# <span id="page-24-0"></span>Module Box : Intervals abstract domain

#### type t

```
Type of boxes.
Boxes constrains each dimension/variable x_i to belong to an interval I_i.
Abstract values which are boxes have the type t Apron.AbstractX.t.
Managers allocated for boxes have the type t Apron.manager.t.
```

```
val manager_alloc : unit -> t Apron.Manager.t
    Create a Box manager.
```
### <span id="page-24-1"></span>6.1 Type conversions

```
val manager_is_box : 'a Apron.Manager.t -> bool
     Return true iff the argument manager is a box manager
```

```
val manager_of_box : t Apron.Manager.t -> 'a Apron.Manager.t
    Make a box manager generic
```

```
val manager_to_box : 'a Apron.Manager.t -> t Apron.Manager.t
     Instanciate the type of a box manager. Raises Failure if the argument manager is not a box
     manager
```

```
module Abstract0 :
```
#### sig

```
val is_box : 'a Apron.Abstract0.t -> bool
```
Return true iff the argument value is a box value

- val of\_box : Box.t Apron.Abstract0.t -> 'a Apron.Abstract0.t Make a box value generic
- val to\_box : 'a Apron.Abstract0.t -> Box.t Apron.Abstract0.t Instanciate the type of a box value. Raises Failure if the argument value is not a box value

```
module Abstract1 :
  sig
```
val is\_box : 'a Apron.Abstract1.t -> bool

Return true iff the argument value is a box value

```
val of_box : Box.t Apron.Abstract1.t -> 'a Apron.Abstract1.t
```
Make a box value generic

```
val to_box : 'a Apron.Abstract1.t -> Box.t Apron.Abstract1.t
```
Instanciate the type of a box value. Raises Failure if the argument value is not a box value

end

### <span id="page-25-0"></span>6.2 Compilation information

See  $[1.3]$  for complete explanations. We just show examples with the file mlexample.ml.

#### 6.2.1 Bytecode compilation

```
ocamlc -I $MLGMPIDL_PREFIX/lib -I $APRON_PREFIX/lib -o mlexample.byte \
  bigarray.cma gmp.cma apron.cma boxMPQ.cma mlexample.ml
```

```
ocamlc -I $MLGMPIDL_PREFIX/lib -I $APRON_PREFIX/lib -make-runtime -o myrun \
  bigarray.cma gmp.cma apron.cma boxMPQ.cma
```

```
ocamlc -I $MLGMPIDL_PREFIX/lib -I $APRON_PREFIX/lib -use-runtime myrun -o mlexample.byte \
  bigarray.cma gmp.cma apron.cma boxMPQ.cma mlexample.ml
```
#### 6.2.2 Native-code compilation

```
ocamlopt -I $MLGMPIDL_PREFIX/lib -I $APRON_PREFIX/lib -o mlexample.opt \
  bigarray.cmxa gmp.cmxa apron.cmxa boxMPQ.cmxa mlexample.ml
```
#### 6.2.3 Without auto-linking feature

```
ocamlopt -I $MLGMPIDL_PREFIX/lib -I $APRON_PREFIX/lib -noautolink -o mlexample.opt \
  bigarray.cmxa gmp.cmxa apron.cmxa boxMPQ.cmxa mlexample.ml \
  -cclib "-L$MLGMPIDL_PREFIX/lib -L$APRON_PREFIX/lib \
  -lboxMPQ_caml_debug -lboxMPQ_debug \
  -lapron_caml_debug -lapron_debug \
  -lgmp_caml -L$MPFR_PREFIX/lib -lmpfr -L$GMP/lib_PREFIX/lib -lgmp \
  -L$CAMLIDL_PREFIX/lib/ocaml -lcamlidl \
  -lbigarray"
```

```
end
```
# <span id="page-26-0"></span>Module Oct : Octagon abstract domain.

```
type internal
Octagon abstract domain.
type t
     Type of octagons.
     Octagons are defined by conjunctions of inequalities of the form +/-x_i +/-x_j >= 0.
     Abstract values which are octagons have the type t Apron.AbstractX.t.
     Managers allocated for octagons have the type t Apron.manager.t.
val manager_alloc : unit -> t Apron.Manager.t
     Allocate a new manager to manipulate octagons.
val manager_get_internal : t Apron.Manager.t -> internal
     No internal parameters for now. . .
val of_generator_array :
  t Apron.Manager.t ->
  int -> int -> Apron.Generator0.t array -> t Apron.Abstract0.t
     Approximate a set of generators to an abstract value, with best precision.
val widening_thresholds :
  t Apron.Manager.t ->
  t Apron.Abstract0.t ->
  t Apron.Abstract0.t -> Apron.Scalar.t array -> t Apron.Abstract0.t
     Widening with scalar thresholds.
val narrowing :
  t Apron.Manager.t ->
  t Apron.Abstract0.t -> t Apron.Abstract0.t -> t Apron.Abstract0.t
     Standard narrowing.
val add_epsilon :
  t Apron.Manager.t ->
  t Apron.Abstract0.t -> Apron.Scalar.t -> t Apron.Abstract0.t
     Perturbation.
```

```
val add_epsilon_bin :
 t Apron.Manager.t ->
  t Apron.Abstract0.t ->
  t Apron.Abstract0.t -> Apron.Scalar.t -> t Apron.Abstract0.t
    Perturbation.
val pre_widening : int
```
Algorithms.

## <span id="page-27-0"></span>7.1 Type conversions

```
val manager_is_oct : 'a Apron.Manager.t -> bool
     Return true iff the argument manager is an octagon manager
val manager_of_oct : t Apron.Manager.t -> 'a Apron.Manager.t
     Make an octagon manager generic
val manager_to_oct : 'a Apron.Manager.t -> t Apron.Manager.t
     Instanciate the type of an octagon manager. Raises Failure if the argument manager is not an
     octagon manager
module Abstract0 :
  sig
     val is_oct : 'a Apron.Abstract0.t -> bool
          Return true iff the argument value is an oct value
     val of_oct : Oct.t Apron.AbstractO.t -> 'a Apron.AbstractO.t
          Make an oct value generic
     val to_oct : 'a Apron.Abstract0.t -> Oct.t Apron.Abstract0.t
          Instanciate the type of an oct value. Raises Failure if the argument value is not an oct value
  end
module Abstract1 :
  sig
     val is_oct : 'a Apron.Abstract1.t -> bool
          Return true iff the argument value is an oct value
     val of_oct : Oct.t Apron.Abstract1.t -> 'a Apron.Abstract1.t
          Make an oct value generic
     val to_oct : 'a Apron.Abstract1.t -> Oct.t Apron.Abstract1.t
          Instanciate the type of an oct value. Raises Failure if the argument value is not an oct value
  end
```
## <span id="page-28-0"></span>7.2 Compilation information

See [\[1.3\]](#page-10-0) for complete explanations. We just show examples with the file mlexample.ml.

### 7.2.1 Bytecode compilation

```
ocamlc -I $MLGMPIDL_PREFIX/lib -I $APRON_PREFIX/lib -o mlexample.byte \
  bigarray.cma gmp.cma apron.cma octD.cma mlexample.ml
```

```
ocamlc -I $MLGMPIDL_PREFIX/lib -I $APRON_PREFIX/lib -make-runtime -o myrun \
  bigarray.cma gmp.cma apron.cma octD.cma
```

```
ocamlc -I $MLGMPIDL_PREFIX/lib -I $APRON_PREFIX/lib -use-runtime myrun -o mlexample.byte \
 bigarray.cma gmp.cma apron.cma octD.cma mlexample.ml
```
### 7.2.2 Native-code compilation

```
ocamlopt -I $MLGMPIDL_PREFIX/lib -I $APRON_PREFIX/lib -o mlexample.opt \
 bigarray.cmxa gmp.cmxa apron.cmxa octD.cmxa mlexample.ml
```
### 7.2.3 Without auto-linking feature

```
ocamlopt -I $MLGMPIDL_PREFIX/lib -I $APRON_PREFIX/lib -noautolink -o mlexample.opt \
 bigarray.cmxa gmp.cmxa apron.cmxa octD.cmxa mlexample.ml \
  -cclib "-L$MLGMPIDL_PREFIX/lib -L$APRON_PREFIX/lib \
  -loctD_caml_debug -loctD_debug \
  -lapron_caml_debug -lapron_debug \
  -lgmp_caml -L$MPFR_PREFIX/lib -lmpfr -L$GMP_PREFIX/lib -lgmp \
  -L$CAMLIDL_PREFIX/lib/ocaml -lcamlidl \
  -lbigarray"
```
# <span id="page-29-0"></span>Module Polka : Convex Polyhedra and Linear Equalities abstract domains

#### type internal

Convex Polyhedra and Linear Equalities abstract domains

### type loose

#### type strict

Two flavors for convex polyhedra: loose or strict.

Loose polyhedra cannot have strict inequality constraints like  $x\ge0$ . They are algorithmically more efficient (less generators, simpler normalization).

Convex polyhedra are defined by the conjunction of a set of linear constraints of the form  $a_0*x_0 + \ldots + a_n*x_n + b \ge 0$  or  $a_0*x_0 + \ldots + a_n*x_n + b > 0$  where  $a_0$ ,  $\ldots$ , a<sub>n</sub>, b, c are constants and  $x_0$ ,  $\ldots$ ,  $x_n$  variables.

#### type equalities

Linear equalities.

Linear equalities are conjunctions of linear equalities of the form  $a_0*x_0 + \ldots + a_n*x_n$  +  $b = 0.$ 

#### type 'a t

Type of convex polyhedra/linear equalities, where 'a is loose, strict or equalities.

Abstract values which are convex polyhedra have the type (loose t) Apron.Abstract0.t or (loose t) Apron.Abstract1.t or (strict t) Apron.Abstract0.t or (strict t) Apron.Abstract1.t.

Abstract values which are conjunction of linear equalities have the type (equalities t) Apron.Abstract0.t or (equalities t) Apron.Abstract1.t.

Managers allocated by NewPolka have the type 'a t Apron.Manager.t.

```
val manager_alloc_loose : unit -> loose t Apron.Manager.t
```
Create a NewPolka manager for loose convex polyhedra.

```
val manager_alloc_strict : unit -> strict t Apron.Manager.t
```
Create a NewPolka manager for strict convex polyhedra.

```
val manager_alloc_equalities : unit -> equalities t Apron.Manager.t
     Create a NewPolka manager for conjunctions of linear equalities.
```
val manager\_get\_internal : 'a t Apron.Manager.t -> internal Get the internal submanager of a NewPolka manager.

Various options. See the C documentation

```
val set_max_coeff_size : internal -> int -> unit
val set_approximate_max_coeff_size : internal -> int -> unit
val get_max_coeff_size : internal -> int
val get_approximate_max_coeff_size : internal -> int
```
## <span id="page-30-0"></span>8.1 Type conversions

```
val manager_is_polka : 'a Apron.Manager.t -> bool
val manager_is_polka_loose : 'a Apron.Manager.t -> bool
val manager_is_polka_strict : 'a Apron.Manager.t -> bool
val manager_is_polka_equalities : 'a Apron.Manager.t -> bool
    Return true iff the argument manager is a polka manager
val manager_of_polka : 'a t Apron.Manager.t -> 'b Apron.Manager.t
val manager_of_polka_loose : loose t Apron.Manager.t -> 'a Apron.Manager.t
val manager_of_polka_strict : strict t Apron.Manager.t -> 'a Apron.Manager.t
val manager_of_polka_equalities :
  equalities t Apron.Manager.t -> 'a Apron.Manager.t
    Makes a polka manager generic
val manager_to_polka : 'a Apron.Manager.t -> 'b t Apron.Manager.t
val manager_to_polka_loose : 'a Apron.Manager.t -> loose t Apron.Manager.t
val manager_to_polka_strict : 'a Apron.Manager.t -> strict t Apron.Manager.t
val manager_to_polka_equalities :
  'a Apron.Manager.t -> equalities t Apron.Manager.t
    Instanciate the type of a polka manager. Raises Failure if the argument manager is not a polka
    manager
module Abstract0 :
  sig
    val is_polka : 'a Apron.Abstract0.t -> bool
    val is_polka_loose : 'a Apron.Abstract0.t -> bool
    val is_polka_strict : 'a Apron.Abstract0.t -> bool
    val is_polka_equalities : 'a Apron.Abstract0.t -> bool
         Return true iff the argument manager is a polka value
    val of_polka : 'a Polka.t Apron.Abstract0.t -> 'b Apron.Abstract0.t
    val of_polka_loose :
      Polka.loose Polka.t Apron.Abstract0.t -> 'a Apron.Abstract0.t
    val of_polka_strict :
      Polka.strict Polka.t Apron.Abstract0.t -> 'a Apron.Abstract0.t
    val of_polka_equalities :
      Polka.equalities Polka.t Apron.Abstract0.t -> 'a Apron.Abstract0.t
```

```
Makes a polka value generic
    val to_polka : 'a Apron.Abstract0.t -> 'b Polka.t Apron.Abstract0.t
    val to_polka_loose :
       'a Apron.Abstract0.t -> Polka.loose Polka.t Apron.Abstract0.t
    val to_polka_strict :
       'a Apron.Abstract0.t -> Polka.strict Polka.t Apron.Abstract0.t
    val to_polka_equalities :
       'a Apron.Abstract0.t -> Polka.equalities Polka.t Apron.Abstract0.t
         Instanciate the type of a polka value. Raises Failure if the argument manager is not a
         polka manager
  end
module Abstract1 :
  sig
    val is_polka : 'a Apron.Abstract1.t -> bool
    val is_polka_loose : 'a Apron.Abstract1.t -> bool
    val is_polka_strict : 'a Apron.Abstract1.t -> bool
```

```
val is_polka_equalities : 'a Apron.Abstract1.t -> bool
```
Return true iff the argument manager is a polka value

```
val of_polka : 'a Polka.t Apron.Abstract1.t -> 'b Apron.Abstract1.t
val of_polka_loose :
 Polka.loose Polka.t Apron.Abstract1.t -> 'a Apron.Abstract1.t
val of_polka_strict :
 Polka.strict Polka.t Apron.Abstract1.t -> 'a Apron.Abstract1.t
val of_polka_equalities :
 Polka.equalities Polka.t Apron.Abstract1.t -> 'a Apron.Abstract1.t
    Makes a polka value generic
val to_polka : 'a Apron.Abstract1.t -> 'b Polka.t Apron.Abstract1.t
val to_polka_loose :
  'a Apron.Abstract1.t -> Polka.loose Polka.t Apron.Abstract1.t
val to_polka_strict :
  'a Apron.Abstract1.t -> Polka.strict Polka.t Apron.Abstract1.t
val to_polka_equalities :
  'a Apron.Abstract1.t -> Polka.equalities Polka.t Apron.Abstract1.t
```
Instanciate the type of a polka value. Raises Failure if the argument manager is not a polka manager

end

### <span id="page-31-0"></span>8.2 Compilation information

See [\[1.3\]](#page-10-0) for complete explanations. We just show examples with the file mlexample.ml.

### 8.2.1 Bytecode compilation

ocamlc -I \$MLGMPIDL\_PREFIX/lib -I \$APRON\_PREFIX/lib -o mlexample.byte \ bigarray.cma gmp.cma apron.cma polkaMPQ.cma mlexample.ml

ocamlc -I \$MLGMPIDL\_PREFIX/lib -I \$APRON\_PREFIX/lib -make-runtime -o myrun \ bigarray.cma gmp.cma apron.cma polkaMPQ.cma

ocamlc -I \$MLGMPIDL\_PREFIX/lib -I \$APRON\_PREFIX/lib -use-runtime myrun -o mlexample.byte \ bigarray.cma gmp.cma apron.cma polkaMPQ.cma mlexample.ml

#### 8.2.2 Native-code compilation

```
ocamlopt -I $MLGMPIDL_PREFIX/lib -I $APRON_PREFIX/lib -o mlexample.opt \
  bigarray.cmxa gmp.cmxa apron.cmxa polkaMPQ.cmxa mlexample.ml
```
#### 8.2.3 Without auto-linking feature

```
ocamlopt -I $MLGMPIDL_PREFIX/lib -I $APRON_PREFIX/lib -noautolink -o mlexample.opt \
 bigarray.cmxa gmp.cmxa apron.cmxa polkaMPQ.cmxa mlexample.ml \
  -cclib "-L$MLGMPIDL_PREFIX/lib -L$APRON_PREFIX/lib \
 -lpolkaMPQ_caml_debug -lpolkaMPQ_debug \
  -lapron_caml_debug -lapron_debug \
  -lgmp_caml -L$MPFR_PREFIX/lib -lmpfr -L$GMP_PREFIX/lib -lgmp \
  -L$CAMLIDL_PREFIX/lib/ocaml -lcamlidl \
  -lbigarray"
```
# <span id="page-33-0"></span>Module Ppl : Convex Polyhedra and Linear Congruences abstract domains (PPL wrapper)

This module is a wrapper around the Parma Polyhedra Library.

#### type loose

#### type strict

Two flavors for convex polyhedra: loose or strict.

Loose polyhedra cannot have strict inequality constraints like  $x>0$ . They are algorithmically more efficient (less generators, simpler normalization). Convex polyhedra are defined by the conjunction of a set of linear constraints of the form  $a_0*x_0 + \ldots + a_n*x_n + b \ge 0$  or  $a_0 \rightarrow x_0 + \ldots + a_n \rightarrow x_n + b > 0$  where  $a_0, \ldots, a_n, b$ , c are constants and  $x_0$ , ..., x\_n variables.

#### type grid

Linear congruences.

Linear congruences are defined by the conjunction of equality constraints modulo a rational number, of the form  $a_0*x_0 + \ldots + a_n*x_n = b \mod c$ , where  $a_0, \ldots, a_n, b$ , c are constants and  $x_0, \ldots, x_n$  variables.

#### type 'a t

Type of convex polyhedra/linear congruences, where 'a is loose, strict or grid.

Abstract values which are convex polyhedra have the type loose t Apron.AbstractX.t or strict t Apron.AbstractX.t. Abstract values which are conjunction of linear congruences equalities have the type grid t Apron.AbstractX.t. Managers allocated by PPL have the type 'a t Apron.Manager.t.

val manager\_alloc\_loose : unit -> loose t Apron.Manager.t

Allocate a PPL manager for loose convex polyhedra.

val manager\_alloc\_strict : unit -> strict t Apron.Manager.t Allocate a PPL manager for strict convex polyhedra.

val manager\_alloc\_grid : unit -> grid t Apron.Manager.t Allocate a new manager for linear congruences (grids)

### 9.1 Type conversions

```
val manager_is_ppl_loose : 'a Apron.Manager.t -> bool
val manager_is_ppl_strict : 'a Apron.Manager.t -> bool
val manager_is_ppl_grid : 'a Apron.Manager.t -> bool
    Return true iff the argument manager is a ppl manager
val manager_of_ppl : 'a t Apron.Manager.t -> 'b Apron.Manager.t
val manager_of_ppl_loose : loose t Apron.Manager.t -> 'a Apron.Manager.t
val manager_of_ppl_strict : strict t Apron.Manager.t -> 'a Apron.Manager.t
val manager_of_ppl_grid : grid t Apron.Manager.t -> 'a Apron.Manager.t
    Make a ppl manager generic
val manager_to_ppl : 'a Apron.Manager.t -> 'b t Apron.Manager.t
val manager_to_ppl_loose : 'a Apron.Manager.t -> loose t Apron.Manager.t
val manager_to_ppl_strict : 'a Apron.Manager.t -> strict t Apron.Manager.t
val manager_to_ppl_grid : 'a Apron.Manager.t -> grid t Apron.Manager.t
    Instanciate the type of a ppl manager. Raises Failure if the argument manager is not a ppl
    manager
module Abstract0 :
  sig
    val is_ppl : 'a Apron.Abstract0.t -> bool
    val is_ppl_loose : 'a Apron.Abstract0.t -> bool
    val is_ppl_strict : 'a Apron.Abstract0.t -> bool
    val is_ppl_grid : 'a Apron.Abstract0.t -> bool
         Return true iff the argument manager is a ppl value
    val of_ppl : 'a Ppl.t Apron.Abstract0.t -> 'b Apron.Abstract0.t
    val of_ppl_loose : Ppl.loose Ppl.t Apron.Abstract0.t -> 'a Apron.Abstract0.t
    val of_ppl_strict :
      Ppl.strict Ppl.t Apron.Abstract0.t -> 'a Apron.Abstract0.t
    val of_ppl_grid : Ppl.grid Ppl.t Apron.Abstract0.t -> 'a Apron.Abstract0.t
         Make a ppl value generic
    val to_ppl : 'a Apron.Abstract0.t -> 'b Ppl.t Apron.Abstract0.t
    val to_ppl_loose : 'a Apron.Abstract0.t -> Ppl.loose Ppl.t Apron.Abstract0.t
    val to_ppl_strict :
       'a Apron.Abstract0.t -> Ppl.strict Ppl.t Apron.Abstract0.t
    val to_ppl_grid : 'a Apron.Abstract0.t -> Ppl.grid Ppl.t Apron.Abstract0.t
         Instanciate the type of a ppl value. Raises Failure if the argument manager is not a ppl
         manager
```

```
module Abstract1 :
  sig
    val is_ppl : 'a Apron.Abstract1.t -> bool
    val is_ppl_loose : 'a Apron.Abstract1.t -> bool
    val is_ppl_strict : 'a Apron.Abstract1.t -> bool
    val is_ppl_grid : 'a Apron.Abstract1.t -> bool
         Return true iff the argument manager is a ppl value
    val of_ppl : 'a Ppl.t Apron.Abstract1.t -> 'b Apron.Abstract1.t
    val of_ppl_loose : Ppl.loose Ppl.t Apron.Abstract1.t -> 'a Apron.Abstract1.t
    val of_ppl_strict :
      Ppl.strict Ppl.t Apron.Abstract1.t -> 'a Apron.Abstract1.t
    val of_ppl_grid : Ppl.grid Ppl.t Apron.Abstract1.t -> 'a Apron.Abstract1.t
         Make a ppl value generic
    val to_ppl : 'a Apron.Abstract1.t -> 'b Ppl.t Apron.Abstract1.t
    val to_ppl_loose : 'a Apron.Abstract1.t -> Ppl.loose Ppl.t Apron.Abstract1.t
    val to_ppl_strict :
       'a Apron.Abstract1.t -> Ppl.strict Ppl.t Apron.Abstract1.t
    val to_ppl_grid : 'a Apron.Abstract1.t -> Ppl.grid Ppl.t Apron.Abstract1.t
         Instanciate the type of a ppl value. Raises Failure if the argument manager is not a ppl
         manager
```
end

end

### <span id="page-35-0"></span>9.2 Compilation information

See [\[1.3\]](#page-10-0) for complete explanations. We just show examples with the file mlexample.ml. Do not forget the  $-cc$  "g++" option: PPL is a C++ library which requires a C++ linker.

#### 9.2.1 Bytecode compilation

```
ocamlc -cc "g++"-I $MLGMPIDL_PREFIX/lib -I $APRON_PREFIX/lib -o mlexample.byte \
  bigarray.cma gmp.cma apron.cma ppl.cma mlexample.ml
ocamlc -cc "g++" -I $MLGMPIDL_PREFIX/lib -I $APRON_PREFIX/lib -make-runtime -o myrun \
  bigarray.cma gmp.cma apron.cma ppl.cma
ocamlc -cc "g++" -I $MLGMPIDL_PREFIX/lib -I $APRON_PREFIX/lib -use-runtime myrun -o mlex-
ample.byte \
  bigarray.cma gmp.cma apron.cma ppl.cma mlexample.ml
```
#### 9.2.2 Native-code compilation

```
ocamlopt -cc "g++" -I $MLGMPIDL_PREFIX/lib -I $APRON_PREFIX/lib -o mlexample.opt \
  bigarray.cmxa gmp.cmxa apron.cmxa ppl.cmxa mlexample.ml
```
CHAPTER 9. Module Ppl : Convex Polyhedra and Linear Congruences abstract domains (PPL wrapper)

### 9.2.3 Without auto-linking feature

ocamlopt -cc "g++" -I \$MLGMPIDL\_PREFIX/lib -I \$APRON\_PREFIX/lib -noautolink -o mlexample.opt \ bigarray.cmxa gmp.cmxa apron.cmxa ppl.cmxa mlexample.ml \ -cclib "-L\$MLGMPIDL\_PREFIX/lib -L\$APRON\_PREFIX/lib -L\$PPL\_PREFIX/lib\ -lap\_ppl\_caml\_debug -lap\_ppl\_debug -lppl -lgmpxx \ -lapron\_caml\_debug -lapron\_debug \ -lgmp\_caml -L\$MPFR\_PREFIX/lib -lmpfr -L\$GMP\_PREFIX/lib -lgmp \ -L\$CAMLIDL\_PREFIX/lib/ocaml -lcamlidl \ -lbigarray"

# Module PolkaGrid : Reduced product of NewPolka polyhedra and PPL grids

type 'a t

Type of abstract values, where 'a is Polka.loose or Polka.strict.

val manager\_alloc :

'a Polka.t Apron.Manager.t ->

Ppl.grid Ppl.t Apron.Manager.t -> 'a t Apron.Manager.t

Create a PolkaGrid manager from a (loose or strict) polka manager, and a PPL grid manager

val manager\_decompose :

'a t Apron.Manager.t ->

```
'a Polka.t Apron.Manager.t * Ppl.grid Ppl.t Apron.Manager.t
```
Decompose the manager

```
val decompose :
  'a t Apron.Abstract0.t ->
  'a Polka.t Apron.Abstract0.t * Ppl.grid Ppl.t Apron.Abstract0.t
    Decompose an abstract value
```

```
val compose :
  'a t Apron.Manager.t ->
  'a Polka.t Apron.Abstract0.t ->
 Ppl.grid Ppl.t Apron.Abstract0.t -> 'a t Apron.Abstract0.t
```
Compose an abstract value

### 10.1 Type conversions

```
val manager_is_polkagrid : 'a Apron.Manager.t -> bool
     Return true iff the argument manager is a polkagrid manager
```

```
val manager_of_polkagrid : 'a t Apron.Manager.t -> 'b Apron.Manager.t
    Makes a polkagrid manager generic
```

```
CHAPTER 10. Module PolkaGrid : Reduced product of NewPolka polyhedra and PPL grids
```

```
val manager_to_polkagrid : 'a Apron.Manager.t -> 'b t Apron.Manager.t
     Instanciate the type of a polkagrid manager. Raises Failure if the argument manager is not a
     polkagrid manager
```

```
module Abstract0 :
```
sig

```
val is_polkagrid : 'a Apron.Abstract0.t -> bool
```
Return true iff the argument manager is a polkagrid value

val of\_polkagrid : 'a PolkaGrid.t Apron.Abstract0.t -> 'b Apron.Abstract0.t Makes a polkagrid value generic

```
val to_polkagrid : 'a Apron.Abstract0.t -> 'b PolkaGrid.t Apron.Abstract0.t
```
Instanciate the type of a polkagrid value. Raises Failure if the argument manager is not a polkagrid manager

end

```
module Abstract1 :
```
sig

```
val is_polkagrid : 'a Apron.Abstract1.t -> bool
```
Return true iff the argument manager is a polkagrid value

- val of\_polkagrid : 'a PolkaGrid.t Apron.Abstract1.t -> 'b Apron.Abstract1.t Makes a polkagrid value generic
- val to\_polkagrid : 'a Apron.Abstract1.t -> 'b PolkaGrid.t Apron.Abstract1.t

Instanciate the type of a polkagrid value. Raises Failure if the argument manager is not a polkagrid manager

end

### 10.2 Compilation information

See [\[1.3\]](#page-10-0) for complete explanations. We just show examples with the file mlexample.ml. Do not forget the  $-cc$  "g++" option: PPL is a C++ library which requires a C++ linker.

#### 10.2.1 Bytecode compilation

```
ocamlc -cc "g++"-I $MLGMPIDL_PREFIX/lib -I $APRON_PREFIX/lib -o mlexample.byte \
 bigarray.cma gmp.cma apron.cma polkaMPQ.cma ppl.cma polkaGrid.cma mlexample.ml
ocamlc -cc "g++" -I $MLGMPIDL_PREFIX/lib -I $APRON_PREFIX/lib -make-runtime -o myrun \
  bigarray.cma gmp.cma apron.cma polkaMPQ.cma ppl.cma polkaGrid.cma
ocamlc -cc "g++" -I $MLGMPIDL_PREFIX/lib -I $APRON_PREFIX/lib -use-runtime myrun -o mlex-
ample.byte \
 bigarray.cma gmp.cma apron.cma polkaMPQ.cma ppl.cma polkaGrid.cma mlexample.ml
```
### 10.2.2 Native-code compilation

ocamlopt -cc "g++" -I \$MLGMPIDL\_PREFIX/lib -I \$APRON\_PREFIX/lib -o mlexample.opt \ bigarray.cmxa gmp.cmxa apron.cmxa polkaMPQ.cmxa ppl.cmxa polkaGrid.cmxa mlexample.ml

#### 10.2.3 Without auto-linking feature

```
ocamlopt -cc "g++" -I $MLGMPIDL_PREFIX/lib -I $APRON_PREFIX/lib -noautolink -o mlexample.opt \
 bigarray.cmxa gmp.cmxa apron.cmxa polkaMPQ.cmxa ppl.cmxa polkaGrid.cmxa mlexample.ml \
 -cclib "-L$MLGMPIDL_PREFIX/lib -L$APRON_PREFIX/lib -L$PPL_PREFIX/lib \
         -lpolkaGrid_caml_debug -lap_pkgrid_debug \
         -lpolkaMPQ_caml_debug -lpolkaMPQ_debug \
 -lap_ppl_caml_debug -lap_ppl_debug -lppl -lgmpxx \
 -lapron_caml_debug -lapron_debug \
 -lgmp_caml -L$MPFR_PREFIX/lib -lmpfr -L$GMP_PREFIX/lib -lgmp \
 -L$CAMLIDL_PREFIX/lib/ocaml -lcamlidl \
 -lbigarray"
```
# Part III

# Level 1 of the interface

# Module Var : APRON Variables

type t APRON Variables val of\_string : string -> t Constructor val compare :  $t \rightarrow t \rightarrow int$ Comparison function val to\_string : t -> string Conversion to string val hash : t -> int Hash function val print : Format.formatter -> t -> unit Printing function

val set\_var\_operations : unit -> unit Initialisation of abstract type operations in C library

# Module Environment : APRON Environments binding dimensions to names

```
type typvar =
  | INT
  | REAL
type t
APRON Environments binding dimensions to names
val make : Var.t array -> Var.t array -> t
     Making an environment from a set of integer and real variables. Raise Failure in case of name
     conflict.
val add : t -> Var.t array -> Var.t array -> t
     Adding to an environment a set of integer and real variables. Raise Failure in case of name
     conflict.
val remove : t \rightarrow \text{Var.t } \text{array} \rightarrow tRemove from an environment a set of variables. Raise Failure in case of non-existing variables.
val rename : t -> Var.t array -> Var.t array -> t
     Renaming in an environment a set of variables. Raise Failure in case of interferences with the
     variables that are not renamed.
val rename_perm : t -> Var.t array -> Var.t array -> t * Dim.perm
     Similar to previous function, but returns also the permutation on dimensions induced by the
     renaming.
val lce : t \rightarrow t \rightarrow tCompute the least common environment of 2 environment, that is, the environment composed of
     all the variables of the 2 environments. Raise Failure if the same variable has different types in
     the 2 environment.
val lce_change : t ->
  t -> t * Dim.change option * Dim.change option
```
Similar to the previous function, but returns also the transformations required to convert from e1 (resp. e2) to the lce. If None is returned, this means that e1 (resp. e2) is identic to the lce.

val dimchange :  $t \rightarrow t \rightarrow$  Dim.change

dimchange e1 e2 computes the transformation for converting from an environment e1 to a superenvironment e2. Raises Failure if e2 is not a superenvironment.

val dimchange2 :  $t \rightarrow t \rightarrow$  Dim.change2

dimchange2 e1 e2 computes the transformation for converting from an environment e1 to a (compatible) environment e2, by first adding (some) variables of e2 and then removing (some) variables of e1. Raises Failure if the two environments are incompatible.

val equal :  $t \rightarrow t \rightarrow$  bool

Test equality if two environments

```
val compare : t \rightarrow t \rightarrow int
```
Compare two environment. compare env1 env2 return -2 if the environements are not compatible (a variable has different types in the 2 environments),  $-1$  if env1 is a subset of env2, 0 if equality, +1 if env1 is a superset of env2, and +2 otherwise (the lce exists and is a strict superset of both)

val hash :  $t \rightarrow int$ 

Hashing function for environments

val dimension : t -> Dim.dimension

Return the dimension of the environment

val size :  $t \rightarrow int$ 

Return the size of the environment

val mem\_var : t -> Var.t -> bool

Return true if the variable is present in the environment.

val typ\_of\_var : t -> Var.t -> typvar

Return the type of variables in the environment. If the variable does not belong to the environment, raise a Failure exception.

```
val vars : t -> Var.t array * Var.t array
```
Return the (lexicographically ordered) sets of integer and real variables in the environment

```
val var_of_dim : t -> Dim.t -> Var.t
```
Return the variable corresponding to the given dimension in the environment. Raise Failure is the dimension is out of the range of the environment (greater than or equal to dim env)

```
val dim_of_var : t -> Var.t -> Dim.t
```
Return the dimension associated to the given variable in the environment. Raise Failure if the variable does not belong to the environment.

```
val print :
  ?first:(unit, Format.formatter, unit) Pervasives.format ->
  ?sep:(unit, Format.formatter, unit) Pervasives.format ->
  ?last:(unit, Format.formatter, unit) Pervasives.format ->
  Format.formatter -> t -> unit
    Printing
```
# Module Linexpr1 : APRON Expressions of level 1

```
type t = \{mutable linexpr0 : Linexpr0.t ;
  mutable env : Environment.t ;
}
APRON Expressions of level 1
val make : ?sparse:bool -> Environment.t -> t
     Build a linear expression defined on the given argument, which is sparse by default.
val minimize : t -> unit
     In case of sparse representation, remove zero coefficients
val copy : t \rightarrow tCopy
val print : Format.formatter -> t -> unit
     Print the linear expression
val set_list : t -> (Coeff.t * Var.t) list -> Coeff.t option -> unit
     Set simultaneously a number of coefficients.
     set_list expr [(c1,"x''); (c2,"y'')] (Some cst) assigns coefficients c1 to variable "x",
     coefficient c2 to variable "y", and coefficient cst to the constant. If (Some cst) is replaced by
     None, the constant coefficient is not assigned.
val set_array : t -> (Coeff.t * Var.t) array -> Coeff.t option -> unit
     Set simultaneously a number of coefficients, as set_list.
val iter : (Coeff.t \rightarrow Var.t \rightarrow unit) \rightarrow t \rightarrow unitIter the function on the pair coefficient/variable of the linear expression
val get_cst : t -> Coeff.t
     Get the constant
val set_cst : t -> Coeff.t -> unit
     Set the constant
```
val get\_coeff :  $t \rightarrow \text{Var}.t \rightarrow \text{Coeff}.t$ 

Get the coefficient of the variable

```
val set_coeff : t -> Var.t -> Coeff.t -> unit
```
Set the coefficient of the variable

val extend\_environment : t -> Environment.t -> t

Change the environment of the expression for a super-environement. Raise Failure if it is not the case

```
val extend_environment_with : t -> Environment.t -> unit
```
Side-effet version of the previous function

```
val is_integer : t -> bool
```
Does the linear expression depend only on integer variables ?

val is\_real : t -> bool

Does the linear expression depend only on real variables ?

val get\_linexpr0 : t -> Linexpr0.t

Get the underlying expression of level 0 (which is not a copy).

val get\_env : t -> Environment.t

Get the environement of the expression

# Module Lincons1 : APRON Constraints and array of constraints of level 1

```
type t = \{mutable lincons0 : Lincons0.t ;
  mutable env : Environment.t ;
}
type earray = {
  mutable lincons0_array : Lincons0.t array ;
  mutable array_env : Environment.t ;
}
APRON Constraints and array of constraints of level 1
type typ = Lincoln0.typ =| EQ
  | SUPEQ
  | SUP
  | DISEQ
  | EQMOD of Scalar.t
val make : Linexpr1.t \rightarrow typ \rightarrow t
     Make a linear constraint. Modifying later the linear expression (not advisable) modifies
     correspondingly the linear constraint and conversely, except for changes of environements
val copy : t \rightarrow tCopy (deep copy)
val string_of_typ : typ -> string
     Convert a constraint type to a string (=,>=, \text{ or } >)val print : Format.formatter -> t -> unit
     Print the linear constraint
val get_typ : t -> typ
     Get the constraint type
val iter : (Coeff.t \rightarrow Var.t \rightarrow unit) \rightarrow t \rightarrow unit
```
Iter the function on the pair coefficient/variable of the underlying linear expression

val get\_cst : t -> Coeff.t

Get the constant of the underlying linear expression

- val set\_typ :  $t$  -> typ -> unit Set the constraint type
- val set\_list : t -> (Coeff.t \* Var.t) list -> Coeff.t option -> unit

Set simultaneously a number of coefficients.

set\_list expr  $[(c1,"x''); (c2,"y'')]$  (Some cst) assigns coefficients c1 to variable "x", coefficient c2 to variable "y", and coefficient cst to the constant. If (Some cst) is replaced by None, the constant coefficient is not assigned.

val set\_array :  $t \rightarrow$  (Coeff.t \* Var.t) array -> Coeff.t option -> unit

Set simultaneously a number of coefficients, as set\_list.

val set\_cst : t -> Coeff.t -> unit

Set the constant of the underlying linear expression

val get\_coeff : t -> Var.t -> Coeff.t

Get the coefficient of the variable in the underlying linear expression

val set\_coeff : t -> Var.t -> Coeff.t -> unit

Set the coefficient of the variable in the underlying linear expression

val make\_unsat : Environment.t -> t

Build the unsatisfiable constraint  $-1\geq 0$ 

val is\_unsat : t -> bool

Is the constraint not satisfiable ?

```
val extend_environment : t -> Environment.t -> t
```
Change the environement of the constraint for a super-environement. Raise Failure if it is not the case

- val extend\_environment\_with : t -> Environment.t -> unit Side-effect version of the previous function
- val get\_env : t -> Environment.t

Get the environement of the linear constraint

val get\_linexpr1 : t -> Linexpr1.t

Get the underlying linear expression. Modifying the linear expression (not advisable) modifies correspondingly the linear constraint and conversely, except for changes of environements

val get\_lincons0 : t -> Lincons0.t

Get the underlying linear constraint of level 0. Modifying the constraint of level 0 (not advisable) modifies correspondingly the linear constraint and conversely, except for changes of environements val array\_make : Environment.t -> int -> earray

Make an array of linear constraints with the given size and defined on the given environement. The elements are initialized with the constraint  $0=0$ .

```
val array_print :
```

```
?first:(unit, Format.formatter, unit) Pervasives.format ->
?sep:(unit, Format.formatter, unit) Pervasives.format ->
?last:(unit, Format.formatter, unit) Pervasives.format ->
Format.formatter -> earray -> unit
```
Print an array of constraints

```
val array_length : earray -> int
```
Get the size of the array

```
val array_get_env : earray -> Environment.t
```
Get the environment of the array

val array\_get : earray -> int -> t

Get the element of the given index (which is not a copy)

```
val array_set : earray -> int -> t -> unit
```
Set the element of the given index (without any copy). The array and the constraint should be defined on the same environement; otherwise a Failure exception is raised.

```
val array_extend_environment : earray -> Environment.t -> earray
```
Change the environement of the array of constraints for a super-environement. Raise Failure if it is not the case

```
val array_extend_environment_with : earray -> Environment.t -> unit
```
Side-effect version of the previous function

# Module Generator1 : APRON Generators and array of generators of level 1

```
type t = \{mutable generator0 : Generator0.t ;
  mutable env : Environment.t ;
}
type earray = {
  mutable generator0_array : Generator0.t array ;
  mutable array_env : Environment.t ;
}
APRON Generators and array of generators of level 1
type typ = Generator0.typ =| LINE
  | RAY
  | VERTEX
  | LINEMOD
  | RAYMOD
val make : Linexpr1.t -> Generator0.typ -> t
     Make a generator. Modifying later the linear expression (not advisable) modifies correspondingly
     the generator and conversely, except for changes of environements
val copy : t \rightarrow tCopy (deep copy)
val print : Format.formatter -> t -> unit
     Print the generator
val get_typ : t -> Generator0.typ
     Get the generator type
val iter : (Coeff.t \rightarrow Var.t \rightarrow unit) \rightarrow t \rightarrow unitIter the function on the pair coefficient/variable of the underlying linear expression
```

```
val set_typ : t -> Generator0.typ -> unit
```
#### CHAPTER 15. Module Generator1 : APRON Generators and array of generators of level 1

Set the generator type

```
val set_list : t -> (Coeff.t * Var.t) list -> unit
```
Set simultaneously a number of coefficients.

set\_list expr  $[(c1,"x")$ ;  $(c2,"y")$  assigns coefficients c1 to variable "x" and coefficient c2 to variable "y".

val set\_array : t -> (Coeff.t \* Var.t) array -> unit

Set simultaneously a number of coefficients, as set\_list.

```
val get_coeff : t -> Var.t -> Coeff.t
```
Get the coefficient of the variable in the underlying linear expression

```
val set_coeff : t -> Var.t -> Coeff.t -> unit
```
Set the coefficient of the variable in the underlying linear expression

```
val extend_environment : t -> Environment.t -> t
```
Change the environement of the generator for a super-environement. Raise Failure if it is not the case

```
val extend_environment_with : t -> Environment.t -> unit
```
Side-effect version of the previous function

### 15.1 Type earray

```
val array_make : Environment.t -> int -> earray
```
Make an array of generators with the given size and defined on the given environement. The elements are initialized with the line 0.

```
val array_print :
```

```
?first:(unit, Format.formatter, unit) Pervasives.format ->
?sep:(unit, Format.formatter, unit) Pervasives.format ->
?last:(unit, Format.formatter, unit) Pervasives.format ->
Format.formatter -> earray -> unit
```
Print an array of generators

```
val array_length : earray -> int
```
Get the size of the array

```
val array_get : earray -> int -> t
```
Get the element of the given index (which is not a copy)

```
val array_set : earray -> int -> t -> unit
```
Set the element of the given index (without any copy). The array and the generator should be defined on the same environement; otherwise a Failure exception is raised.

```
val array_extend_environment : earray -> Environment.t -> earray
```
Change the environement of the array of generators for a super-environement. Raise Failure if it is not the case

val array\_extend\_environment\_with : earray -> Environment.t -> unit

Side-effect version of the previous function

#### val get\_env : t -> Environment.t

Get the environement of the generator

```
val get_linexpr1 : t -> Linexpr1.t
```
Get the underlying linear expression. Modifying the linear expression (not advisable) modifies correspondingly the generator and conversely, except for changes of environements

#### val get\_generator0 : t -> Generator0.t

Get the underlying generator of level 0. Modifying the generator of level 0 (not advisable) modifies correspondingly the generator and conversely, except for changes of environements

# Module Texpr1 : APRON Expressions of level 1

```
type t = \{mutable texpr0 : Texpr0.t ;
 mutable env : Environment.t ;
}
APRON Expressions of level 1
type unop = Texpr0.unop =
 | Neg
 | Cast
  | Sqrt
     Unary operators
type binop = Texpr0.binop =
  | Add
  | Sub
  | Mul
  | Div
  | Mod
     Binary operators
type typ = Texpr0.typ =
 | Real
  | Int
  | Single
  | Double
  | Extended
  | Quad
     Destination type for rounding
type round = Texpr0.round =
  | Near
  | Zero
  | Up
  | Down
  | Rnd
```
Rounding direction

```
type expr =
  | Cst of Coeff.t
  | Var of Var.t
  | Unop of unop * expr * typ * round
  | Binop of binop * expr * expr * typ * round
     User type for tree expressions
```
### 16.1 Constructors and Destructor

```
val of_expr : Environment.t -> expr -> t
     General constructor (actually the most efficient)
```
val copy :  $t \rightarrow t$ Copy

val of\_linexpr : Linexpr1.t -> t Conversion

```
val to_expr : t -> expr
     General destructor
```
#### 16.1.1 Incremental constructors

```
val cst : Environment.t -> Coeff.t -> t
val var : Environment.t -> Var.t -> t
val unop : Texpr0.unop -> t -> Texpr0.typ -> Texpr0.round -> t
val binop : Texpr0.binop ->
  t \rightarrow t \rightarrow T/2 Texpr0.typ -> Texpr0.round -> t
```
### 16.2 Tests

```
val is_interval_cst : t -> bool
val is_interval_linear : t -> bool
val is_interval_polynomial : t -> bool
val is_interval_polyfrac : t -> bool
val is_scalar : t -> bool
```
### 16.3 Operations

```
val extend_environment : t -> Environment.t -> t
```
Change the environment of the expression for a super-environement. Raise Failure if it is not the case

```
val extend_environment_with : t -> Environment.t -> unit
     Side-effet version of the previous function
```

```
val get_texpr0 : t -> Texpr0.t
```
Get the underlying expression of level 0 (which is not a copy).

val get\_env : t -> Environment.t

Get the environement of the expression

### 16.4 Printing

val string\_of\_unop : unop -> string val string\_of\_binop : binop -> string val string\_of\_typ : typ -> string val string\_of\_round : round -> string val print\_unop : Format.formatter -> unop -> unit val print\_binop : Format.formatter -> binop -> unit val print\_typ : Format.formatter -> typ -> unit val print\_round : Format.formatter -> round -> unit val print\_expr : Format.formatter -> expr -> unit Print a tree expression

val print : Format.formatter -> t -> unit Print an abstract tree expression

# Module Tcons1 : APRON tree constraints and array of tree constraints of level 1

```
type t = \{mutable tcons0 : Tcons0.t ;
  mutable env : Environment.t ;
}
type earray = {
  mutable tcons0_array : Tcons0.t array ;
  mutable array_env : Environment.t ;
}
APRON tree constraints and array of tree constraints of level 1
type typ = Lincoln0.typ =| EQ
  | SUPEQ
  | SUP
  | DISEQ
  | EQMOD of Scalar.t
val make : Texpr1.t \rightarrow typ \rightarrow t
     Make a tree expression constraint. Modifying later the linear expression (not advisable) modifies
```
correspondingly the tree expression constraint and conversely, except for changes of environements

```
val copy : t \rightarrow tCopy (deep copy)
```

```
val string_of_typ : typ -> string
     Convert a constraint type to a string (=,>=, \text{ or } >)
```

```
val print : Format.formatter -> t -> unit
```
Print the tree expression constraint

val get\_typ : t -> typ

Get the constraint type

val set\_typ : t -> typ -> unit

Set the constraint type

```
val extend_environment : t -> Environment.t -> t
```
Change the environement of the constraint for a super-environement. Raise Failure if it is not the case

- val extend\_environment\_with : t -> Environment.t -> unit Side-effect version of the previous function
- val get\_env : t -> Environment.t

Get the environement of the tree expression constraint

```
val get_texpr1 : t -> Texpr1.t
```
Get the underlying linear expression. Modifying the linear expression (not advisable) modifies correspondingly the tree expression constraint and conversely, except for changes of environements

```
val get_tcons0 : t -> Tcons0.t
```
Get the underlying tree expression constraint of level 0. Modifying the constraint of level 0 (not advisable) modifies correspondingly the tree expression constraint and conversely, except for changes of environements

### 17.1 Type array

```
val array_make : Environment.t -> int -> earray
```
Make an array of tree expression constraints with the given size and defined on the given environement. The elements are initialized with the constraint  $0=0$ .

```
val array_print :
```

```
?first:(unit, Format.formatter, unit) Pervasives.format ->
?sep:(unit, Format.formatter, unit) Pervasives.format ->
?last:(unit, Format.formatter, unit) Pervasives.format ->
Format.formatter -> earray -> unit
```
Print an array of constraints

```
val array_length : earray -> int
```
Get the size of the array

```
val array_get_env : earray -> Environment.t
```

```
Get the environment of the array
```

```
val array_get : earray -> int -> t
```
Get the element of the given index (which is not a copy)

```
val array_set : earray -> int -> t -> unit
```
Set the element of the given index (without any copy). The array and the constraint should be defined on the same environement; otherwise a Failure exception is raised.

```
val array_extend_environment : earray -> Environment.t -> earray
```
Change the environement of the array of constraints for a super-environement. Raise Failure if it is not the case

```
val array_extend_environment_with : earray -> Environment.t -> unit
```
Side-effect version of the previous function

# Module Abstract1 : APRON Abstract values of level 1

```
type 'a t = \{mutable abstract0 : 'a Abstract0.t ;
 mutable env : Environment.t ;
}
APRON Abstract values of level 1
The type parameter 'a allows to distinguish abstract values with different underlying abstract domains.
type box1 = \{mutable interval_array : Interval.t array ;
 mutable box1_env : Environment.t ;
}
```
### 18.1 General management

#### 18.1.1 Memory

```
val copy : 'a Manager.t -> 'a t -> 'a t
    Copy a value
```

```
val size : 'a Manager.t -> 'a t -> int
     Return the abstract size of a value
```
#### 18.1.2 Control of internal representation

```
val minimize : 'a Manager.t -> 'a t -> unit
```
Minimize the size of the representation of the value. This may result in a later recomputation of internal information.

```
val canonicalize : 'a Manager.t -> 'a t -> unit
     Put the abstract value in canonical form. (not yet clear definition)
```

```
val hash : 'a Manager.t \rightarrow 'a t \rightarrow int
```
val approximate : 'a Manager.t -> 'a t -> int -> unit

#### CHAPTER 18. Module Abstract1 : APRON Abstract values of level 1

approximate man abs alg perform some transformation on the abstract value, guided by the argument alg. The transformation may lose information. The argument alg overrides the field algorithm of the structure of type Manager.funopt associated to ap abstract0 approximate (commodity feature).

#### 18.1.3 Printing

```
val fdump : 'a Manager.t -> 'a t -> unit
```
Dump on the stdout C stream the internal representation of an abstract value, for debugging purposes

```
val print : Format.formatter -> 'a t -> unit
     Print as a set of constraints
```
#### 18.1.4 Serialization

### 18.2 Constructor, accessors, tests and property extraction

#### 18.2.1 Basic constructors

All these functions request explicitly an environment in their arguments.

```
val bottom : 'a Manager.t -> Environment.t -> 'a t
```
Create a bottom (empty) value defined on the given environment

```
val top : 'a Manager.t -> Environment.t -> 'a t
```
Create a top (universe) value defined on the given environment

```
val of_box :
```

```
'a Manager.t ->
Environment.t -> Var.t array -> Interval.t array -> 'a t
```
Abstract an hypercube.

of\_box man env tvar tinterval abstracts an hypercube defined by the arrays tvar and tinterval. The result is defined on the environment env, which should contain all the variables in tvar (and defines their type)

#### 18.2.2 Accessors

```
val manager : 'a t -> 'a Manager.t
```

```
val env : 'a t -> Environment.t
```

```
val abstract0 : 'a t -> 'a Abstract0.t
```
Return resp. the underlying manager, environment and abstract value of level 0

#### 18.2.3 Tests

```
val is_bottom : 'a Manager.t -> 'a t -> bool
    Emptiness test
```

```
val is_top : 'a Manager.t -> 'a t -> bool
     Universality test
```
val is\_leq : 'a Manager.t  $\rightarrow$  'a t  $\rightarrow$  'a t  $\rightarrow$  bool Inclusion test. The 2 abstract values should be compatible.

- val is\_eq : 'a Manager.t  $\rightarrow$  'a t  $\rightarrow$  'a t  $\rightarrow$  bool Equality test. The 2 abstract values should be compatible.
- val sat\_lincons : 'a Manager.t -> 'a t -> Lincons1.t -> bool Does the abstract value satisfy the linear constraint ?
- val sat\_tcons : 'a Manager.t -> 'a t -> Tcons1.t -> bool Does the abstract value satisfy the tree expression constraint ?
- val sat\_interval : 'a Manager.t -> 'a t -> Var.t -> Interval.t -> bool Does the abstract value satisfy the constraint dim in interval ?
- val is\_variable\_unconstrained : 'a Manager.t -> 'a t -> Var.t -> bool Is the variable unconstrained in the abstract value ? If yes, this means that the existential quantification of the dimension does not change the value.

#### 18.2.4 Extraction of properties

```
val bound_variable : 'a Manager.t -> 'a t -> Var.t -> Interval.t
     Return the interval of variation of the variable in the abstract value.
```

```
val bound_linexpr : 'a Manager.t -> 'a t -> Linexpr1.t -> Interval.t
```
Return the interval of variation of the linear expression in the abstract value.

Implement a form of linear programming, where the argument linear expression is the one to optimize under the constraints induced by the abstract value.

val bound\_texpr : 'a Manager.t -> 'a t -> Texpr1.t -> Interval.t

Return the interval of variation of the tree expression in the abstract value.

```
val to_box : 'a Manager.t -> 'a t -> box1
```
Convert the abstract value to an hypercube

val to\_lincons\_array : 'a Manager.t -> 'a t -> Lincons1.earray Convert the abstract value to a conjunction of linear constraints. Convert the abstract value to a conjunction of tree expressions constraints.

```
val to_tcons_array : 'a Manager.t -> 'a t -> Tcons1.earray
val to_generator_array : 'a Manager.t -> 'a t -> Generator1.earray
```
Convert the abstract value to a set of generators that defines it.

### 18.3 Operations

#### 18.3.1 Meet and Join

val meet : 'a Manager.t  $\rightarrow$  'a t  $\rightarrow$  'a t  $\rightarrow$  'a t

Meet of 2 abstract values.

val meet\_array : 'a Manager.t -> 'a t array -> 'a t

Meet of a non empty array of abstract values.

- val meet\_lincons\_array : 'a Manager.t -> 'a t -> Lincons1.earray -> 'a t Meet of an abstract value with an array of linear constraints.
- val meet\_tcons\_array : 'a Manager.t -> 'a t -> Tcons1.earray -> 'a t Meet of an abstract value with an array of tree expressions constraints.
- val join : 'a Manager.t -> 'a t -> 'a t -> 'a t Join of 2 abstract values.
- val join\_array : 'a Manager.t -> 'a t array -> 'a t Join of a non empty array of abstract values.
- val add\_ray\_array : 'a Manager.t -> 'a t -> Generator1.earray -> 'a t Add the array of generators to the abstract value (time elapse operator). The generators should either lines or rays, not vertices.

#### 18.3.1.0.1 Side-effect versions of the previous functions

```
val meet_with : 'a Manager.t \rightarrow 'a t \rightarrow 'a t \rightarrow unit
val meet_lincons_array_with : 'a Manager.t -> 'a t -> Lincons1.earray -> unit
val meet_tcons_array_with : 'a Manager.t -> 'a t -> Tcons1.earray -> unit
val join_with : 'a Manager.t \rightarrow 'a t \rightarrow 'a t \rightarrow unit
val add_ray_array_with : 'a Manager.t -> 'a t -> Generator1.earray -> unit
```
#### 18.3.2 Assignement and Substitutions

```
val assign_linexpr_array :
  'a Manager.t ->
  'a t \rightarrowVar.t array -> Linexpr1.t array -> 'a t option -> 'a t
```
Parallel assignement of an array of dimensions by an array of same size of linear expressions

```
val substitute_linexpr_array :
  'a Manager.t ->
  'a t \rightarrowVar.t array -> Linexpr1.t array -> 'a t option -> 'a t
```
Parallel substitution of an array of dimensions by an array of same size of linear expressions

```
val assign_texpr_array :
  'a Manager.t ->
  'a t \rightarrowVar.t array \rightarrow Texpr1.t array \rightarrow 'a t option \rightarrow 'a t
```
Parallel assignement of an array of dimensions by an array of same size of tree expressions

```
val substitute_texpr_array :
  'a Manager.t ->
  'a t \rightarrowVar.t array -> Texpr1.t array -> 'a t option -> 'a t
```
Parallel substitution of an array of dimensions by an array of same size of tree expressions

18.3.2.0.2 Side-effect versions of the previous functions

```
val assign_linexpr_array_with :
  'a Manager.t ->
  'a t \rightarrowVar.t array -> Linexpr1.t array -> 'a t option -> unit
val substitute_linexpr_array_with :
  'a Manager.t ->
  'a t ->
  Var.t array -> Linexpr1.t array -> 'a t option -> unit
val assign_texpr_array_with :
  'a Manager.t ->
  'a t \rightarrowVar.t array -> Texpr1.t array -> 'a t option -> unit
val substitute_texpr_array_with :
  'a Manager.t ->
  'a t \rightarrowVar.t array -> Texpr1.t array -> 'a t option -> unit
```
#### 18.3.3 Projections

These functions implements forgeting (existential quantification) of (array of) variables. Both functional and side-effect versions are provided. The Boolean, if true, adds a projection onto 0-plane.

```
val forget_array : 'a Manager.t -> 'a t -> Var.t array -> bool -> 'a t
val forget_array_with : 'a Manager.t -> 'a t -> Var.t array -> bool -> unit
```
#### 18.3.4 Change and permutation of dimensions

```
val change_environment :
```
'a Manager.t -> 'a t -> Environment.t -> bool -> 'a t

Change the environement of the abstract values.

Variables that are removed are first existentially quantified, and variables that are introduced are unconstrained. The Boolean, if true, adds a projection onto 0-plane for these ones.

```
val minimize_environment : 'a Manager.t -> 'a t -> 'a t
```
Remove from the environment of the abstract value and from the abstract value itself variables that are unconstrained in it.

```
val rename_array :
```

```
'a Manager.t ->
'a t \rightarrow Var.t array \rightarrow Var.t array \rightarrow 'a t
```
Parallel renaming of the environment of the abstract value.

The new variables should not interfere with the variables that are not renamed.

```
val change_environment_with :
  'a Manager.t -> 'a t -> Environment.t -> bool -> unit
val minimize_environment_with : 'a Manager.t -> 'a t -> unit
val rename_array_with :
  'a Manager.t -> 'a t -> Var.t array -> Var.t array -> unit
```
#### 18.3.5 Expansion and folding of dimensions

These functions allows to expand one dimension into several ones having the same properties with respect to the other dimensions, and to fold several dimensions into one. Formally,

- expand  $P(x,y,z)$  z w =  $P(x,y,z)$  inter  $P(x,y,w)$  if z is expanded in z and w
- fold  $Q(x,y,z,w)$  z w = exists w: $Q(x,y,z,w)$  union (exist z: $Q(x,y,z,w)(z \leftarrow w)$  if z and w are folded onto z

val expand : 'a Manager.t -> 'a t -> Var.t -> Var.t array -> 'a t

Expansion: expand a var tvar expands the variable var into itself and the additional variables in tvar, which are given the same type as var.

It results in (n+1) unrelated variables having same relations with other variables. The additional variables are added to the environment of the argument for making the environment of the result, so they should not belong to the initial environement.

```
val fold : 'a Manager.t \rightarrow 'a t \rightarrow Var.t array \rightarrow 'a t
```
Folding: fold a tvar fold the variables in the array tvar of size  $n\geq 1$  and put the result in the first variable of the array. The other variables of the array are then removed, both from the environment and the abstract value.

```
val expand_with : 'a Manager.t -> 'a t -> Var.t -> Var.t array -> unit
val fold_with : 'a Manager.t -> 'a t -> Var.t array -> unit
```
#### 18.3.6 Widening

```
val widening : 'a Manager.t \rightarrow 'a t \rightarrow 'a t \rightarrow 'a t
      Widening
```

```
val widening_threshold :
  'a Manager.t ->
  'a t -> 'a t -> Lincons1.earray -> 'a t
```
#### 18.3.7 Closure operation

```
val closure : 'a Manager.t -> 'a t -> 'a t
```
Closure: transform strict constraints into non-strict ones.

```
val closure_with : 'a Manager.t -> 'a t -> unit
```
Side-effect version

### 18.4 Additional operations

```
val of_lincons_array :
  'a Manager.t -> Environment.t -> Lincons1.earray -> 'a t
val of_tcons_array : 'a Manager.t -> Environment.t -> Tcons1.earray -> 'a t
    Abstract a conjunction of constraints
```

```
val assign_linexpr :
  'a Manager.t ->
  'a t \rightarrowVar.t -> Linexpr1.t -> 'a t option -> 'a t
val substitute_linexpr :
  'a Manager.t ->
  'a t ->
  Var.t -> Linexpr1.t -> 'a t option -> 'a t
val assign_texpr :
  'a Manager.t ->
  'a t \rightarrowVar.t \rightarrow Texpr1.t \rightarrow 'a t option \rightarrow 'a t
val substitute_texpr :
  'a Manager.t ->
  'a t \rightarrowVar.t \rightarrow Texpr1.t \rightarrow 'a t option \rightarrow 'a t
     Assignement/Substitution of a single dimension by a single expression
```

```
val assign_linexpr_with :
   'a Manager.t ->
   'a t \rightarrow Var.t \rightarrow Linexpr1.t \rightarrow 'a t option \rightarrow unit
val substitute_linexpr_with :
   'a Manager.t ->
   'a t \rightarrow Var.t \rightarrow Linexpr1.t \rightarrow 'a t option \rightarrow unit
val assign_texpr_with :
   'a Manager.t ->
   'a t \rightarrow Var.t \rightarrow Texpr1.t \rightarrow 'a t option \rightarrow unit
val substitute_texpr_with :
   'a Manager.t ->
   'a t \rightarrow Var.t \rightarrow Texpr1.t \rightarrow 'a t option \rightarrow unit
      Side-effect version of the previous functions
```

```
val unify : 'a Manager.t -> 'a t -> 'a t -> 'a t
     Unification of 2 abstract values on their least common environment
```

```
val unify_with : 'a Manager.t -> 'a t -> 'a t -> unit
     Side-effect version
```
# Module Parser : APRON Parsing of expressions

### 19.1 Introduction

This small module implements the parsing of expressions, constraints and generators. The allowed syntax is simple for linear expressions (no parenthesis) but supports interval expressions. The syntax is more flexible for tree expressions.

#### 19.1.1 Syntax

```
lincons ::= linexpr (\frac{1}{2}, \frac{1}{2}) | \frac{1}{2} | \frac{1}{2} | \frac{1}{2} | \frac{1}{2} | \frac{1}{2} | \frac{1}{2} | \frac{1}{2} | \frac{1}{2} | \frac{1}{2} | \frac{1}{2} | \frac{1}{2} | \frac{1}{2} | \frac{1}{2} | \frac{1}{2} | \frac{1}{2} | \expr 'mod' scalar
gen ::= (\forall Y: \mid \forall R: \mid \forall L: \mid \forall RM: \mid \forall LM: \forall) linexpr
linexpr ::= linexpr '+' linterm | linexpr '-' linterm | linterm
linterm ::= coeff ['*'] identifier | coeff [ ' -'] identifier
tcons ::= texpr ('>') | '>=' | '=' | '=' | '<-' | '<') texpr | texpr = texpr 'mod'
scalar
texpr ::= coeff | identifier | unop texpr | texpr binop texpr | '(' texpr ')'
binop ::= ('+'|'-'|'*'|'/'|'%')['_'('i'|'f'|'d'|'l'|'q')][','('n'|'0'|'+oo'|'-oo')]
unop ::= ('cast' | 'sqrt')['_'('i'|'f'|'d'|'1'|'q')][','('n'|'0'|'+oo'|'-oo')]
coeff ::= scalar | ['-'] '['scalar '; ' scalar ']'scalar ::= ['-'] (integer | rational | floating_point_number)
For tree expressions texpr, by default the operations have an exact arithmetic semantics in the real
numbers (even if involved variables are of integer). The type qualifiers modify this default semantics.
Their meaning is as follows:
```
- i integer semantics
- f IEEE754 32 bits floating-point semantics
- d IEEE754 64 bits floating-point semantics
- 1 IEEE754 80 bits floating-point semantics
- q IEEE754 129 bits floating-point semantics

By default, the rounding mode is "any" (this applies only in non-real semantics), which allows to emulate all the following rounding modes:

- n nearest
- 0 towards zero
- +oo towards infinity
- -oo towards minus infinity
- ? any

#### 19.1.2 Examples

```
let (linexpr:Linexpr1.t) = Parser.linexpr1_of_string env "z+0.4x+2y"
let (tab:Lincons1.earray) = Parser.lincons1_of_lstring env ["1/2x+2/3y=1";"[1;2]<=z+2w";"z+2w<=4";"0<=ulet (generator:Generator1.t) = Parser.generator1_of_string env "R:x+2y"
let (texpr:Texpr1.t) = Parser.texpr1_of_string env "a \frac{6}{11};? b +_f,0 c"
```
#### 19.1.3 Remarks

There is the possibility to parse directly from a lexing buffer, or from a string (from which one can generate a buffer with the function Lexing.from\_string.

This module uses the underlying modules Apron\_lexer and Apron\_parser.

### 19.2 Interface

exception Error of string

Raised by conversion functions

val linexpr1\_of\_lexbuf : Environment.t -> Lexing.lexbuf -> Linexpr1.t

```
val lincons1_of_lexbuf : Environment.t -> Lexing.lexbuf -> Lincons1.t
```

```
val generator1_of_lexbuf : Environment.t -> Lexing.lexbuf -> Generator1.t
```
Conversion from lexing buffers to resp. linear expressions, linear constraints and generators, defined on the given environment.

```
val texpr1expr_of_lexbuf : Lexing.lexbuf -> Texpr1.expr
```

```
val texpr1_of_lexbuf : Environment.t -> Lexing.lexbuf -> Texpr1.t
```

```
val tcons1_of_lexbuf : Environment.t -> Lexing.lexbuf -> Tcons1.t
```
Conversion from lexing buffers to resp. tree expressions and constraints, defined on the given environment.

```
val linexpr1_of_string : Environment.t -> string -> Linexpr1.t
```

```
val lincons1_of_string : Environment.t -> string -> Lincons1.t
```
val generator1\_of\_string : Environment.t -> string -> Generator1.t

Conversion from strings to resp. linear expressions, linear constraints and generators, defined on the given environment.

```
val texpr1expr_of_string : string -> Texpr1.expr
```
val texpr1\_of\_string : Environment.t -> string -> Texpr1.t

val tcons1\_of\_string : Environment.t -> string -> Tcons1.t

Conversion from lexing buffers to resp. tree expressions and constraints, defined on the given environment.

val lincons1\_of\_lstring : Environment.t -> string list -> Lincons1.earray

val generator1\_of\_lstring : Environment.t -> string list -> Generator1.earray

Conversion from lists of strings to array of resp. linear constraints and generators, defined on the given environment.

val tcons1\_of\_lstring : Environment.t -> string list -> Tcons1.earray

Conversion from lists of strings to array of tree constraints.

#### val of\_lstring :

'a Manager.t -> Environment.t -> string list -> 'a Abstract1.t

Abstraction of lists of strings representing constraints to abstract values, on the abstract domain defined by the given manager.

# Part IV

# Level 0 of the interface

# Module Dim : APRON Dimensions and related types

```
type t = inttype change = {
 dim : int array ;
 intdim : int ;
 realdim : int ;
}
type change2 = \{add : change option ;
 remove : change option ;
}
type perm = int array
type dimension = {
  intd : int ;
 reald : int ;
}
```
APRON Dimensions and related types

- t=int is the type of dimensions.
- The semantics of an object (change:change) is the following one:
	- change.intdim and change.realdim indicate the number of integer and real dimensions to add or to remove
	- In case of the addition of dimensions,

change.dim[i]=k means: add one dimension at dimension k and shift the already existing dimensions greater than or equal to k one step on the right (or increment them).

if k is equal to the size of the vector, then it means: add a dimension at the end.

Repetition are allowed, and means that one inserts more than one dimensions.

Example:  $add\_dimensions$  [i0 i1 r0 r1] {  $dim=[0 1 2 2 4]$ ;  $intdim=3$ ;  $realdim=1$  } returns 0 i0 0 i1 0 0 r0 r1 0, considered as a vector with 6 integer dimensions and 3 real dimensions.

– In case of the removal of dimensions,

dimchange.dimi=k means: remove the dimension k and shift the dimensions greater than k one step on the left (or decrement them).

Repetitions are meaningless (and are not correct specification)

Example: remove\_dimensions [i0 i1 i2 r0 r1 r2] { dim=[0 2 4]; intdim=2; realdim=1 } returns i1 r0 r2, considered as a vector with 1 integer dimensions and 2 real dimensions.

- The semantics of an object (change2:change2) is the combination of the two following transformations:
	- change2.add indicates an optional addition of dimensions.
	- change2.remove indicates an optional removal of dimensions.
- perm defines a permutation.
- dimension defines the dimensionality of an abstract value (number of integer and real dimensions).

```
val change_add_invert : change -> unit
```
Assuming a transformation for add dimensions, invert it in-place to obtain the inverse transformation using remove dimensions

```
val perm_compose : perm -> perm -> perm
```
perm\_compose perm1 perm2 composes the 2 permutations perm1 and perm2 (in this order). The sizes of permutations are supposed to be equal.

```
val perm_invert : perm -> perm
     Invert a permutation
```
# <span id="page-70-0"></span>Module Linexpr0 : APRON Linear expressions of level 0

type t

APRON Linear expressions of level 0

val make : int option -> t

Create a linear expression. Its representation is sparse if None is provided, dense of size size if Some size is provided.

- val of\_list : int option -> (Coeff.t \* Dim.t) list -> Coeff.t option -> t Combines Linexpr0.make[\[21\]](#page-70-0) and Linexpr0.set\_list[\[21\]](#page-70-0) (see below)
- val of\_array : int option  $\rightarrow$  (Coeff.t \* Dim.t) array  $\rightarrow$  Coeff.t option  $\rightarrow$  t Combines Linexpr0.make[\[21\]](#page-70-0) and Linexpr0.set\_array[\[21\]](#page-70-0) (see below)

```
val minimize : t -> unit
```
In case of sparse representation, remove zero coefficients

- val copy :  $t \rightarrow t$ Copy
- val compare :  $t \rightarrow t \rightarrow int$ Comparison with lexicographic ordering using Coeff.cmp, terminating by constant
- val hash :  $t \rightarrow int$ Hashing function
- val get\_size : t -> int

Get the size of the linear expression (which may be sparse or dense)

- val get\_cst : t -> Coeff.t Get the constant
- val get\_coeff : t -> int -> Coeff.t Get the coefficient corresponding to the dimension

val set\_list : t -> (Coeff.t \* Dim.t) list -> Coeff.t option -> unit

Set simultaneously a number of coefficients.

set\_list expr  $[(c1,1); (c2,2)]$  (Some cst) assigns coefficients c1 to dimension 1, coefficient c2 to dimension 2, and coefficient cst to the constant. If (Some cst) is replaced by None, the constant coefficient is not assigned.

- val set\_array : t -> (Coeff.t \* Dim.t) array -> Coeff.t option -> unit Set simultaneously a number of coefficients, as set\_list.
- val set\_cst : t -> Coeff.t -> unit

Set the constant

```
val set_coeff : t -> int -> Coeff.t -> unit
```
Set the coefficient corresponding to the dimension

Iter the function on the pairs coefficient/dimension of the linear expression

val iter :  $(Coeff.t \rightarrow Dim.t \rightarrow unit) \rightarrow t \rightarrow unit$ 

```
val print : (Dim.t -> string) -> Format.formatter -> t -> unit
```
Print a linear expression, using a function converting from dimensions to names
# Module Lincons0 : APRON Linear constraints of level 0

```
type t = \{mutable linexpr0 : Linexpr0.t ;
 mutable typ : typ ;
}
type typ =
 | EQ
 | SUPEQ
 | SUP
 | DISEQ
  | EQMOD of Scalar.t
     APRON Linear constraints of level 0
```

```
val make : Linexpr0.t -> typ -> t
```
Make a linear constraint. Modifying later the linear expression modifies correspondingly the linear constraint and conversely

```
val copy : t \rightarrow t
```
Copy a linear constraint (deep copy)

```
val string_of_typ : typ -> string
```
Convert a constraint type to a string  $(=,>=, \text{ or } >)$ 

val print : (Dim.t -> string) -> Format.formatter -> t -> unit

Print a constraint

# Module Generator0 : APRON Generators of level 0

```
type typ =
  | LINE
  | RAY
  | VERTEX
  | LINEMOD
  | RAYMOD
type t = \{mutable linexpr0 : Linexpr0.t ;
  mutable typ : typ ;
}
APRON Generators of level 0
val make : Linexpr0.t -> typ -> t
     Making a generator. The constant coefficient of the linear expression is ignored. Modifying later
     the linear expression modifies correspondingly the generator and conversely.
val copy : t \rightarrow tCopy a generator (deep copy)
val string_of_typ : typ -> string
     Convert a generator type to a string (LIN,RAY, or VTX)
val print : (Dim.t -> string) -> Format.formatter -> t -> unit
     Print a generator
```
## Module Texpr0

type t type unop = | Neg | Cast | Sqrt Unary operators type binop = | Add | Sub | Mul | Div | Mod Binary operators type typ = | Real | Int | Single | Double | Extended | Quad Destination type for rounding type round = | Near | Zero | Up | Down | Rnd Rounding direction APRON tree expressions of level 0

```
type expr =
 | Cst of Coeff.t
  | Dim of Dim.t
```

```
| Unop of unop * expr * typ * round
| Binop of binop * expr * expr * typ * round
   User type for tree expressions
```
#### 24.1 Constructors and Destructor

```
val of_expr : expr -> t
```
General constructor (actually the most efficient

```
val copy : t \rightarrow tCopy
```

```
val of_linexpr : Linexpr0.t -> t
    Conversion
```

```
val to_expr : t -> expr
     General destructor
```
#### 24.1.1 Incremental constructors

```
val cst : Coeff.t -> t
val dim : Dim.t -> t
val unop : unop \rightarrow t \rightarrow typ \rightarrow round \rightarrow t
val binop : binop ->
   typ \rightarrow round \rightarrow t \rightarrow t \rightarrow t
```
### 24.2 Tests

```
val is_interval_cst : t -> bool
val is_interval_linear : t -> bool
val is_interval_polynomial : t -> bool
val is_interval_polyfrac : t -> bool
val is_scalar : t -> bool
```
#### 24.3 Printing

```
val string_of_unop : unop -> string
val string_of_binop : binop -> string
val string_of_typ : typ -> string
val string_of_round : round -> string
val print_unop : Format.formatter -> unop -> unit
val print_binop : Format.formatter -> binop -> unit
val print_typ : Format.formatter -> typ -> unit
val print_round : Format.formatter -> round -> unit
val print_expr : (Dim.t -> string) -> Format.formatter -> expr -> unit
    Print a tree expression, using a function converting from dimensions to names
val print : (Dim.t -> string) -> Format.formatter -> t -> unit
```
Print an abstract tree expression, using a function converting from dimensions to names

## 24.4 Internal usage for level 1

val print\_sprint\_unop : unop -> typ -> round -> string val print\_sprint\_binop : binop -> typ -> round -> string val print\_precedence\_of\_unop : unop -> int val print\_precedence\_of\_binop : binop -> int

# Module Tcons0 : APRON tree expressions constraints of level 0

```
type t = \{mutable texpr0 : Texpr0.t ;
 mutable typ : Lincons0.typ ;
}
APRON tree expressions constraints of level 0
type typ = Lincoln0.typ =| EQ
  | SUPEQ
  | SUP
  | DISEQ
  | EQMOD of Scalar.t
val make : Texpr0.t \rightarrow typ \rightarrow t
     Make a tree expression constraint. Modifying later the tree expression expression modifies
     correspondingly the tree expression constraint and conversely
val copy : t \rightarrow tCopy a tree expression constraint (deep copy)
val string_of_typ : typ -> string
     Convert a constraint type to a string (=,>=, \text{ or } >)val print : (Dim.t -> string) -> Format.formatter -> t -> unit
```
Print a constraint

# Module Abstract0 : APRON Abstract value of level 0

type 'a t APRON Abstract value of level 0 The type parameter 'a allows to distinguish abstract values with different underlying abstract domains. val set\_gc : int -> unit TO BE DOCUMENTED

#### 26.1 General management

#### 26.1.1 Memory

```
val copy : 'a Manager.t -> 'a t -> 'a t
    Copy a value
```

```
val size : 'a Manager.t -> 'a t -> int
     Return the abstract size of a value
```
#### 26.1.2 Control of internal representation

```
val minimize : 'a Manager.t -> 'a t -> unit
```
Minimize the size of the representation of the value. This may result in a later recomputation of internal information.

```
val canonicalize : 'a Manager.t -> 'a t -> unit
```
Put the abstract value in canonical form. (not yet clear definition)

```
val hash : 'a Manager.t -> 'a t -> int
```

```
val approximate : 'a Manager.t -> 'a t -> int -> unit
```
approximate man abs alg perform some transformation on the abstract value, guided by the argument alg. The transformation may lose information. The argument alg overrides the field algorithm of the structure of type Manager.funopt associated to ap abstract0 approximate (commodity feature).

#### 26.1.3 Printing

val fdump : 'a Manager.t -> 'a t -> unit

Dump on the stdout C stream the internal representation of an abstract value, for debugging purposes

```
val print : (int \rightarrow string) \rightarrow Format.formatter \rightarrow 'a t \rightarrow unit
       Print as a set of constraints
```
#### 26.1.4 Serialization

### 26.2 Constructor, accessors, tests and property extraction

#### 26.2.1 Basic constructors

val bottom : 'a Manager.t -> int -> int -> 'a t Create a bottom (empty) value with the given number of integer and real variables

val top : 'a Manager.t -> int -> int -> 'a t

Create a top (universe) value with the given number of integer and real variables

```
val of_box : 'a Manager.t -> int -> int -> Interval.t array -> 'a t
```
Abstract an hypercube.

of\_box man intdim realdim array abstracts an hypercube defined by the array of intervals of size intdim+realdim

#### 26.2.2 Accessors

val dimension : 'a Manager.t -> 'a t -> Dim.dimension val manager : 'a t -> 'a Manager.t

#### 26.2.3 Tests

- val is\_bottom : 'a Manager.t -> 'a t -> bool Emptiness test
- val is\_top : 'a Manager.t -> 'a t -> bool Universality test
- val is\_leq : 'a Manager.t -> 'a t -> 'a t -> bool Inclusion test. The 2 abstract values should be compatible.
- val is\_eq : 'a Manager.t -> 'a t -> 'a t -> bool Equality test. The 2 abstract values should be compatible.
- val sat\_lincons : 'a Manager.t -> 'a t -> Lincons0.t -> bool Does the abstract value satisfy the linear constraint ?
- val sat\_tcons : 'a Manager.t -> 'a t -> Tcons0.t -> bool Does the abstract value satisfy the tree expression constraint ?

val sat\_interval : 'a Manager.t  $\rightarrow$  'a t  $\rightarrow$  Dim.t  $\rightarrow$  Interval.t  $\rightarrow$  bool

Does the abstract value satisfy the constraint dim in interval ?

val is\_dimension\_unconstrained : 'a Manager.t -> 'a t -> Dim.t -> bool

Is the dimension unconstrained in the abstract value ? If yes, this means that the existential quantification of the dimension does not change the value.

#### 26.2.4 Extraction of properties

```
val bound_dimension : 'a Manager.t -> 'a t -> Dim.t -> Interval.t
     Return the interval of variation of the dimension in the abstract value.
```
val bound\_linexpr : 'a Manager.t -> 'a t -> Linexpr0.t -> Interval.t Return the interval of variation of the linear expression in the abstract value. Implement a form of linear programming, where the argument linear expression is the one to optimize under the constraints induced by the abstract value.

val bound\_texpr : 'a Manager.t -> 'a t -> Texpr0.t -> Interval.t

Return the interval of variation of the tree expression in the abstract value.

```
val to_box : 'a Manager.t -> 'a t -> Interval.t array
     Convert the abstract value to an hypercube
```
- val to\_lincons\_array : 'a Manager.t -> 'a t -> Lincons0.t array Convert the abstract value to a conjunction of linear constraints.
- val to\_tcons\_array : 'a Manager.t -> 'a t -> Tcons0.t array Convert the abstract value to a conjunction of tree expression constraints.
- val to\_generator\_array : 'a Manager.t -> 'a t -> Generator0.t array Convert the abstract value to a set of generators that defines it.

#### 26.3 Operations

#### 26.3.1 Meet and Join

```
val meet : 'a Manager.t \rightarrow 'a t \rightarrow 'a t \rightarrow 'a t
      Meet of 2 abstract values.
```
- val meet\_array : 'a Manager.t -> 'a t array -> 'a t Meet of a non empty array of abstract values.
- val meet\_lincons\_array : 'a Manager.t -> 'a t -> Lincons0.t array -> 'a t Meet of an abstract value with an array of linear constraints.
- val meet\_tcons\_array : 'a Manager.t -> 'a t -> Tcons0.t array -> 'a t Meet of an abstract value with an array of tree expression constraints.

```
val join : 'a Manager.t \rightarrow 'a t \rightarrow 'a t \rightarrow 'a t
       Join of 2 abstract values.
```
val join\_array : 'a Manager.t -> 'a t array -> 'a t

Join of a non empty array of abstract values.

```
val add_ray_array : 'a Manager.t -> 'a t -> Generator0.t array -> 'a t
     Add the array of generators to the abstract value (time elapse operator).
     The generators should either lines or rays, not vertices.
```

```
26.3.1.0.3 Side-effect versions of the previous functions
val meet_with : 'a Manager.t \rightarrow 'a t \rightarrow 'a t \rightarrow unit
val meet_lincons_array_with :
  'a Manager.t \rightarrow 'a t \rightarrow Lincons0.t array \rightarrow unit
val meet_tcons_array_with : 'a Manager.t -> 'a t -> Tcons0.t array -> unit
val join_with : 'a Manager.t -> 'a t -> 'a t -> unit
val add_ray_array_with : 'a Manager.t -> 'a t -> Generator0.t array -> unit
```
#### 26.3.2 Assignements and Substitutions

```
val assign_linexpr_array :
  'a Manager.t ->
  'a t \rightarrowDim.t array -> Linexpr0.t array -> 'a t option -> 'a t
```
Parallel assignement of an array of dimensions by an array of same size of linear expressions

```
val substitute_linexpr_array :
```

```
'a Manager.t ->
'a t \rightarrowDim.t array -> Linexpr0.t array -> 'a t option -> 'a t
```
Parallel substitution of an array of dimensions by an array of same size of linear expressions

```
val assign_texpr_array :
  'a Manager.t ->
  'a t ->
 Dim.t array -> Texpr0.t array -> 'a t option -> 'a t
```
Parallel assignement of an array of dimensions by an array of same size of tree expressions

```
val substitute_texpr_array :
  'a Manager.t ->
  'a t \rightarrowDim.t array -> Texpr0.t array -> 'a t option -> 'a t
```
Parallel substitution of an array of dimensions by an array of same size of tree expressions

```
26.3.2.0.4 Side-effect versions of the previous functions
```

```
val assign_linexpr_array_with :
  'a Manager.t ->
  'a t \rightarrowDim.t array -> Linexpr0.t array -> 'a t option -> unit
val substitute_linexpr_array_with :
  'a Manager.t ->
  'a t \rightarrowDim.t array -> Linexpr0.t array -> 'a t option -> unit
```

```
val assign_texpr_array_with :
  'a Manager.t ->
  'a t ->
  Dim.t array -> Texpr0.t array -> 'a t option -> unit
val substitute_texpr_array_with :
  'a Manager.t ->
  'a t \rightarrowDim.t array \rightarrow Texpr0.t array \rightarrow 'a t option \rightarrow unit
```
#### 26.3.3 Projections

These functions implements forgeting (existential quantification) of (array of) dimensions. Both functional and side-effect versions are provided. The Boolean, if true, adds a projection onto 0-plane.

```
val forget_array : 'a Manager.t -> 'a t -> Dim.t array -> bool -> 'a t
val forget_array_with : 'a Manager.t -> 'a t -> Dim.t array -> bool -> unit
```
#### 26.3.4 Change and permutation of dimensions

```
val add_dimensions : 'a Manager.t -> 'a t -> Dim.change -> bool -> 'a t
val remove_dimensions : 'a Manager.t -> 'a t -> Dim.change -> 'a t
val apply_dimchange2 : 'a Manager.t -> 'a t -> Dim.change2 -> bool -> 'a t
val permute_dimensions : 'a Manager.t -> 'a t -> Dim.perm -> 'a t
```
#### 26.3.4.0.5 Side-effect versions of the previous functions

```
val add_dimensions_with : 'a Manager.t -> 'a t -> Dim.change -> bool -> unit
val remove_dimensions_with : 'a Manager.t -> 'a t -> Dim.change -> unit
val apply_dimchange2_with :
  'a Manager.t \rightarrow 'a t \rightarrow Dim.change2 \rightarrow bool \rightarrow unit
val permute_dimensions_with : 'a Manager.t -> 'a t -> Dim.perm option -> unit
```
#### 26.3.5 Expansion and folding of dimensions

These functions allows to expand one dimension into several ones having the same properties with respect to the other dimensions, and to fold several dimensions into one. Formally,

- expand  $P(x,y,z)$  z w =  $P(x,y,z)$  inter  $P(x,y,w)$  if z is expanded in z and w
- fold  $Q(x,y,z,w)$  z w = exists w: $Q(x,y,z,w)$  union (exist z: $Q(x,y,z,w)(z \leftarrow w)$  if z and w are folded onto z

#### val expand : 'a Manager.t  $\rightarrow$  'a t  $\rightarrow$  Dim.t  $\rightarrow$  int  $\rightarrow$  'a t

Expansion: expand a dim n expands the dimension dim into itself  $+$  n additional dimensions. It results in  $(n+1)$  unrelated dimensions having same relations with other dimensions. The  $(n+1)$ dimensions are put as follows:

- original dimension dim
- if the dimension is integer, the n additional dimensions are put at the end of integer dimensions; if it is real, at the end of the real dimensions.

val fold : 'a Manager.t -> 'a t -> Dim.t array -> 'a t

Folding: fold a tdim fold the dimensions in the array tdim of size n≥1 and put the result in the first dimension of the array. The other dimensions of the array are then removed (using ap abstract0 permute remove dimensions).

val expand\_with : 'a Manager.t -> 'a t -> Dim.t -> int -> unit val fold\_with : 'a Manager.t -> 'a t -> Dim.t array -> unit

#### 26.3.6 Widening

```
val widening : 'a Manager.t -> 'a t -> 'a t -> 'a t
    Widening
```

```
val widening_threshold :
  'a Manager.t ->
  'a t \rightarrow 'a t \rightarrow Lincons0.t array \rightarrow 'a t
```
#### 26.3.7 Closure operation

```
val closure : 'a Manager.t -> 'a t -> 'a t
     Closure: transform strict constraints into non-strict ones.
```

```
val closure_with : 'a Manager.t -> 'a t -> unit
     Side-effect version
```
## 26.4 Additional operations

```
val of_lincons_array : 'a Manager.t -> int -> int -> Lincons0.t array -> 'a t
val of_tcons_array : 'a Manager.t -> int -> int -> Tcons0.t array -> 'a t
     Abstract a conjunction of constraints
val assign_linexpr :
  'a Manager.t ->
  'a t \rightarrowDim.t -> Linexpr0.t -> 'a t option -> 'a t
val substitute_linexpr :
```

```
'a Manager.t ->
  'a t \rightarrowDim.t -> Linexpr0.t -> 'a t option -> 'a t
val assign_texpr :
  'a Manager.t ->
  'a t \rightarrowDim.t -> Texpr0.t -> 'a t option -> 'a t
val substitute_texpr :
  'a Manager.t ->
  'a t \rightarrowDim.t \rightarrow Texpr0.t \rightarrow 'a t option \rightarrow 'a t
     Assignement/Substitution of a single dimension by a single expression
```

```
val assign_linexpr_with :
  'a Manager.t ->
  'a t -> Dim.t -> Linexpr0.t -> 'a t option -> unit
```
CHAPTER 26. Module Abstract0 : APRON Abstract value of level 0

```
val substitute_linexpr_with :
  'a Manager.t ->
  'a t -> Dim.t -> Linexpr0.t -> 'a t option -> unit
val assign_texpr_with :
  'a Manager.t ->
  'a t \rightarrow Dim.t \rightarrow Texpr0.t \rightarrow 'a t option \rightarrow unit
val substitute_texpr_with :
  'a Manager.t ->
  'a t \rightarrow Dim.t \rightarrow Texpr0.t \rightarrow 'a t option \rightarrow unit
      Side-effect version of the previous functions
```

```
val print_array :
  ?first:(unit, Format.formatter, unit) Pervasives.format ->
  ?sep:(unit, Format.formatter, unit) Pervasives.format ->
  ?last:(unit, Format.formatter, unit) Pervasives.format ->
  (Format.formatter -> 'a -> unit) -> Format.formatter -> 'a array -> unit
    General use
```
## Part V

# MLGmpIDL modules

# <span id="page-86-0"></span>Module Mpz : GMP multi-precision integers

type t

GMP multi-precision integers

The following operations are mapped as much as possible to their C counterpart. In case of imperative functions (like set, add, ...) the first parameter of type t is an out-parameter and holds the result when the function returns. For instance, add  $x \, y \, z$  adds the values of y and z and stores the result in x. These functions are as efficient as their C counterpart: they do not imply additional memory allocation, unlike the corresponding functions in the module Mpzf[\[32\]](#page-106-0).

#### 27.1 Pretty printing

val print : Format.formatter -> t -> unit

## 27.2 Initialization Functions

```
C documentation[http://gmplib.org/manual/Initializing-Integers.html#Initializing-Integers]
val init : unit -> t
val init2 : int \rightarrow t
val realloc2 : t -> int -> unit
```
#### 27.3 Assignement Functions

```
C documentation[http://gmplib.org/manual/Assigning-Integers.html#Assigning-Integers]
The first parameter holds the result.
val set : t \rightarrow t \rightarrow unit
val set_si : t -> int -> unit
val set_d : t \rightarrow float \rightarrow unit
[28.4]
val _set_str : t -> string -> int -> unit
val set_str : t -> string -> base:int -> unit
val swap : t \rightarrow t \rightarrow unit
```
#### 27.4 Combined Initialization and Assignment Functions

```
C documentation[http://gmplib.org/manual/Simultaneous-Integer-Init-_0026-Assign.html#Simultaneous-Integer-Init-_0026-Assign]
val init_set : t -> t
val init_set_si : int -> t
val init_set_d : float -> t
val _init_set_str : string -> int -> t
val init_set_str : string -> base: int -> t
```
### 27.5 Conversion Functions

```
C documentation[http://gmplib.org/manual/Converting-Integers.html#Converting-Integers]
val get_si : t -> nativeint
val get_int : t -> int
val get_d : t -> float
val get_d_2exp : t -> float * int
val _get_str : int \rightarrow t \rightarrow string
val get_str : base:int -> t -> string
```
#### 27.6 User Conversions

These functions are additions to or renaming of functions offered by the C library.

```
val to_string : t -> string
val to_float : t -> float
val of_string : string -> t
val of_float : float -> t
val of_int : int -> t
```
## 27.7 Arithmetic Functions

```
C documentation[http://gmplib.org/manual/Integer-Arithmetic.html#Integer-Arithmetic]
The first parameter holds the result.
```

```
val add : t -> t -> t -> unit
val add_ui : t \rightarrow t \rightarrow int \rightarrow unitval sub : t \rightarrow t \rightarrow t \rightarrow unit
val sub_ui : t \rightarrow t \rightarrow int \rightarrow unitval ui_sub : t \rightarrow int \rightarrow t \rightarrow unitval mul : t \rightarrow t \rightarrow t \rightarrow unit
val mul_si : t \rightarrow t \rightarrow int \rightarrow unitval addmul : t \rightarrow t \rightarrow t \rightarrow unit
val addmul_ui : t \rightarrow t \rightarrow int \rightarrow unitval submul : t \rightarrow t \rightarrow t \rightarrow unit
val submul_ui : t \rightarrow t \rightarrow int \rightarrow unitval mul_2exp : t \rightarrow t \rightarrow int \rightarrow unitval neg : t \rightarrow t \rightarrow unit
val abs : t \rightarrow t \rightarrow unit
```
C documentation[<http://gmplib.org/manual/Integer-Division.html#Integer-Division>] c stands for ceiling, f for floor, and t for truncate (rounds toward 0).

#### 27.8.1 Ceiling division

val cdiv\_q :  $t \rightarrow t \rightarrow t \rightarrow$  unit

The first parameter holds the quotient.

val cdiv\_r :  $t \rightarrow t \rightarrow t \rightarrow$  unit

The first parameter holds the remainder.

val cdiv\_qr :  $t \rightarrow t \rightarrow t \rightarrow t \rightarrow$  unit

The two first parameters hold resp. the quotient and the remainder).

val cdiv\_q\_ui :  $t \rightarrow t \rightarrow int \rightarrow int$ 

The first parameter holds the quotient.

val  $cdiv_r_i$ ui :  $t \rightarrow t \rightarrow int \rightarrow int$ 

The first parameter holds the remainder.

val cdiv\_qr\_ui :  $t \rightarrow t \rightarrow t \rightarrow int \rightarrow int$ 

The two first parameters hold resp. the quotient and the remainder).

- val cdiv\_ui : t -> int -> int
- val cdiv\_q\_2exp :  $t$  ->  $t$  -> int -> unit The first parameter holds the quotient.
- val  $cdiv_r2exp : t \rightarrow t \rightarrow int \rightarrow unit$

The first parameter holds the remainder.

#### 27.8.2 Floor division

```
val fdiv_q : t \rightarrow t \rightarrow t \rightarrow unit
val fdiv_r : t \rightarrow t \rightarrow t \rightarrow unit
val fdiv_qr : t \rightarrow t \rightarrow t \rightarrow t \rightarrow unit
val fdiv_q_ui : t \rightarrow t \rightarrow int \rightarrow intval fdiv_r_ui : t \rightarrow t \rightarrow int \rightarrow intval fdiv_qr_ui : t \rightarrow t \rightarrow t \rightarrow int \rightarrow intval fdiv_ui : t -> int -> int
val fdiv_q_2exp : t \rightarrow t \rightarrow int \rightarrow unitval fdiv_r_2exp : t \rightarrow t \rightarrow int \rightarrow unit
```
#### 27.8.3 Truncate division

val tdiv\_q :  $t \rightarrow t \rightarrow t \rightarrow$  unit val tdiv\_r :  $t \rightarrow t \rightarrow t \rightarrow$  unit val tdiv\_qr :  $t \rightarrow t \rightarrow t \rightarrow t \rightarrow$  -> unit val  $tdiv_q_i : t \rightarrow t \rightarrow int \rightarrow int$ val  $tdiv_r_i$ ui :  $t \rightarrow t \rightarrow int \rightarrow int$ val tdiv\_qr\_ui :  $t \rightarrow t \rightarrow t \rightarrow int \rightarrow int$ val tdiv\_ui : t -> int -> int val tdiv\_q\_2exp :  $t \rightarrow t \rightarrow int \rightarrow unit$ val  $tdiv_r2exp : t \rightarrow t \rightarrow int \rightarrow unit$ 

#### 27.8.4 Other division-related functions

```
val gmod : t \rightarrow t \rightarrow t \rightarrow unit
val gmod_ui : t \rightarrow t \rightarrow int \rightarrow intval divexact : t -> t -> t -> unit
val divexact_ui : t -> t -> int -> unit
val divisible_p : t \rightarrow t \rightarrow bool
val divisible_ui_p : t -> int -> bool
val divisible_2exp_p : t -> int -> bool
val congruent_p : t \rightarrow t \rightarrow t \rightarrow bool
val congruent_ui_p : t -> int -> int -> bool
val congruent_2exp_p : t \rightarrow t \rightarrow int \rightarrow bool
```
## 27.9 Exponentiation Functions

```
\bf C~ documentation [http://graph1b.org/manual/Integer-Exponentiation.html#Integer-Exponentiation]val _powm : t \rightarrow t \rightarrow t \rightarrow t \rightarrow -> t -> unit
val _powm_ui : t \rightarrow t \rightarrow int \rightarrow t \rightarrow unitval powm : t \rightarrow t \rightarrow t \rightarrow modulo:t \rightarrow unit
val powm_ui : t \rightarrow t \rightarrow int \rightarrow modulo:t \rightarrow unitval pow_ui : t \rightarrow t \rightarrow int \rightarrow unitval ui\_pow\_ui : t \rightarrow int \rightarrow int \rightarrow unit
```
#### 27.10 Root Extraction Functions

```
C documentation[http://gmplib.org/manual/Integer-Roots.html#Integer-Roots]
val root : t \rightarrow t \rightarrow int \rightarrow boolval sqrt : t \rightarrow t \rightarrow unit
val _sqrtrem : t \rightarrow t \rightarrow t \rightarrow unit
val sqrtrem : t -> remainder:t -> t -> unit
val perfect_power_p : t -> bool
val perfect_square_p : t -> bool
```
#### 27.11 Number Theoretic Functions

```
C documentation[http://gmplib.org/manual/Number-Theoretic-Functions.html#Number-Theoretic-Functions]
val probab_prime_p : t -> int -> int
val nextprime : t \rightarrow t \rightarrow unitval gcd : t \rightarrow t \rightarrow t \rightarrow unit
val gcd_ui : t option \rightarrow t \rightarrow int \rightarrow int
val _gcdext : t \rightarrow t \rightarrow t \rightarrow t \rightarrow t \rightarrow t \rightarrow unit
val gcdext : gcd:t -> alpha:t -> beta:t -> t -> t -> unit
val lcm : t \rightarrow t \rightarrow t \rightarrow unit
val lcm_u : t \rightarrow t \rightarrow int \rightarrow unitval invert : t \rightarrow t \rightarrow t \rightarrow bool
val jacobi : t \rightarrow t \rightarrow intval legendre : t \rightarrow t \rightarrow intval kronecker : t \rightarrow t \rightarrow intval kronecker_si : t -> int -> int
val si_kronecker : int -> t -> int
val remove : t \rightarrow t \rightarrow t \rightarrow int
val fac_ui : t -> int -> unit
val bin_ui : t \rightarrow t \rightarrow int \rightarrow unitval bin_uiui : t -> int -> int -> unit
val fib_ui : t -> int -> unit
val fib2_ui : t \rightarrow t \rightarrow int \rightarrow unitval lucnum_ui : t -> int -> unit
val lucnum2_ui : t \rightarrow t \rightarrow int \rightarrow unit
```
#### 27.12 Comparison Functions

```
C documentation[http://gmplib.org/manual/Integer-Comparisons.html#Integer-Comparisons]
val cmp : t \rightarrow t \rightarrow intval cmp_d : t -> float -> int
val cmp_si : t \rightarrow int \rightarrow intval cmpabs : t \rightarrow t \rightarrow intval cmpabs_d : t -> float -> int
val cmpabs_ui : t -> int -> int
val sgn : t \rightarrow int
```
#### 27.13 Logical and Bit Manipulation Functions

```
C documentation[http://gmplib.org/manual/Integer-Logic-and-Bit-Fiddling.html#Integer-Logic-and-Bit-Fiddling]
val gand : t \rightarrow t \rightarrow t \rightarrow unit
val ior : t \rightarrow t \rightarrow t \rightarrow unit
val xor : t -> t -> t -> unit
val com : t \rightarrow t \rightarrow unit
val popcount : t \rightarrow intval hamdist : t -> t -> int
```
val scan $0 : t \rightarrow int \rightarrow int$ val scan1 :  $t \rightarrow int \rightarrow int$ val setbit : t -> int -> unit val clrbit : t -> int -> unit val tstbit : t -> int -> bool

## 27.14 Input and Output Functions: not interfaced

### 27.15 Random Number Functions: see Gmp\_random[\[31\]](#page-104-0) module

#### 27.16 Integer Import and Export Functions

```
C documentation[ttp://gmplib.org/manual/Integer-Import-and-Export.html#Integer-Import-and-Export]
val _import :
 t \rightarrow(int, Bigarray.int32_elt, Bigarray.c_layout) Bigarray.Array1.t ->
  int -> int -> unit
val _export :
 t \rightarrowint -> int -> (int, Bigarray.int32_elt, Bigarray.c_layout) Bigarray.Array1.t
val import :
  dest:t ->
  (int, Bigarray.int32_elt, Bigarray.c_layout) Bigarray.Array1.t ->
  order:int -> endian:int -> unit
val export :
  t \rightarroworder:int ->
  endian:int -> (int, Bigarray.int32_elt, Bigarray.c_layout) Bigarray.Array1.t
```
#### 27.17 Miscellaneous Functions

```
C documentation[http://gmplib.org/manual/Miscellaneous-Integer-Functions.html#Miscellaneous-Integer-Functions]
val fits_int_p : t -> bool
val odd_p : t -> bool
val even_p : t -> bool
val size : t -> int
val sizeinbase : t -> int -> int
val fits_ulong_p : t -> bool
val fits_slong_p : t -> bool
val fits_uint_p : t -> bool
val fits_sint_p : t -> bool
val fits_ushort_p : t -> bool
val fits_sshort_p : t -> bool
```
# Module Mpq : GMP multiprecision rationals

type t

GMP multiprecision rationals

The following operations are mapped as much as possible to their C counterpart. In case of imperative functions (like set, add, ...) the first parameter of type t is an out-parameter and holds the result when the function returns. For instance, add x y z adds the values of y and z and stores the result in x. These functions are as efficient as their C counterpart: they do not imply additional memory allocation, unlike the corresponding functions in the module Mpqf[\[33\]](#page-108-0).

val canonicalize : t -> unit

### 28.1 Pretty printing

val print : Format.formatter -> t -> unit

#### 28.2 Initialization and Assignment Functions

```
C documentation[http://gmplib.org/manual/Initializing-Rationals.html#Initializing-Rationals]
val init : unit -> t
val set : t \rightarrow t \rightarrow unit
val set_z : t -> Mpz.t -> unit
val set_si : t -> int -> int -> unit
val _set_str : t -> string -> int -> unit
val set_str : t -> string -> base:int -> unit
val swap : t \rightarrow t \rightarrow unit
```
### 28.3 Additional Initialization and Assignements functions

These functions are additions to or renaming of functions offered by the C library. val init\_set : t -> t val init\_set\_z : Mpz.t -> t val init\_set\_si : int -> int -> t val init\_set\_str : string -> base:int -> t

## <span id="page-93-0"></span>28.4 Conversion Functions

C documentation[<http://gmplib.org/manual/Rational-Conversions.html#Rational-Conversions>]

```
val get_d : t -> float
val set_d : t -> float -> unit
val get_z : Mpz.t \rightarrow t \rightarrow unit
val _get_str : int -> t -> string
val get_str : base: int -> t -> string
```
### 28.5 User Conversions

These functionss are additions to or renaming of functions offeered by the C library.

```
val to_string : t -> string
val to_float : t -> float
val of_string : string -> t
val of_float : float -> t
val of_int : int -> t
val of_frac : int \rightarrow int \rightarrow t
val of_mpz : Mpz.t -> t
val of_mpz2 : Mpz.t \rightarrow Mpz.t \rightarrow t
```
### 28.6 Arithmetic Functions

```
C documentation[http://gmplib.org/manual/Rational-Arithmetic.html#Rational-Arithmetic]
val add : t -> t -> t -> unit
val sub : t \rightarrow t \rightarrow t \rightarrow unit
val mul : t -> t -> t -> unit
val mul_2exp : t \rightarrow t \rightarrow int \rightarrow unitval div : t \rightarrow t \rightarrow t \rightarrow unit
val div_2exp : t \rightarrow t \rightarrow int \rightarrow unitval neg : t \rightarrow t \rightarrow unit
val abs : t \rightarrow t \rightarrow unit
val inv : t \rightarrow t \rightarrow unit
```
## 28.7 Comparison Functions

```
C documentation[http://gmplib.org/manual/Comparing-Rationals.html#Comparing-Rationals]
val cmp : t \rightarrow t \rightarrow intval cmp_si : t \rightarrow int \rightarrow int \rightarrow intval sgn : t \rightarrow intval equal : t \rightarrow t \rightarrow bool
```
#### 28.8 Applying Integer Functions to Rationals

C documentation[<http://gmplib.org/manual/Applying-Integer-Functions.html#Applying-Integer-Functions>] val get\_num : Mpz.t -> t -> unit val get\_den : Mpz.t -> t -> unit val set\_num : t -> Mpz.t -> unit val set\_den : t -> Mpz.t -> unit

## 28.9 Input and Output Functions: not interfaced

# <span id="page-95-0"></span>Module Mpf : GMP multiprecision floating-point numbers

type t

GMP multiprecision floating-point numbers

The following operations are mapped as much as possible to their C counterpart. In case of imperative functions (like set, add, ...) the first parameter of type t is an out-parameter and holds the result when the function returns. For instance, add x y z adds the values of y and z and stores the result in x. These functions are as efficient as their C counterpart: they do not imply additional memory allocation.

## 29.1 Pretty printing

val print : Format.formatter -> t -> unit

### 29.2 Initialization Functions

```
C documentation[http://gmplib.org/manual/Initializing-Floats.html#Initializing-Floats]
val set_default_prec : int -> unit
val get_default_prec : unit -> int
val init : unit -> t
val init2 : int -> t
val get_prec : t -> int
val set_prec : t -> int -> unit
val set_prec_raw : t -> int -> unit
```
#### 29.3 Assignement Functions

```
C documentation[http://gmplib.org/manual/Assigning-Floats.html#Assigning-Floats]
val set : t \rightarrow t \rightarrow unit
val set_si : t -> int -> unit
val set_d : t -> float -> unit
val set_z : t -> Mpz.t -> unit
val set_q : t -> Mpq.t -> unit
```

```
val _set_str : t -> string -> int -> unit
val set_str : t \rightarrow string -> base: int -> unit
val swap : t \rightarrow t \rightarrow unit
```
#### 29.4 Combined Initialization and Assignement Functions

```
C documentation[http://gmplib.org/manual/Simultaneous-Float-Init-_0026-Assign.html#Simultaneous-Float-Init-_0026-Assign]
val init_set : t -> t
val init_set_si : int -> t
val init_set_d : float -> t
val _init_set_str : string -> int -> t
val init_set_str : string -> base: int -> t
```
#### 29.5 Conversion Functions

```
C documentation[http://gmplib.org/manual/Converting-Floats.html#Converting-Floats]
val get_d : t -> float
val get_d_2exp : t -> float * int
val get_si : t -> nativeint
val get_int : t -> int
val get_z : Mpz.t \rightarrow t \rightarrow unit
val get_q : Mpq.t \rightarrow t \rightarrow unit
val _get_str : int \rightarrow int \rightarrow t \rightarrow string * int
val get_str : base:int -> digits:int -> t -> string * int
```
#### 29.6 User Conversions

These functionss are additions to or renaming of functions offered by the C library.

```
val to_string : t -> string
val to_float : t -> float
val of_string : string -> t
val of_float : float -> t
val of_int : int -> t
val of_mpz : Mpz.t -> t
val of_mpq : Mpq.t -> t
val is_integer : t -> bool
```
### 29.7 Arithmetic Functions

```
C documentation[http://gmplib.org/manual/Float-Arithmetic.html#Float-Arithmetic]
val add : t -> t -> t -> unit
val add_ui : t \rightarrow t \rightarrow int \rightarrow unitval sub : t \rightarrow t \rightarrow t \rightarrow unit
val ui_sub : t \rightarrow int \rightarrow t \rightarrow unitval sub_ui : t \rightarrow t \rightarrow int \rightarrow unit
```

```
val mul : t \rightarrow t \rightarrow t \rightarrow unit
val mul_ui : t \rightarrow t \rightarrow int \rightarrow unitval mul_2exp : t \rightarrow t \rightarrow int \rightarrow unitval div : t \rightarrow t \rightarrow t \rightarrow unit
val ui_div : t \rightarrow int \rightarrow t \rightarrow unitval div_ui : t \rightarrow t \rightarrow int \rightarrow unitval div_2exp : t \rightarrow t \rightarrow int \rightarrow unitval sqrt : t \rightarrow t \rightarrow unit
val pow_ui : t \rightarrow t \rightarrow int \rightarrow unitval neg : t \rightarrow t \rightarrow unitval abs : t \rightarrow t \rightarrow unit
```
## 29.8 Comparison Functions

```
C documentation[http://gmplib.org/manual/Float-Comparison.html#Float-Comparison]
val cmp : t \rightarrow t \rightarrow intval cmp_d : t -> float -> int
val cmp_isi : t \rightarrow int \rightarrow intval sgn : t \rightarrow intval _equal : t \rightarrow t \rightarrow int \rightarrow boolval equal : t \rightarrow t \rightarrow bits: int \rightarrow boolval reldiff : t \rightarrow t \rightarrow t \rightarrow unit
```
#### 29.9 Input and Output Functions: not interfaced

#### 29.10 Random Number Functions: see Gmp\_random[\[31\]](#page-104-0) module

#### 29.11 Miscellaneous Float Functions

val fits\_sshort\_p : t -> bool

```
C documentation[http://gmplib.org/manual/Miscellaneous-Float-Functions.html#Miscellaneous-Float-Functions]
val ceil : t \rightarrow t \rightarrow unit
val floor : t \rightarrow t \rightarrow unit
val trunc : t \rightarrow t \rightarrow unit
val integer_p : t -> bool
val fits_int_p : t -> bool
val fits_ulong_p : t -> bool
val fits_slong_p : t -> bool
val fits_uint_p : t -> bool
val fits_sint_p : t -> bool
val fits_ushort_p : t -> bool
```
# <span id="page-98-0"></span>Module Mpfr : MPFR multiprecision floating-point numbers

```
type t
type round =
 | Near
  | Zero
 | Up
  | Down
```
MPFR multiprecision floating-point numbers

The following operations are mapped as much as possible to their C counterpart. In case of imperative functions (like set, add, ...) the first parameter of type t is an out-parameter and holds the result when the function returns. For instance, add x y z adds the values of y and z and stores the result in x. These functions are as efficient as their C counterpart: they do not imply additional memory allocation.

#### 30.1 Pretty printing

```
val print : Format.formatter -> t -> unit
val print_round : Format.formatter -> round -> unit
val string_of_round : round -> string
```
### 30.2 Rounding Modes

```
C documentation[http://www.mpfr.org/mpfr-current/mpfr.html#Rounding-Related-Functions]
val set_default_rounding_mode : round -> unit
val get_default_rounding_mode : unit -> round
val round_prec : t -> round -> int -> int
```
#### 30.3 Exceptions

```
C documentation[http://www.mpfr.org/mpfr-current/mpfr.html#Exception-Related-Functions]
val get_emin : unit -> int
val get_emax : unit -> int
val set_emin : int -> unit
```

```
val set_emax : int -> unit
val check_range : t \rightarrow int \rightarrow round \rightarrow intval clear_underflow : unit -> unit
val clear_overflow : unit -> unit
val clear_nanflag : unit -> unit
val clear_inexflag : unit -> unit
val clear_flags : unit -> unit
val underflow_p : unit -> bool
val overflow_p : unit -> bool
val nanflag_p : unit -> bool
val inexflag_p : unit -> bool
```
#### 30.4 Initialization Functions

```
C documentation[http://www.mpfr.org/mpfr-current/mpfr.html#Initialization-Functions]
```

```
val set_default_prec : int -> unit
val get_default_prec : unit -> int
val init : unit -> t
val init2 : int -> t
val get_prec : t -> int
val set_prec : t -> int -> unit
val set_prec_raw : t -> int -> unit
```
#### 30.5 Assignment Functions

```
C documentation[http://www.mpfr.org/mpfr-current/mpfr.html#Assignment-Functions]
val set : t \rightarrow t \rightarrow round \rightarrow int
val set_si : t -> int -> round -> int
val set_d : t -> float -> round -> int
val set_z : t -> Mpz.t -> round -> int
val set_q : t -> Mpq.t -> round -> int
val _set_str : t -> string -> int -> round -> unit
val set_str : t -> string -> base:int -> round -> unit
val set_f : t -> Mpf.t -> round -> int
val set_si_2exp : t -> int -> int -> round -> int
val set_inf : t -> int -> unit
val set_nan : t -> unit
val swap : t \rightarrow t \rightarrow unit
```
## 30.6 Combined Initialization and Assignment Functions

```
C documentation[http://www.mpfr.org/mpfr-current/mpfr.html#Combined-Initialization-and-Assignment-Functi
val init_set : t -> round -> int * tval init_set_si : int -> round -> int * t
val init_set_d : float -> round -> int * t
```
CHAPTER 30. Module Mpfr : MPFR multiprecision floating-point numbers

```
val init_set_f : Mpf.t -> round -> int * t
val init_set_z : Mpz.t -> round -> int * t
val init_set_q : Mpq.t -> round -> int * t
val _init_set_str : string -> int -> round -> t
val init_set_str : string -> base: int -> round -> t
```
#### 30.7 Conversion Functions

```
C documentation[http://www.mpfr.org/mpfr-current/mpfr.html#Conversion-Functions]
val get_d : t -> round -> float
val get_d1 : t -> float
val get_z_exp : Mpz.t \rightarrow t \rightarrow int
val get_z : Mpz.t \rightarrow t \rightarrow round \rightarrow unit
val _get_str : int \rightarrow int \rightarrow t \rightarrow round \rightarrow string * int
val get_str : base:int \rightarrow digits:int \rightarrow t \rightarrow round \rightarrow string * int
```
#### 30.8 User Conversions

These functionss are additions to or renaming of functions offered by the C library.

```
val to_string : t -> string
val to_float : ?round:round -> t -> float
val to_mpq : t -> Mpq.t
val of_string : string -> round -> t
val of_float : float -> round -> t
val of_int : int -> round -> t
val of_frac : int -> int -> round -> t
val of_mpz : Mpz.t -> round -> t
val of_mpz2 : Mpz.t -> Mpz.t -> round -> t
val of_mpq : Mpq.t -> round -> t
```
### 30.9 Basic Arithmetic Functions

```
C documentation[http://www.mpfr.org/mpfr-current/mpfr.html#Basic-Arithmetic-Functions]
val add : t \rightarrow t \rightarrow t \rightarrow round \rightarrow int
val add_ui : t \rightarrow t \rightarrow int \rightarrow round \rightarrow intval add_z : t \rightarrow t \rightarrow Mpz.t \rightarrow round \rightarrow intval add_q : t -> t -> Mpq.t -> round -> int
val sub : t \rightarrow t \rightarrow t \rightarrow round \rightarrow int
val ui_sub : t \rightarrow int \rightarrow t \rightarrow round \rightarrow intval sub_ui : t \rightarrow t \rightarrow int \rightarrow round \rightarrow intval sub_z : t \rightarrow t \rightarrow Mpz.t \rightarrow round \rightarrow intval sub_q : t -> t -> Mpq.t -> round -> int
val mul : t \rightarrow t \rightarrow t \rightarrow round \rightarrow int
val mul_ui : t \rightarrow t \rightarrow int \rightarrow round \rightarrow intval mul_z : t \rightarrow t \rightarrow Mpz.t \rightarrow round \rightarrow int
```

```
val mul_q : t \rightarrow t \rightarrow Mpq.t \rightarrow round \rightarrow intval mul_2ui : t \rightarrow t \rightarrow int \rightarrow round \rightarrow intval mul_2si : t \rightarrow t \rightarrow int \rightarrow round \rightarrow intval mul_2exp : t \rightarrow t \rightarrow int \rightarrow round \rightarrow intval div : t \rightarrow t \rightarrow t \rightarrow round \rightarrow int
val ui_div : t -> int -> t -> round -> int
val div_ui : t \rightarrow t \rightarrow int \rightarrow round \rightarrow intval div_z : t \rightarrow t \rightarrow Mpz.t \rightarrow round \rightarrow intval div_q : t \rightarrow t \rightarrow Mpq.t \rightarrow round \rightarrow intval div_2ui : t \rightarrow t \rightarrow int \rightarrow round \rightarrow intval div_2si : t \rightarrow t \rightarrow int \rightarrow round \rightarrow intval div_2exp : t \rightarrow t \rightarrow int \rightarrow round \rightarrow intval sqrt : t \rightarrow t \rightarrow round \rightarrow bool
val sqrt_ui : t -> int -> round -> bool
val pow_ui : t \rightarrow t \rightarrow int \rightarrow round \rightarrow boolval pow\_si : t \rightarrow t \rightarrow int \rightarrow round \rightarrow boolval ui_pow_ui : t -> int -> int -> round -> bool
val ui\_pow : t \rightarrow int \rightarrow t \rightarrow round \rightarrow boolval pow : t \rightarrow t \rightarrow t \rightarrow round \rightarrow bool
val neg : t \rightarrow t \rightarrow round \rightarrow int
val abs : t \rightarrow t \rightarrow round \rightarrow int
```
#### 30.10 Comparison Functions

C documentation[<http://www.mpfr.org/mpfr-current/mpfr.html#Comparison-Functions>] val cmp :  $t \rightarrow t \rightarrow int$ val cmp\_si : t -> int -> int val cmp\_si\_2exp : t -> int -> int -> int val sgn :  $t \rightarrow int$ val \_equal :  $t \rightarrow t \rightarrow int \rightarrow bool$ val equal :  $t \rightarrow t \rightarrow bits: int \rightarrow bool$ val nan\_p : t -> bool val inf\_p : t -> bool val number\_p : t -> bool val reldiff :  $t \rightarrow t \rightarrow t \rightarrow$  round  $\rightarrow$  unit

#### 30.11 Special Functions

```
C documentation[http://www.mpfr.org/mpfr-current/mpfr.html#Special-Functions]
val log : t \rightarrow t \rightarrow round \rightarrow int
val log2 : t \rightarrow t \rightarrow round \rightarrow intval log10 : t \rightarrow t \rightarrow round \rightarrow intval exp : t \rightarrow t \rightarrow round \rightarrow intval exp2 : t \rightarrow t \rightarrow round \rightarrow intval exp10 : t \rightarrow t \rightarrow round \rightarrow int
```
CHAPTER 30. Module Mpfr : MPFR multiprecision floating-point numbers

val cos :  $t \rightarrow t \rightarrow$  round  $\rightarrow$  int val sin :  $t \rightarrow t \rightarrow$  round  $\rightarrow$  int val tan :  $t \rightarrow t \rightarrow$  round  $\rightarrow$  int val sec :  $t \rightarrow t \rightarrow$  round  $\rightarrow$  int val csc :  $t \rightarrow t \rightarrow$  round  $\rightarrow$  int val cot :  $t \rightarrow t \rightarrow$  round  $\rightarrow$  int val  $sin\cos : t \rightarrow t \rightarrow t \rightarrow round \rightarrow bool$ val acos :  $t \rightarrow t \rightarrow$  round  $\rightarrow$  int val asin :  $t \rightarrow t \rightarrow$  round  $\rightarrow$  int val atan :  $t \rightarrow t \rightarrow$  round  $\rightarrow$  int val atan2 :  $t \rightarrow t \rightarrow t \rightarrow$  round  $\rightarrow$  int val cosh :  $t \rightarrow t \rightarrow$  round  $\rightarrow$  int val sinh :  $t \rightarrow t \rightarrow$  round  $\rightarrow$  int val tanh :  $t \rightarrow t \rightarrow$  round  $\rightarrow$  int val sech :  $t \rightarrow t \rightarrow$  round  $\rightarrow$  int val csch :  $t \rightarrow t \rightarrow$  round  $\rightarrow$  int val coth :  $t \rightarrow t \rightarrow$  round  $\rightarrow$  int val acosh :  $t \rightarrow t \rightarrow$  round  $\rightarrow$  int val asinh :  $t \rightarrow t \rightarrow$  round  $\rightarrow$  int val atanh :  $t \rightarrow t \rightarrow$  round  $\rightarrow$  int val fac\_ui :  $t \rightarrow int \rightarrow round \rightarrow int$ val log1p :  $t \rightarrow t \rightarrow$  round  $\rightarrow$  int val  $expm1$  :  $t \rightarrow t \rightarrow$  round  $\rightarrow int$ val eint :  $t \rightarrow t \rightarrow$  round  $\rightarrow$  int val gamma :  $t \rightarrow t \rightarrow$  round  $\rightarrow$  int val lngamma :  $t \rightarrow t \rightarrow$  round  $\rightarrow$  int val zeta :  $t \rightarrow t \rightarrow$  round  $\rightarrow$  int val erf :  $t \rightarrow t \rightarrow$  round  $\rightarrow$  int val erfc :  $t \rightarrow t \rightarrow$  round  $\rightarrow$  int val fma :  $t \rightarrow t \rightarrow t \rightarrow t \rightarrow$  round  $\rightarrow int$ val agm :  $t \rightarrow t \rightarrow t \rightarrow$  round  $\rightarrow$  int val hypot :  $t \rightarrow t \rightarrow t \rightarrow$  round  $\rightarrow$  int val const\_log2 : t -> round -> int val const\_pi : t -> round -> int val const\_euler : t -> round -> int val const\_catalan : t -> round -> int

#### 30.12 Input and Output Functions: not interfaced

## 30.13 Miscellaneous Float Functions

```
C documentation[http://www.mpfr.org/mpfr-current/mpfr.html#Rounding-Related-Functions]
val rint : t \rightarrow t \rightarrow round \rightarrow int
val ceil : t \rightarrow t \rightarrow intval floor : t \rightarrow t \rightarrow int
```
val round :  $t \rightarrow t \rightarrow int$ val trunc :  $t \rightarrow t \rightarrow int$ val integer\_p : t -> bool val nexttoward : t -> t -> unit val nextabove : t -> unit val nextbelow : t -> unit val min :  $t \rightarrow t \rightarrow t \rightarrow$  round  $\rightarrow$  int val max :  $t \rightarrow t \rightarrow t \rightarrow$  round  $\rightarrow$  int val get\_exp : t -> int val set\_exp : t -> int -> int

# <span id="page-104-0"></span>Module Gmp\_random : GMP random generation functions

type state GMP random generation functions

## 31.1 Random State Initialization

```
C documentation[http://gmplib.org/manual/Random-State-Initialization.html#Random-State-Initialization]
val init_default : unit -> state
val init_lc_2exp : Mpz.t -> int -> int -> state
val init_lc_2exp_size : int -> state
```
## 31.2 Random State Seeding

```
C documentation[http://gmplib.org/manual/Random-State-Seeding.html#Random-State-Seeding]
val seed : state -> Mpz.t -> unit
val seed_ui : state -> int -> unit
```
#### 31.3 Random Number Functions

```
31.3.1 Integers (Mpz[27])
```

```
C documentation[http://gmplib.org/manual/Integer-Random-Numbers.html#Integer-Random-Numbers]
module Mpz :
```
sig

```
val urandomb : Mpz.t -> Gmp_random.state -> int -> unit
val urandomm : Mpz.t -> Gmp_random.state -> Mpz.t -> unit
val rrandomb : Mpz.t -> Gmp_random.state -> int -> unit
```
end

### 31.3.2 Floating-point (Mpf[\[29\]](#page-95-0))

C documentation[<http://gmplib.org/manual/Miscellaneous-Float-Functions.html#Miscellaneous-Float-Functions>] module Mpf :

sig

```
val urandomb : Mpf.t -> Gmp_random.state -> int -> unit
end
```
#### 31.3.3 Floating-point (Mpfr[\[30\]](#page-98-0))

```
C documentation[http://www.mpfr.org/mpfr-current/mpfr.html#Miscellaneous-Functions]
module Mpfr :
```
sig

```
val urandomb : Mpfr.t -> Gmp_random.state -> unit
val random : Mpfr.t -> unit
```
end

# <span id="page-106-0"></span>Module Mpzf : GMP multi-precision integers, functional version

Functions in this module has a functional semantics, unlike the corresponding functions in Mpz[\[27\]](#page-86-0). These functions are less efficients, due to the additional memory allocation neded for the result. This module could be extended to offer more functions with a functional semantics.

#### type t

multi-precision integer

```
val to_mpz : t -> Mpz.t
```
val of\_mpz : Mpz.t -> t

Safe conversion from and to Mpz.t.

There is no sharing between the argument and the result.

```
val mpz : t -> Mpz.t
val mpzf : Mpz.t -> t
```
Unsafe conversion from and to Mpz.t.

The argument and the result actually share the same number: be cautious !

### 32.1 Pretty-printing

val print : Format.formatter -> t -> unit

#### 32.2 Constructors

```
val of_string : string -> t
val of_float : float -> t
val of_int : int -> t
```
#### 32.3 Conversions

```
val to_string : t -> string
val to_float : t -> float
```
#### 32.4 Arithmetic Functions

```
val add : t \rightarrow t \rightarrow tval add_int : t -> int -> tval sub : t \rightarrow t \rightarrow tval sub_int : t -> int -> tval mul : t -> t -> t
val mul\_int : t \rightarrow int \rightarrow tval cdiv_q : t -> t -> tval cdiv_r : t \rightarrow t \rightarrow tval cdiv_qr : t -> t -> t * tval fdiv_q : t -> t -> tval fdiv_r : t \rightarrow t \rightarrow tval fdiv_qr : t \rightarrow t \rightarrow t * tval tdiv_q : t \rightarrow t \rightarrow tval tdiv_r : t \rightarrow t \rightarrow tval tdiv_qr : t \rightarrow t \rightarrow t * tval divexact : t \rightarrow t \rightarrow tval gmod : t \rightarrow t \rightarrow tval gcd : t \rightarrow t \rightarrow tval lcm : t -> t -> t
val neg : t \rightarrow tval abs : t \rightarrow t
```
## 32.5 Comparison Functions

val cmp :  $t \rightarrow t \rightarrow int$ val cmp\_int : t -> int -> int val sgn : t -> int
## <span id="page-108-0"></span>Chapter 33

# Module Mpqf : GMP multi-precision rationals, functional version

Functions in this module has a functional semantics, unlike the corresponding functions in Mpq[\[28\]](#page-92-0). These functions are less efficients, due to the additional memory allocation neded for the result.

type t

multi-precision rationals

val to\_mpq : t -> Mpq.t

val of\_mpq : Mpq.t -> t

Safe conversion from and to Mpq.t.

There is no sharing between the argument and the result.

## val mpq :  $t \rightarrow Mpq.t$

val mpqf : Mpq.t -> t

Unsafe conversion from and to Mpq.t.

The argument and the result actually share the same number: be cautious !

## 33.1 Pretty-printing

val print : Format.formatter -> t -> unit

## 33.2 Constructors

```
val of_string : string -> t
val of_float : float -> t
val of_int : int -> t
val of_frac : int -> int -> t
val of_mpz : Mpz.t -> t
val of_mpz2 : Mpz.t \rightarrow Mpz.t \rightarrow t
val of_mpzf : Mpzf.t -> t
val of_mpzf2 : Mpzf.t -> Mpzf.t -> t
```
### <span id="page-109-0"></span>33.3 Conversions

val to\_string : t -> string val to\_float : t -> float val to\_mpzf2 : t -> Mpzf.t \* Mpzf.t

## 33.4 Arithmetic Functions

```
val add : t \rightarrow t \rightarrow tval sub : t \rightarrow t \rightarrow tval mul : t -> t -> t
val div : t -> t -> t
val neg : t \rightarrow tval abs : t \rightarrow tval inv : t \rightarrow tval equal : t \rightarrow t \rightarrow bool
```
## 33.5 Comparison Functions

```
val cmp : t \rightarrow t \rightarrow int
val cmp_int : t -> int -> int
val cmp_frac : t \rightarrow int \rightarrow int \rightarrow intval sgn : t -> int
```
## 33.6 Extraction Functions

```
val get_num : t -> Mpzf.t
val get_den : t -> Mpzf.t
```
## <span id="page-110-0"></span>Chapter 34

# Module Mpfrf : MPFR multi-precision floating-point version, functional version

Functions in this module has a functional semantics, unlike the corresponding functions in  $Mpr[s]$ These functions do not return the rounding information and are less efficients, due to the additional memory allocation neded for the result.

type  $t = Mpfr.t$ 

multi-precision floating-point numbers

- val to\_mpfr : t -> Mpfr.t
- val of\_mpfr : Mpfr.t -> t

Safe conversion from and to Mpfr.t.

There is no sharing between the argument and the result.

```
val mpfr : t -> Mpfr.t
```
val mpfrf : Mpfr.t -> t

Unsafe conversion from and to Mpfr.t.

The argument and the result actually share the same number: be cautious !

Conversion from and to Mpz.t, Mpq.t and Mpfr.t There is no sharing between the argument and the result.

## 34.1 Pretty-printing

val print : Format.formatter -> t -> unit

## 34.2 Constructors

```
val of_string : string -> Mpfr.round -> t
val of_float : float -> Mpfr.round -> t
val of_int : int -> Mpfr.round -> t
val of_frac : int -> int -> Mpfr.round -> t
```

```
val of_mpz : Mpz.t -> Mpfr.round -> t
val of_mpz2 : Mpz.t \rightarrow Mpz.t \rightarrow Mpfr.round \rightarrow t
val of_mpzf : Mpzf.t -> Mpfr.round -> t
val of_mpzf2 : Mpzf.t -> Mpzf.t -> Mpfr.round -> t
val of_mpq : Mpq.t -> Mpfr.round -> t
val of_mpqf : Mpqf.t -> Mpfr.round -> t
```
### 34.3 Conversions

```
val to_string : t -> string
val to_float : ?round:Mpfr.round -> t -> float
val to_mpqf : t -> Mpqf.t
```
## 34.4 Arithmetic Functions

```
val add : t \rightarrow t \rightarrow Mpfr.round \rightarrow tval add_int : t -> int -> Mpfr.round -> t
val sub : t \rightarrow t \rightarrow Mpfr.round \rightarrow tval sub_int : t -> int -> Mpfr.round -> t
val mul : t \rightarrow t \rightarrow Mpfr.round \rightarrow tval mul_ui : t -> int -> Mpfr.round -> t
val ui_div : int -> t -> Mpfr.round -> t
val div : t \rightarrow t \rightarrow Mpfr.round \rightarrow tval div_ui : t -> int -> Mpfr.round -> t
val sqrt : t -> Mpfr.round -> t
val ui_pow : int -> t -> Mpfr.round -> t
val pow : t \rightarrow t \rightarrow Mpfr.round \rightarrow tval pow_int : t \rightarrow int \rightarrow Mpfr.round \rightarrow tval neg : t -> Mpfr.round -> t
val abs : t \rightarrow Mpfr.round \rightarrow t
```
## 34.5 Comparison Functions

```
val equal : t \rightarrow t \rightarrow \text{bits:int} \rightarrow \text{bool}val cmp : t \rightarrow t \rightarrow intval cmp_int : t -> int -> int
val sgn : t \rightarrow intval nan_p : t -> bool
val inf_p : t -> bool
val number_p : t -> bool
```
# Index

\_equal, [98,](#page-97-0) [102](#page-101-0) \_export, [92](#page-91-0) \_gcdext, [91](#page-90-0) \_get\_str, [88,](#page-87-0) [94,](#page-93-0) [97,](#page-96-0) [101](#page-100-0) \_import, [92](#page-91-0) \_init\_set\_str, [88,](#page-87-0) [97,](#page-96-0) [101](#page-100-0)  $_{\text{power}}$ , [90](#page-89-0) \_powm\_ui, [90](#page-89-0) \_set\_str, [87,](#page-86-0) [93,](#page-92-1) [97,](#page-96-0) [100](#page-99-0) \_sqrtrem, [90](#page-89-0) abs, [88,](#page-87-0) [94,](#page-93-0) [98,](#page-97-0) [102,](#page-101-0) [108,](#page-107-0) [110,](#page-109-0) [112](#page-111-0) Abstract0, [25,](#page-24-0) [28,](#page-27-0) [31,](#page-30-0) [35,](#page-34-0) [39,](#page-38-0) [79](#page-78-0) abstract0, [59](#page-58-0) Abstract1, [26,](#page-25-0) [28,](#page-27-0) [32,](#page-31-0) [36,](#page-35-0) [39,](#page-38-0) [58](#page-57-0) acos, [103](#page-102-0) acosh, [103](#page-102-0) add, [43,](#page-42-0) [88,](#page-87-0) [94,](#page-93-0) [97,](#page-96-0) [101,](#page-100-0) [108,](#page-107-0) [110,](#page-109-0) [112](#page-111-0) add\_dimensions, [83](#page-82-0) add\_dimensions\_with, [83](#page-82-0) add\_epsilon, [27](#page-26-0) add\_epsilon\_bin, [28](#page-27-0) add\_int, [108,](#page-107-0) [112](#page-111-0) add\_q, [101](#page-100-0) add\_ray\_array, [61,](#page-60-0) [82](#page-81-0) add\_ray\_array\_with, [61,](#page-60-0) [82](#page-81-0) add\_ui, [88,](#page-87-0) [97,](#page-96-0) [101](#page-100-0) add\_z, [101](#page-100-0) addmul, [88](#page-87-0) addmul\_ui, [88](#page-87-0) agm, [103](#page-102-0) apply\_dimchange2, [83](#page-82-0) apply\_dimchange2\_with, [83](#page-82-0) approximate, [58,](#page-57-0) [79](#page-78-0) array\_extend\_environment, [49,](#page-48-0) [51,](#page-50-0) [57](#page-56-0) array\_extend\_environment\_with, [49,](#page-48-0) [51,](#page-50-0) [57](#page-56-0) array\_get, [49,](#page-48-0) [51,](#page-50-0) [57](#page-56-0) array\_get\_env, [49,](#page-48-0) [57](#page-56-0) array\_length, [49,](#page-48-0) [51,](#page-50-0) [57](#page-56-0) array\_make, [49,](#page-48-0) [51,](#page-50-0) [57](#page-56-0) array\_print, [49,](#page-48-0) [51,](#page-50-0) [57](#page-56-0) array\_set, [49,](#page-48-0) [51,](#page-50-0) [57](#page-56-0) asin, [103](#page-102-0) asinh, [103](#page-102-0) assign\_linexpr, [64,](#page-63-0) [84](#page-83-0) assign\_linexpr\_array, [61,](#page-60-0) [82](#page-81-0) assign\_linexpr\_array\_with, [62,](#page-61-0) [82](#page-81-0)

assign\_linexpr\_with, [64,](#page-63-0) [84](#page-83-0) assign\_texpr, [64,](#page-63-0) [84](#page-83-0) assign\_texpr\_array, [61,](#page-60-0) [82](#page-81-0) assign\_texpr\_array\_with, [62,](#page-61-0) [83](#page-82-0) assign\_texpr\_with, [64,](#page-63-0) [85](#page-84-0) atan, [103](#page-102-0) atan2, [103](#page-102-0) atanh, [103](#page-102-0) bin\_ui, [91](#page-90-0) bin\_uiui, [91](#page-90-0) binop, [53,](#page-52-0) [54,](#page-53-0) [75,](#page-74-0) [76](#page-75-0) bottom, [18,](#page-17-0) [59,](#page-58-0) [80](#page-79-0) bound\_dimension, [81](#page-80-0) bound\_linexpr, [60,](#page-59-0) [81](#page-80-0) bound\_texpr, [60,](#page-59-0) [81](#page-80-0) bound\_variable, [60](#page-59-0) Box, [25](#page-24-0) box1, [58](#page-57-0) canonicalize, [58,](#page-57-0) [79,](#page-78-0) [93](#page-92-1) cdiv\_q, [89,](#page-88-0) [108](#page-107-0) cdiv\_q\_2exp, [89](#page-88-0) cdiv\_q\_ui, [89](#page-88-0) cdiv\_qr, [89,](#page-88-0) [108](#page-107-0) cdiv\_qr\_ui, [89](#page-88-0) cdiv\_r, [89,](#page-88-0) [108](#page-107-0) cdiv\_r\_2exp, [89](#page-88-0) cdiv\_r\_ui, [89](#page-88-0) cdiv\_ui, [89](#page-88-0) ceil, [98,](#page-97-0) [103](#page-102-0) change, [69](#page-68-0) change\_add\_invert, [70](#page-69-0) change\_environment, [62](#page-61-0) change\_environment\_with, [62](#page-61-0) change2, [69](#page-68-0) check\_range, [100](#page-99-0) clear\_flags, [100](#page-99-0) clear\_inexflag, [100](#page-99-0) clear\_nanflag, [100](#page-99-0) clear\_overflow, [100](#page-99-0) clear\_underflow, [100](#page-99-0) closure, [63,](#page-62-0) [84](#page-83-0) closure\_with, [63,](#page-62-0) [84](#page-83-0) clrbit, [92](#page-91-0) cmp, [16,](#page-15-0) [18,](#page-17-0) [20,](#page-19-0) [91,](#page-90-0) [94,](#page-93-0) [98,](#page-97-0) [102,](#page-101-0) [108,](#page-107-0) [110,](#page-109-0) [112](#page-111-0) cmp\_d, [91,](#page-90-0) [98](#page-97-0)

cmp\_frac, [110](#page-109-0) cmp\_int, [16,](#page-15-0) [108,](#page-107-0) [110,](#page-109-0) [112](#page-111-0) cmp\_si, [91,](#page-90-0) [94,](#page-93-0) [98,](#page-97-0) [102](#page-101-0) cmp\_si\_2exp, [102](#page-101-0) cmpabs, [91](#page-90-0) cmpabs\_d, [91](#page-90-0) cmpabs\_ui, [91](#page-90-0) Coeff, [19](#page-18-0) com, [91](#page-90-0) compare, [42,](#page-41-0) [44,](#page-43-0) [71](#page-70-0) compose, [38](#page-37-0) congruent\_2exp\_p, [90](#page-89-0) congruent\_p, [90](#page-89-0) congruent\_ui\_p, [90](#page-89-0) const\_catalan, [103](#page-102-0) const\_euler, [103](#page-102-0) const\_log2, [103](#page-102-0) const\_pi, [103](#page-102-0) copy, [45,](#page-44-0) [47,](#page-46-0) [50,](#page-49-0) [54,](#page-53-0) [56,](#page-55-0) [58,](#page-57-0) [71,](#page-70-0) [73,](#page-72-0) [74,](#page-73-0) [76,](#page-75-0) [78,](#page-77-0) [79](#page-78-0) cos, [103](#page-102-0) cosh, [103](#page-102-0) cot, [103](#page-102-0) coth, [103](#page-102-0) csc, [103](#page-102-0) csch, [103](#page-102-0) cst, [54,](#page-53-0) [76](#page-75-0) decompose, [38](#page-37-0) Dim, [69](#page-68-0) dim, [76](#page-75-0) dim\_of\_var, [44](#page-43-0) dimchange, [44](#page-43-0) dimchange2, [44](#page-43-0) dimension, [44,](#page-43-0) [69,](#page-68-0) [80](#page-79-0) div, [94,](#page-93-0) [98,](#page-97-0) [102,](#page-101-0) [110,](#page-109-0) [112](#page-111-0) div\_2exp, [94,](#page-93-0) [98,](#page-97-0) [102](#page-101-0) div\_2si, [102](#page-101-0) div\_2ui, [102](#page-101-0) div\_q, [102](#page-101-0) div\_ui, [98,](#page-97-0) [102,](#page-101-0) [112](#page-111-0) div\_z, [102](#page-101-0) divexact, [90,](#page-89-0) [108](#page-107-0) divexact\_ui, [90](#page-89-0) divisible\_2exp\_p, [90](#page-89-0) divisible\_p, [90](#page-89-0) divisible\_ui\_p, [90](#page-89-0) earray, [47,](#page-46-0) [50,](#page-49-0) [56](#page-55-0) eint, [103](#page-102-0) env, [59](#page-58-0) Environment, [43](#page-42-0) equal, [16,](#page-15-0) [18,](#page-17-0) [20,](#page-19-0) [44,](#page-43-0) [94,](#page-93-0) [98,](#page-97-0) [102,](#page-101-0) [110,](#page-109-0) [112](#page-111-0) equal\_int, [16,](#page-15-0) [18,](#page-17-0) [20](#page-19-0) equalities, [30](#page-29-0) erf, [103](#page-102-0) erfc, [103](#page-102-0)

Error, [24,](#page-23-0) [66](#page-65-0) even\_p, [92](#page-91-0) exc, [23](#page-22-0) exclog, [23](#page-22-0) exp, [102](#page-101-0) exp10, [102](#page-101-0) exp2, [102](#page-101-0) expand, [63,](#page-62-0) [83](#page-82-0) expand\_with, [63,](#page-62-0) [84](#page-83-0) expm1, [103](#page-102-0) export, [92](#page-91-0) expr, [54,](#page-53-0) [76](#page-75-0) extend\_environment, [46,](#page-45-0) [48,](#page-47-0) [51,](#page-50-0) [54,](#page-53-0) [57](#page-56-0) extend\_environment\_with, [46,](#page-45-0) [48,](#page-47-0) [51,](#page-50-0) [54,](#page-53-0) [57](#page-56-0) fac\_ui, [91,](#page-90-0) [103](#page-102-0) fdiv\_q, [89,](#page-88-0) [108](#page-107-0) fdiv\_q\_2exp, [89](#page-88-0) fdiv\_q\_ui, [89](#page-88-0) fdiv\_qr, [89,](#page-88-0) [108](#page-107-0) fdiv\_qr\_ui, [89](#page-88-0) fdiv\_r, [89,](#page-88-0) [108](#page-107-0) fdiv\_r\_2exp, [89](#page-88-0) fdiv\_r\_ui, [89](#page-88-0) fdiv\_ui, [89](#page-88-0) fdump, [59,](#page-58-0) [80](#page-79-0) fib\_ui, [91](#page-90-0) fib2\_ui, [91](#page-90-0) fits\_int\_p,  $92, 98$  $92, 98$  $92, 98$ fits\_sint\_p, [92,](#page-91-0) [98](#page-97-0) fits\_slong\_p, [92,](#page-91-0) [98](#page-97-0) fits\_sshort\_p, [92,](#page-91-0) [98](#page-97-0) fits\_uint\_p, [92,](#page-91-0) [98](#page-97-0) fits\_ulong\_p, [92,](#page-91-0) [98](#page-97-0) fits\_ushort\_p, [92,](#page-91-0) [98](#page-97-0) floor, [98,](#page-97-0) [103](#page-102-0) fma, [103](#page-102-0) fold, [63,](#page-62-0) [83](#page-82-0) fold\_with, [63,](#page-62-0) [84](#page-83-0) forget\_array, [62,](#page-61-0) [83](#page-82-0) forget\_array\_with, [62,](#page-61-0) [83](#page-82-0) funid, [23](#page-22-0) funopt, [23](#page-22-0) funopt\_make, [23](#page-22-0) gamma, [103](#page-102-0) gand, [91](#page-90-0) gcd, [91,](#page-90-0) [108](#page-107-0) gcd\_ui, [91](#page-90-0) gcdext, [91](#page-90-0) Generator0, [74](#page-73-0) Generator1, [50](#page-49-0) generator1\_of\_lexbuf, [66](#page-65-0) generator1\_of\_lstring, [67](#page-66-0) generator1\_of\_string, [66](#page-65-0) get\_approximate\_max\_coeff\_size, [31](#page-30-0)

get\_coeff, [46](#page-45-0), [48](#page-47-0), [51](#page-50-0), [71](#page-70-0) get\_cst , [45](#page-44-0) , [48](#page-47-0) , [71](#page-70-0) get\_d, [88](#page-87-0), [94](#page-93-0), [97](#page-96-0), [101](#page-100-0) get\_d\_2exp , [88](#page-87-0) , [97](#page-96-0) get\_d1 , [101](#page-100-0)  $get\_default\_prec, 96, 100$  $get\_default\_prec, 96, 100$  $get\_default\_prec, 96, 100$  $get\_default\_prec, 96, 100$ get\_default\_rounding\_mod e , [99](#page-98-1) get\_den , [95](#page-94-0) , [110](#page-109-0)  ${\tt get\_deserialize}, 24$  ${\tt get\_deserialize}, 24$ get\_emax , [99](#page-98-1) get\_emin , [99](#page-98-1) get\_env,  $46, 48, 52, 55, 57$  $46, 48, 52, 55, 57$  $46, 48, 52, 55, 57$  $46, 48, 52, 55, 57$  $46, 48, 52, 55, 57$  $46, 48, 52, 55, 57$  $46, 48, 52, 55, 57$  $46, 48, 52, 55, 57$  $46, 48, 52, 55, 57$  $\texttt{get\_exp},\,104$  $\texttt{get\_exp},\,104$  $get\_flag\_best, 24$  $get\_flag\_best, 24$  $get\_flag\_exact, 24$  $get\_flag\_exact, 24$ get\_funopt , [24](#page-23-0)  $\tt get\_generator0, 52$  $\tt get\_generator0, 52$ get\_int , [88](#page-87-0) , [97](#page-96-0) get\_library , [23](#page-22-0) get\_lincons0 , [48](#page-47-0) get\_linexpr0 , [46](#page-45-0)  $get\_linearpr1, 48, 52$  $get\_linearpr1, 48, 52$  $get\_linearpr1, 48, 52$  $get\_linearpr1, 48, 52$  $get\_max\_coeff\_size, 31$  $get\_max\_coeff\_size, 31$ get\_num , [95](#page-94-0) , [110](#page-109-0) get\_prec , [96](#page-95-0) , [100](#page-99-0) get\_q , [97](#page-96-0) get\_si , [88](#page-87-0) , [97](#page-96-0) get\_size , [71](#page-70-0) get\_str , [88](#page-87-0) , [94](#page-93-0) , [97](#page-96-0) , [101](#page-100-0) get\_tcons0 , [57](#page-56-0)  ${\tt get\_tex}$ 0,  $54$  $get\_texpr1, 57$  $get\_texpr1, 57$ get\_typ , [47](#page-46-0) , [50](#page-49-0) , [56](#page-55-0) get\_version , [23](#page-22-0) get\_z , [94](#page-93-0) , [97](#page-96-0) , [101](#page-100-0) get\_z\_exp , [101](#page-100-0) gmod , [90](#page-89-0) , [108](#page-107-0) gmod\_ui , [90](#page-89-0) Gmp\_random , [105](#page-104-0) grid , [34](#page-33-0) hamdist , [91](#page-90-0) hash, [42](#page-41-0), [44](#page-43-0), [58](#page-57-0), [71](#page-70-0), [79](#page-78-0) hypot , [103](#page-102-0) i\_of\_float , [19](#page-18-0) i\_of\_frac , [19](#page-18-0) i\_of\_int , [19](#page-18-0) i\_of\_mpfr , [19](#page-18-0) i\_of\_mpq , [19](#page-18-0) i\_of\_mpqf , [19](#page-18-0) i\_of\_scalar , [19](#page-18-0) import , [92](#page-91-0) inexflag\_p , [100](#page-99-0) inf\_p , [102](#page-101-0) , [112](#page-111-0)

init , [87](#page-86-0) , [93](#page-92-1) , [96](#page-95-0) , [100](#page-99-0)

init\_default , [105](#page-104-0) init\_lc\_2exp , [105](#page-104-0) init\_lc\_2exp\_size , [105](#page-104-0) init\_set , [88](#page-87-0) , [93](#page-92-1) , [97](#page-96-0) , [100](#page-99-0) init\_set\_d , [88](#page-87-0) , [94](#page-93-0) , [97](#page-96-0) , [100](#page-99-0) init\_set\_f , [101](#page-100-0) init\_set\_q , [101](#page-100-0) init\_set\_si , [88](#page-87-0) , [93](#page-92-1) , [97](#page-96-0) , [100](#page-99-0) init\_set\_str , [88](#page-87-0) , [93](#page-92-1) , [97](#page-96-0) , [101](#page-100-0) init\_set\_z , [93](#page-92-1) , [101](#page-100-0) init2 , [87](#page-86-0) , [96](#page-95-0) , [100](#page-99-0) integer\_p , [98](#page-97-0) , [104](#page-103-0) internal , [27](#page-26-0) , [30](#page-29-0) Interval , [17](#page-16-0) Introduction , [7](#page-6-0) inv , [94](#page-93-0) , [110](#page-109-0) invert , [91](#page-90-0) ior , [91](#page-90-0) is\_bottom , [17](#page-16-0) , [59](#page-58-0) , [80](#page-79-0) is\_box , [25](#page-24-0) , [26](#page-25-0) is\_dimension\_unconstraine d , [81](#page-80-0) is\_eq $, 60, 80$  $, 60, 80$  $, 60, 80$  $, 60, 80$ is\_infty , [15](#page-14-0) is\_integer , [46](#page-45-0) , [97](#page-96-0) is\_interval , [20](#page-19-0) is\_interval\_cst , [54](#page-53-0) , [76](#page-75-0)  $is\_interval\_linear, 54, 76$  $is\_interval\_linear, 54, 76$  $is\_interval\_linear, 54, 76$  $is\_interval\_linear, 54, 76$ is\_interval\_polyfra c , [54](#page-53-0) , [76](#page-75-0) is\_interval\_polynomia l , [54](#page-53-0) , [76](#page-75-0) is\_leq , [17](#page-16-0) , [60](#page-59-0) , [80](#page-79-0) is\_oct , [28](#page-27-0) is\_polka , [31](#page-30-0) , [32](#page-31-0)  $i$ s\_polka\_equalities,  $31, 32$  $31, 32$  $31, 32$  $i$ s\_polka\_loose,  $31, 32$  $31, 32$  $31, 32$  $\verb|is-polka_striot|, 31, 32$  $\verb|is-polka_striot|, 31, 32$  $\verb|is-polka_striot|, 31, 32$  $\verb|is-polka_striot|, 31, 32$ is\_polkagrid , [39](#page-38-0) is\_ppl , [35](#page-34-0) , [36](#page-35-0) is\_ppl\_grid , [35](#page-34-0) , [36](#page-35-0) is\_ppl\_loose , [35](#page-34-0) , [36](#page-35-0) is\_ppl\_strict , [35](#page-34-0) , [36](#page-35-0) is\_real , [46](#page-45-0) is\_scalar , [20](#page-19-0) , [54](#page-53-0) , [76](#page-75-0) is\_top , [17](#page-16-0) , [59](#page-58-0) , [80](#page-79-0) is\_unsat , [48](#page-47-0) is\_variable\_unconstrained,  $60$ is\_zero , [18](#page-17-0) , [20](#page-19-0) iter,  $45, 47, 50, 72$  $45, 47, 50, 72$  $45, 47, 50, 72$  $45, 47, 50, 72$  $45, 47, 50, 72$  $45, 47, 50, 72$  $45, 47, 50, 72$ jacobi , [91](#page-90-0) join , [61](#page-60-0) , [81](#page-80-0) join\_array, [61](#page-60-0), [82](#page-81-0) join\_with , [61](#page-60-0) , [82](#page-81-0) kronecker , [91](#page-90-0) kronecker\_si , [91](#page-90-0) lce , [43](#page-42-0)

lce\_change, [43](#page-42-0) lcm, [91,](#page-90-0) [108](#page-107-0) lcm\_ui, [91](#page-90-0) legendre, [91](#page-90-0) Lincons0, [73](#page-72-0) Lincons1, [47](#page-46-0) lincons1\_of\_lexbuf, [66](#page-65-0) lincons1\_of\_lstring, [67](#page-66-0) lincons1\_of\_string, [66](#page-65-0) Linexpr0, [71](#page-70-0) Linexpr1, [45](#page-44-0) linexpr1\_of\_lexbuf, [66](#page-65-0) linexpr1\_of\_string, [66](#page-65-0) lngamma, [103](#page-102-0) log, [102](#page-101-0) log10, [102](#page-101-0) log1p, [103](#page-102-0) log2, [102](#page-101-0) loose, [30,](#page-29-0) [34](#page-33-0) lucnum\_ui, [91](#page-90-0) lucnum2\_ui, [91](#page-90-0) make, [43,](#page-42-0) [45,](#page-44-0) [47,](#page-46-0) [50,](#page-49-0) [56,](#page-55-0) [71,](#page-70-0) [73,](#page-72-0) [74,](#page-73-0) [78](#page-77-0) make\_unsat, [48](#page-47-0) Manager, [22](#page-21-0) manager, [59,](#page-58-0) [80](#page-79-0) manager\_alloc, [25,](#page-24-0) [27,](#page-26-0) [38](#page-37-0) manager\_alloc\_equalities, [31](#page-30-0) manager\_alloc\_grid, [34](#page-33-0) manager\_alloc\_loose, [30,](#page-29-0) [34](#page-33-0) manager\_alloc\_strict, [30,](#page-29-0) [34](#page-33-0) manager\_decompose, [38](#page-37-0) manager\_get\_internal, [27,](#page-26-0) [31](#page-30-0) manager\_is\_box, [25](#page-24-0) manager\_is\_oct, [28](#page-27-0) manager\_is\_polka, [31](#page-30-0) manager\_is\_polka\_equalities, [31](#page-30-0) manager\_is\_polka\_loose, [31](#page-30-0) manager\_is\_polka\_strict, [31](#page-30-0) manager\_is\_polkagrid, [38](#page-37-0) manager\_is\_ppl, [35](#page-34-0) manager\_is\_ppl\_grid, [35](#page-34-0) manager\_is\_ppl\_loose, [35](#page-34-0) manager\_is\_ppl\_strict, [35](#page-34-0) manager\_of\_box, [25](#page-24-0) manager\_of\_oct, [28](#page-27-0) manager\_of\_polka, [31](#page-30-0) manager\_of\_polka\_equalities, [31](#page-30-0) manager\_of\_polka\_loose, [31](#page-30-0) manager\_of\_polka\_strict, [31](#page-30-0) manager\_of\_polkagrid, [38](#page-37-0) manager\_of\_ppl, [35](#page-34-0) manager\_of\_ppl\_grid, [35](#page-34-0) manager\_of\_ppl\_loose, [35](#page-34-0) manager\_of\_ppl\_strict, [35](#page-34-0) manager\_to\_box, [25](#page-24-0)

manager\_to\_oct, [28](#page-27-0) manager\_to\_polka, [31](#page-30-0) manager\_to\_polka\_equalities, [31](#page-30-0) manager\_to\_polka\_loose, [31](#page-30-0) manager\_to\_polka\_strict, [31](#page-30-0) manager\_to\_polkagrid, [39](#page-38-0) manager\_to\_ppl, [35](#page-34-0) manager\_to\_ppl\_grid, [35](#page-34-0) manager\_to\_ppl\_loose, [35](#page-34-0) manager\_to\_ppl\_strict, [35](#page-34-0) max, [104](#page-103-0) meet, [60,](#page-59-0) [81](#page-80-0) meet\_array, [61,](#page-60-0) [81](#page-80-0) meet\_lincons\_array, [61,](#page-60-0) [81](#page-80-0) meet\_lincons\_array\_with, [61,](#page-60-0) [82](#page-81-0) meet\_tcons\_array, [61,](#page-60-0) [81](#page-80-0) meet\_tcons\_array\_with, [61,](#page-60-0) [82](#page-81-0) meet\_with, [61,](#page-60-0) [82](#page-81-0) mem\_var, [44](#page-43-0) min, [104](#page-103-0) minimize, [45,](#page-44-0) [58,](#page-57-0) [71,](#page-70-0) [79](#page-78-0) minimize\_environment, [62](#page-61-0) minimize\_environment\_with, [62](#page-61-0) Mpf, [96,](#page-95-0) [106](#page-105-0) Mpfr, [99,](#page-98-1) [106](#page-105-0) mpfr, [111](#page-110-0) Mpfrf, [111](#page-110-0) mpfrf, [111](#page-110-0) Mpq, [93](#page-92-1) mpq, [109](#page-108-0) Mpqf, [109](#page-108-0) mpqf, [109](#page-108-0) Mpz, [87,](#page-86-0) [105](#page-104-0) mpz, [107](#page-106-0) Mpzf, [107](#page-106-0) mpzf, [107](#page-106-0) mul, [88,](#page-87-0) [94,](#page-93-0) [98,](#page-97-0) [101,](#page-100-0) [108,](#page-107-0) [110,](#page-109-0) [112](#page-111-0) mul\_2exp, [88,](#page-87-0) [94,](#page-93-0) [98,](#page-97-0) [102](#page-101-0) mul\_2si, [102](#page-101-0) mul\_2ui, [102](#page-101-0) mul\_int, [108](#page-107-0)  $mul_q$ , [102](#page-101-0) mul\_si, [88](#page-87-0) mul\_ui, [98,](#page-97-0) [101,](#page-100-0) [112](#page-111-0)  $muL_z$ , [101](#page-100-0) nan\_p, [102,](#page-101-0) [112](#page-111-0) nanflag\_p, [100](#page-99-0) narrowing, [27](#page-26-0) neg, [16,](#page-15-0) [18,](#page-17-0) [20,](#page-19-0) [88,](#page-87-0) [94,](#page-93-0) [98,](#page-97-0) [102,](#page-101-0) [108,](#page-107-0) [110,](#page-109-0) [112](#page-111-0) nextabove, [104](#page-103-0) nextbelow, [104](#page-103-0) nextprime, [91](#page-90-0) nexttoward, [104](#page-103-0) number\_p, [102,](#page-101-0) [112](#page-111-0)

Oct, [27](#page-26-0) odd\_p, [92](#page-91-0) of\_array, [71](#page-70-0) of\_box, [25,](#page-24-0) [26,](#page-25-0) [59,](#page-58-0) [80](#page-79-0) of\_expr, [54,](#page-53-0) [76](#page-75-0) of\_float, [15,](#page-14-0) [17,](#page-16-0) [88,](#page-87-0) [94,](#page-93-0) [97,](#page-96-0) [101,](#page-100-0) [107,](#page-106-0) [109,](#page-108-0) [111](#page-110-0) of\_frac, [15,](#page-14-0) [17,](#page-16-0) [94,](#page-93-0) [101,](#page-100-0) [109,](#page-108-0) [111](#page-110-0) of\_generator\_array, [27](#page-26-0) of\_infsup, [17](#page-16-0) of\_infty, [15](#page-14-0) of\_int, [15,](#page-14-0) [17,](#page-16-0) [88,](#page-87-0) [94,](#page-93-0) [97,](#page-96-0) [101,](#page-100-0) [107,](#page-106-0) [109,](#page-108-0) [111](#page-110-0) of\_lincons\_array, [63,](#page-62-0) [84](#page-83-0) of\_linexpr, [54,](#page-53-0) [76](#page-75-0) of\_list, [71](#page-70-0) of\_lstring, [67](#page-66-0) of\_mpfr, [15,](#page-14-0) [17,](#page-16-0) [111](#page-110-0) of\_mpfrf, [15](#page-14-0) of\_mpq, [15,](#page-14-0) [17,](#page-16-0) [97,](#page-96-0) [101,](#page-100-0) [109,](#page-108-0) [112](#page-111-0) of\_mpqf, [15,](#page-14-0) [17,](#page-16-0) [112](#page-111-0) of\_mpz, [94,](#page-93-0) [97,](#page-96-0) [101,](#page-100-0) [107,](#page-106-0) [109,](#page-108-0) [112](#page-111-0) of\_mpz2, [94,](#page-93-0) [101,](#page-100-0) [109,](#page-108-0) [112](#page-111-0) of\_mpzf, [109,](#page-108-0) [112](#page-111-0) of\_mpzf2, [109,](#page-108-0) [112](#page-111-0) of\_oct, [28](#page-27-0) of\_polka, [31,](#page-30-0) [32](#page-31-0) of\_polka\_equalities, [31,](#page-30-0) [32](#page-31-0) of\_polka\_loose, [31,](#page-30-0) [32](#page-31-0) of\_polka\_strict, [31,](#page-30-0) [32](#page-31-0) of\_polkagrid, [39](#page-38-0) of\_ppl, [35,](#page-34-0) [36](#page-35-0) of\_ppl\_grid, [35,](#page-34-0) [36](#page-35-0) of\_ppl\_loose, [35,](#page-34-0) [36](#page-35-0) of\_ppl\_strict, [35,](#page-34-0) [36](#page-35-0) of\_scalar, [17](#page-16-0) of\_string, [42,](#page-41-0) [88,](#page-87-0) [94,](#page-93-0) [97,](#page-96-0) [101,](#page-100-0) [107,](#page-106-0) [109,](#page-108-0) [111](#page-110-0) of\_tcons\_array, [63,](#page-62-0) [84](#page-83-0) overflow\_p, [100](#page-99-0) Parser, [65](#page-64-0) perfect\_power\_p, [90](#page-89-0) perfect\_square\_p, [90](#page-89-0) perm, [69](#page-68-0) perm\_compose, [70](#page-69-0) perm\_invert, [70](#page-69-0) permute\_dimensions, [83](#page-82-0) permute\_dimensions\_with, [83](#page-82-0) Polka, [30](#page-29-0) PolkaGrid, [38](#page-37-0) popcount, [91](#page-90-0) pow, [102,](#page-101-0) [112](#page-111-0) pow\_int, [112](#page-111-0) pow\_si, [102](#page-101-0) pow\_ui, [90,](#page-89-0) [98,](#page-97-0) [102](#page-101-0) powm, [90](#page-89-0) powm\_ui, [90](#page-89-0) Ppl, [34](#page-33-0)

pre\_widening, [28](#page-27-0) print, [16,](#page-15-0) [18,](#page-17-0) [20,](#page-19-0) [42,](#page-41-0) [44,](#page-43-0) [45,](#page-44-0) [47,](#page-46-0) [50,](#page-49-0) [55,](#page-54-0) [56,](#page-55-0) [59,](#page-58-0) [72](#page-71-0)[–74,](#page-73-0) [76,](#page-75-0) [78,](#page-77-0) [80,](#page-79-0) [87,](#page-86-0) [93,](#page-92-1) [96,](#page-95-0) [99,](#page-98-1) [107,](#page-106-0) [109,](#page-108-0) [111](#page-110-0) print\_array, [85](#page-84-0) print\_binop, [55,](#page-54-0) [76](#page-75-0) print\_exc, [24](#page-23-0) print\_exclog, [24](#page-23-0) print\_expr, [55,](#page-54-0) [76](#page-75-0) print\_funid, [24](#page-23-0) print\_funopt, [24](#page-23-0) print\_precedence\_of\_binop, [77](#page-76-0) print\_precedence\_of\_unop, [77](#page-76-0) print\_round, [55,](#page-54-0) [76,](#page-75-0) [99](#page-98-1) print\_sprint\_binop, [77](#page-76-0) print\_sprint\_unop, [77](#page-76-0) print\_typ, [55,](#page-54-0) [76](#page-75-0) print\_unop, [55,](#page-54-0) [76](#page-75-0) probab\_prime\_p, [91](#page-90-0) random, [106](#page-105-0) realloc2, [87](#page-86-0) reduce, [20](#page-19-0) reldiff, [98,](#page-97-0) [102](#page-101-0) remove, [43,](#page-42-0) [91](#page-90-0) remove\_dimensions, [83](#page-82-0) remove\_dimensions\_with, [83](#page-82-0) rename, [43](#page-42-0) rename\_array, [62](#page-61-0) rename\_array\_with, [62](#page-61-0) rename\_perm, [43](#page-42-0) rint, [103](#page-102-0) root, [90](#page-89-0) round, [53,](#page-52-0) [75,](#page-74-0) [99,](#page-98-1) [104](#page-103-0) round\_prec, [99](#page-98-1) rrandomb, [105](#page-104-0) s\_of\_float, [19](#page-18-0) s\_of\_frac, [19](#page-18-0) s\_of\_int, [19](#page-18-0) s\_of\_mpfr, [19](#page-18-0) s\_of\_mpq, [19](#page-18-0) s\_of\_mpqf, [19](#page-18-0) sat\_interval, [60,](#page-59-0) [81](#page-80-0) sat\_lincons, [60,](#page-59-0) [80](#page-79-0) sat\_tcons, [60,](#page-59-0) [80](#page-79-0) Scalar, [15](#page-14-0) scan0, [92](#page-91-0) scan1, [92](#page-91-0) sec, [103](#page-102-0) sech, [103](#page-102-0) seed, [105](#page-104-0) seed\_ui, [105](#page-104-0) set, [87,](#page-86-0) [93,](#page-92-1) [96,](#page-95-0) [100](#page-99-0) set\_approximate\_max\_coeff\_size, [31](#page-30-0) set\_array, [45,](#page-44-0) [48,](#page-47-0) [51,](#page-50-0) [72](#page-71-0)

set\_bottom, [18](#page-17-0) set\_coeff, [46,](#page-45-0) [48,](#page-47-0) [51,](#page-50-0) [72](#page-71-0) set\_cst, [45,](#page-44-0) [48,](#page-47-0) [72](#page-71-0) set\_d, [87,](#page-86-0) [94,](#page-93-0) [96,](#page-95-0) [100](#page-99-0) set\_default\_prec, [96,](#page-95-0) [100](#page-99-0) set\_default\_rounding\_mode, [99](#page-98-1) set\_den, [95](#page-94-0) set\_deserialize, [24](#page-23-0) set\_emax, [100](#page-99-0) set\_emin, [99](#page-98-1) set\_exp, [104](#page-103-0)  $set_f$ , [100](#page-99-0) set\_funopt, [24](#page-23-0) set\_gc, [79](#page-78-0) set\_inf, [100](#page-99-0) set\_infsup, [18](#page-17-0) set\_list, [45,](#page-44-0) [48,](#page-47-0) [51,](#page-50-0) [71](#page-70-0) set\_max\_coeff\_size, [31](#page-30-0) set\_nan, [100](#page-99-0) set\_num, [95](#page-94-0) set\_prec, [96,](#page-95-0) [100](#page-99-0) set\_prec\_raw, [96,](#page-95-0) [100](#page-99-0) set\_q, [96,](#page-95-0) [100](#page-99-0) set\_si, [87,](#page-86-0) [93,](#page-92-1) [96,](#page-95-0) [100](#page-99-0) set\_si\_2exp, [100](#page-99-0) set\_str, [87,](#page-86-0) [93,](#page-92-1) [97,](#page-96-0) [100](#page-99-0) set\_top, [18](#page-17-0) set\_typ, [48,](#page-47-0) [50,](#page-49-0) [56](#page-55-0) set\_var\_operations, [42](#page-41-0) set\_z, [93,](#page-92-1) [96,](#page-95-0) [100](#page-99-0) setbit, [92](#page-91-0) sgn, [15,](#page-14-0) [91,](#page-90-0) [94,](#page-93-0) [98,](#page-97-0) [102,](#page-101-0) [108,](#page-107-0) [110,](#page-109-0) [112](#page-111-0) si\_kronecker, [91](#page-90-0) sin, [103](#page-102-0) sin\_cos, [103](#page-102-0) sinh, [103](#page-102-0) size, [44,](#page-43-0) [58,](#page-57-0) [79,](#page-78-0) [92](#page-91-0) sizeinbase, [92](#page-91-0) sqrt, [90,](#page-89-0) [98,](#page-97-0) [102,](#page-101-0) [112](#page-111-0)  $sqrt$ -ui, [102](#page-101-0) sqrtrem, [90](#page-89-0) state, [105](#page-104-0) strict, [30,](#page-29-0) [34](#page-33-0) string\_of\_binop, [55,](#page-54-0) [76](#page-75-0) string\_of\_exc, [24](#page-23-0) string\_of\_funid, [24](#page-23-0) string\_of\_round, [55,](#page-54-0) [76,](#page-75-0) [99](#page-98-1) string\_of\_typ, [47,](#page-46-0) [55,](#page-54-0) [56,](#page-55-0) [73,](#page-72-0) [74,](#page-73-0) [76,](#page-75-0) [78](#page-77-0) string\_of\_unop, [55,](#page-54-0) [76](#page-75-0) sub, [88,](#page-87-0) [94,](#page-93-0) [97,](#page-96-0) [101,](#page-100-0) [108,](#page-107-0) [110,](#page-109-0) [112](#page-111-0) sub\_int, [108,](#page-107-0) [112](#page-111-0) sub\_q,  $101$ sub\_ui, [88,](#page-87-0) [97,](#page-96-0) [101](#page-100-0)  $sub_z$ , [101](#page-100-0) submul, [88](#page-87-0) submul\_ui, [88](#page-87-0)

INDEX INDEX substitute\_linexpr, [64,](#page-63-0) [84](#page-83-0) substitute\_linexpr\_array, [61,](#page-60-0) [82](#page-81-0) substitute\_linexpr\_array\_with, [62,](#page-61-0) [82](#page-81-0) substitute\_linexpr\_with, [64,](#page-63-0) [85](#page-84-0) substitute\_texpr, [64,](#page-63-0) [84](#page-83-0) substitute\_texpr\_array, [61,](#page-60-0) [82](#page-81-0) substitute\_texpr\_array\_with, [62,](#page-61-0) [83](#page-82-0) substitute\_texpr\_with, [64,](#page-63-0) [85](#page-84-0) swap, [87,](#page-86-0) [93,](#page-92-1) [97,](#page-96-0) [100](#page-99-0) t, [15,](#page-14-0) [17,](#page-16-0) [19,](#page-18-0) [23,](#page-22-0) [25,](#page-24-0) [27,](#page-26-0) [30,](#page-29-0) [34,](#page-33-0) [38,](#page-37-0) [42,](#page-41-0) [43,](#page-42-0) [45,](#page-44-0) [47,](#page-46-0) [50,](#page-49-0) [53,](#page-52-0) [56,](#page-55-0) [58,](#page-57-0) [69,](#page-68-0) [71,](#page-70-0) [73–](#page-72-0)[75,](#page-74-0) [78,](#page-77-0) [79,](#page-78-0) [87,](#page-86-0) [93,](#page-92-1) [96,](#page-95-0) [99,](#page-98-1) [107,](#page-106-0) [109,](#page-108-0) [111](#page-110-0) tan, [103](#page-102-0) tanh, [103](#page-102-0) Tcons0, [78](#page-77-0) Tcons1, [56](#page-55-0) tcons1\_of\_lexbuf, [66](#page-65-0) tcons1\_of\_lstring, [67](#page-66-0) tcons1\_of\_string, [66](#page-65-0) tdiv\_q, [90,](#page-89-0) [108](#page-107-0) tdiv\_q\_2exp, [90](#page-89-0) tdiv\_q\_ui, [90](#page-89-0) tdiv\_qr, [90,](#page-89-0) [108](#page-107-0) tdiv\_qr\_ui, [90](#page-89-0) tdiv\_r, [90,](#page-89-0) [108](#page-107-0) tdiv\_r\_2exp, [90](#page-89-0) tdiv\_r\_ui, [90](#page-89-0) tdiv\_ui, [90](#page-89-0) Texpr0, [75](#page-74-0) Texpr1, [53](#page-52-0) texpr1\_of\_lexbuf, [66](#page-65-0) texpr1\_of\_string, [66](#page-65-0) texpr1expr\_of\_lexbuf, [66](#page-65-0) texpr1expr\_of\_string, [66](#page-65-0) to\_box, [25,](#page-24-0) [26,](#page-25-0) [60,](#page-59-0) [81](#page-80-0) to\_expr, [54,](#page-53-0) [76](#page-75-0) to\_float, [88,](#page-87-0) [94,](#page-93-0) [97,](#page-96-0) [101,](#page-100-0) [107,](#page-106-0) [110,](#page-109-0) [112](#page-111-0) to\_generator\_array, [60,](#page-59-0) [81](#page-80-0) to\_lincons\_array, [60,](#page-59-0) [81](#page-80-0) to\_mpfr, [111](#page-110-0) to\_mpq, [101,](#page-100-0) [109](#page-108-0) to\_mpqf, [112](#page-111-0) to\_mpz, [107](#page-106-0) to\_mpzf2, [110](#page-109-0) to\_oct, [28](#page-27-0) to\_polka, [32](#page-31-0) to\_polka\_equalities, [32](#page-31-0) to\_polka\_loose, [32](#page-31-0) to\_polka\_strict, [32](#page-31-0) to\_polkagrid, [39](#page-38-0) to\_ppl, [35,](#page-34-0) [36](#page-35-0) to\_ppl\_grid, [35,](#page-34-0) [36](#page-35-0) to\_ppl\_loose, [35,](#page-34-0) [36](#page-35-0) to\_ppl\_strict, [35,](#page-34-0) [36](#page-35-0) to\_string, [16,](#page-15-0) [42,](#page-41-0) [88,](#page-87-0) [94,](#page-93-0) [97,](#page-96-0) [101,](#page-100-0) [107,](#page-106-0) [110,](#page-109-0) [112](#page-111-0)

to\_tcons\_array, [60,](#page-59-0) [81](#page-80-0) top, [18,](#page-17-0) [59,](#page-58-0) [80](#page-79-0) trunc, [98,](#page-97-0) [104](#page-103-0) tstbit, [92](#page-91-0) typ, [47,](#page-46-0) [50,](#page-49-0) [53,](#page-52-0) [56,](#page-55-0) [73–](#page-72-0)[75,](#page-74-0) [78](#page-77-0) typ\_of\_var, [44](#page-43-0) typvar, [43](#page-42-0) ui\_div, [98,](#page-97-0) [102,](#page-101-0) [112](#page-111-0) ui\_pow, [102,](#page-101-0) [112](#page-111-0) ui\_pow\_ui, [90,](#page-89-0) [102](#page-101-0) ui\_sub, [88,](#page-87-0) [97,](#page-96-0) [101](#page-100-0) underflow\_p, [100](#page-99-0) unify, [64](#page-63-0) unify\_with, [64](#page-63-0) union\_5, [19](#page-18-0) unop, [53,](#page-52-0) [54,](#page-53-0) [75,](#page-74-0) [76](#page-75-0) urandomb, [105,](#page-104-0) [106](#page-105-0) urandomm, [105](#page-104-0) Var, [42](#page-41-0) var, [54](#page-53-0) var\_of\_dim, [44](#page-43-0) vars, [44](#page-43-0) widening, [63,](#page-62-0) [84](#page-83-0) widening\_threshold, [63,](#page-62-0) [84](#page-83-0) widening\_thresholds, [27](#page-26-0)

xor, [91](#page-90-0)

zeta, [103](#page-102-0)